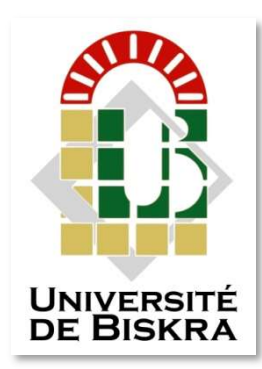

Université Mohamed Khider de Biskra Faculté des sciences et de la technologie Département de génie électrique

## MÉMOIRE DE MASTER

Domaine : Sciences Et Techniques Filière : Energie Renouvelable Spécialité : Energie Renouvelable Photovoltaïque

Réf. : …………………….

Présenté et soutenu par : CHIKHAOUI Abdelhak et CHIKHAOUI Ahmed

 $\text{Le}$  :

## Optimisation et Commande d'un Système de Pompage Photovoltaïque

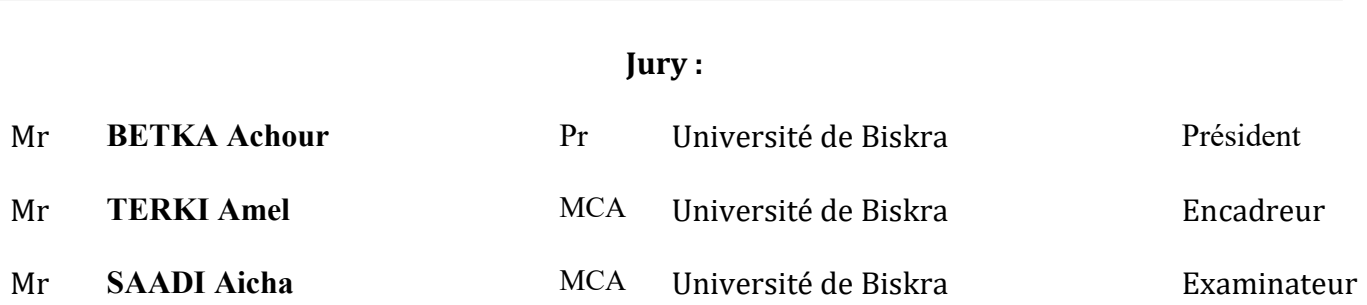

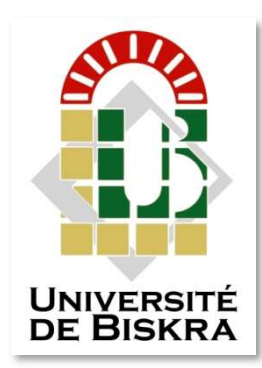

Université Mohamed Khider de Biskra Faculté des sciences et de la technologie Département de génie électrique

## MÉMOIRE DE MASTER

Domaine : Sciences Et Techniques Filière : Energie Renouvelable Spécialité : Energie Renouvelable Photovoltaïque

Réf. : …………………….

Présenté et soutenu par : CHIKHAOUI Abdelhak et CHIKHAOUI Ahmed  $\text{Le}$  :

## Optimisation et Commande d'un Système de Pompage Photovoltaïque

Présenté par : CHIKHAOUI Abdelhak et CHIKHAOUI Ahmed

Avis Favorable De L'encadreur :

Mr : TERKI Amel Signature

Avis Favorable Du Président Du Jury Mr : BETKA Achour Signature

## Cachet et signature

## Remerciement

 $N$ ous remercions, en premier lieu, notre Dieu le plus Puissant qui a bien Voulu nous donner la force, la volonté et le courage Pour effectuer Le présent travail.

 Nous exprimons nos profondes gratitudes à nos parents pour leurs Encouragements, leur soutien et pour les sacrifices Qu'ils ont enduré.

 En second lieu, nous tenons à remercier notre encadreur " Terki. A " pour son sérieux, sa compétence et ses orientations.

 Nous remerciements s'étendent aussi aux nombres du jury pour avoir accepté de nous consacrer une partie de leurs temps afin d'examiner et de juger notre travail.

 Nous remercions vont aussi à tous les enseignants du département Génie électrique qui ont contribué à notre formation, Surtout les profs (Abdeldaim. S, Gamri. A, Betka. A, Charrouf. O et Menadi. A).

 Nous remercions tous les membres des laboratoire (Génie électrique, Energie renouvelable) et Laboratoire de Génie Electrique de Biskra «  $LGEB$  » chacun en son nom ainsi que tous ceux qui ont contribués de près ou de loin à l'aboutissement de ce travail.

Dédicace

*C'est avec une sincère fidélité et un profond amour que je vous dédie ce modeste travail :* 

### *À ma mère*

*Toi qui m'as appris à prononcer et tracer mes premières lettres. Toi qui as sacrifié sa vie et son temps pour faire de moi ce que je suis maintenant. À celle qui a nourri le corps et le cœur d'un homme qui croie aux vertus.*

### *À mon père*

*Celui qui m'a inspiré courage et persévérance. En silence tu as su sillonné mon chemin. Aucun mot ne saura exprimer ma gratitude.*

*À mes frères et mes sœurs* 

*À toute ma famille, et mes amis.* 

*Je n'oublierai pas des gens qui m'ont soutenu par leurs prières et encouragements. À tous mes enseignants : C'est grâce à vous que j'ai réalisé ce modeste travail.* 

Ch. Abdelhak et Ahmed

## Table des Matiéres

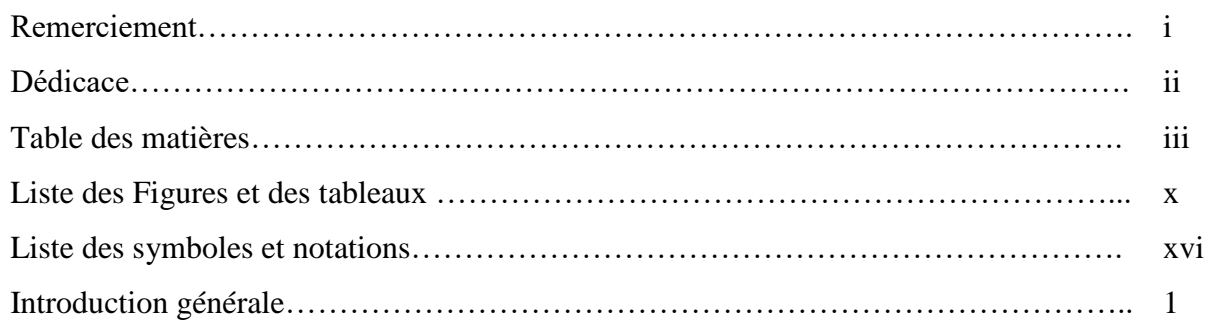

## *Chapitre I : Système de Pompage PV*

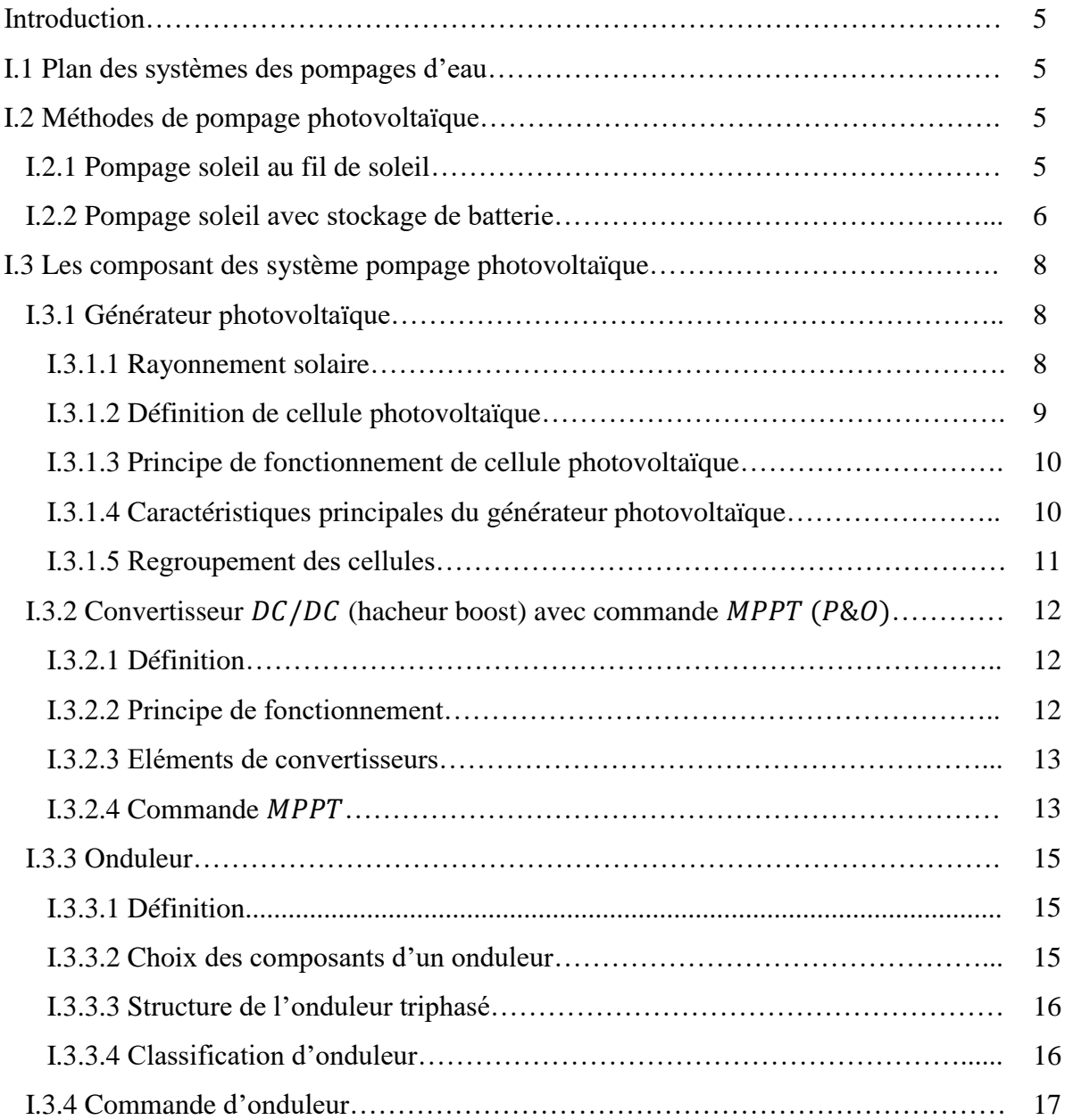

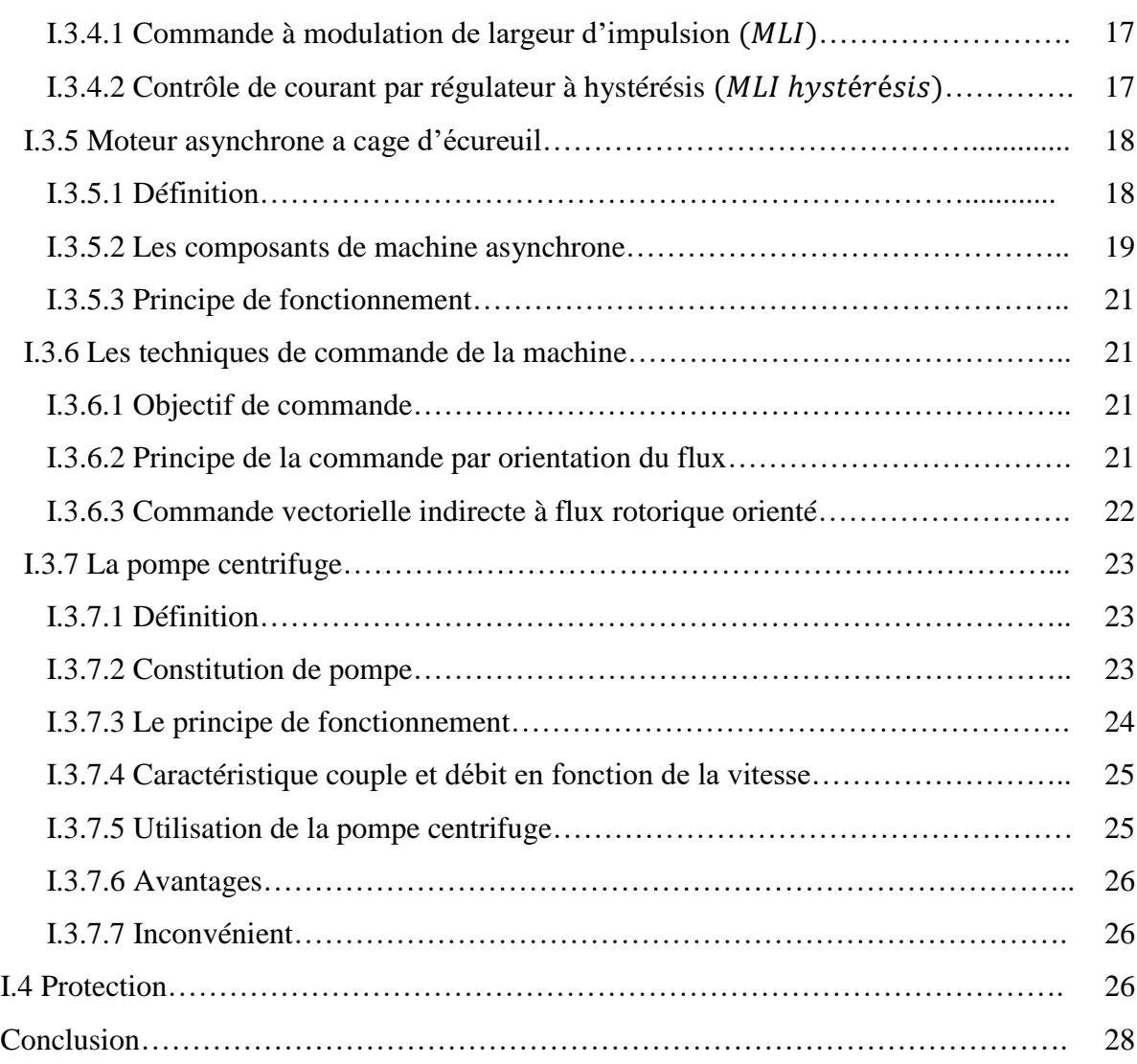

### *Chapitre II : Modélisation et Simulation de Partie DC*

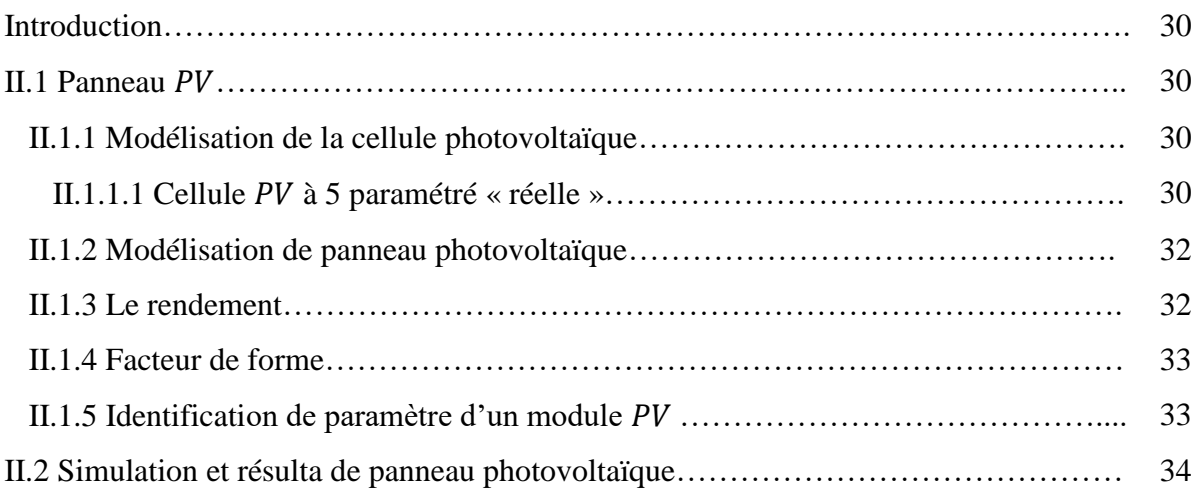

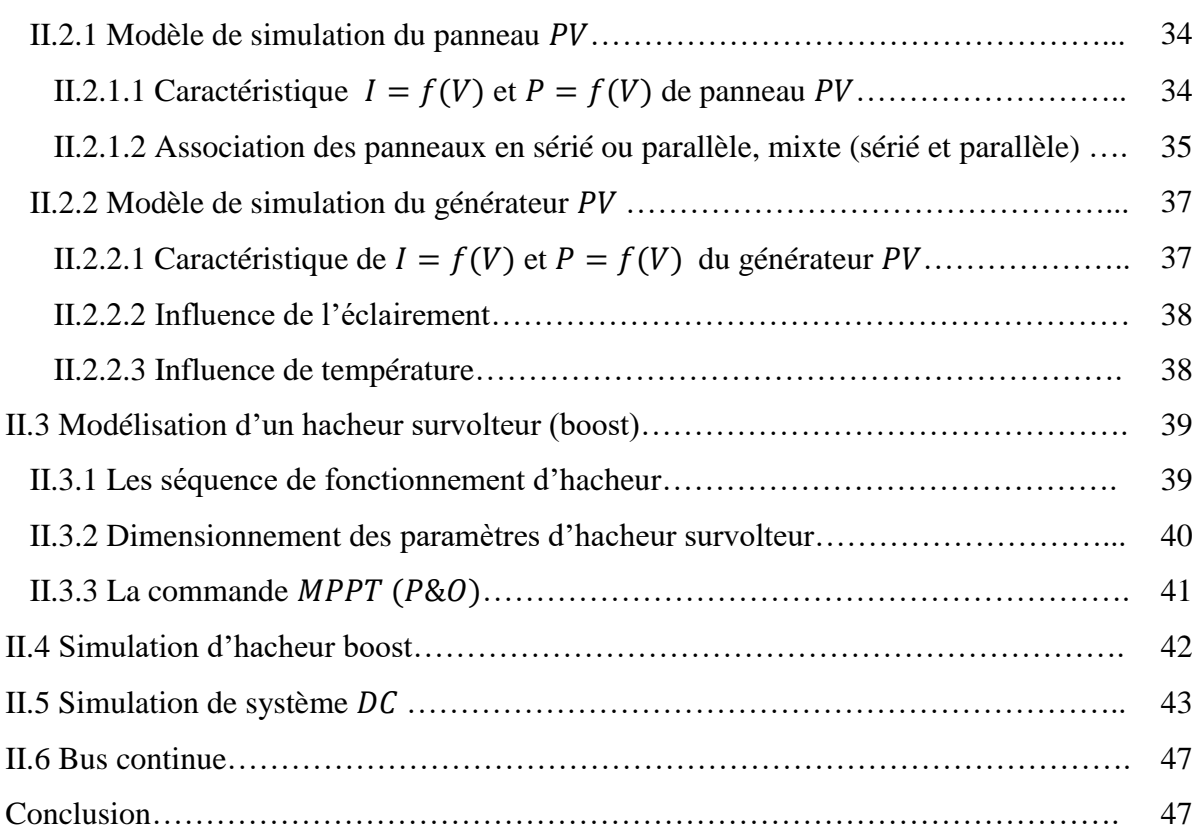

### *Chapitre III : Modélisation et Simulation de Partie AC*

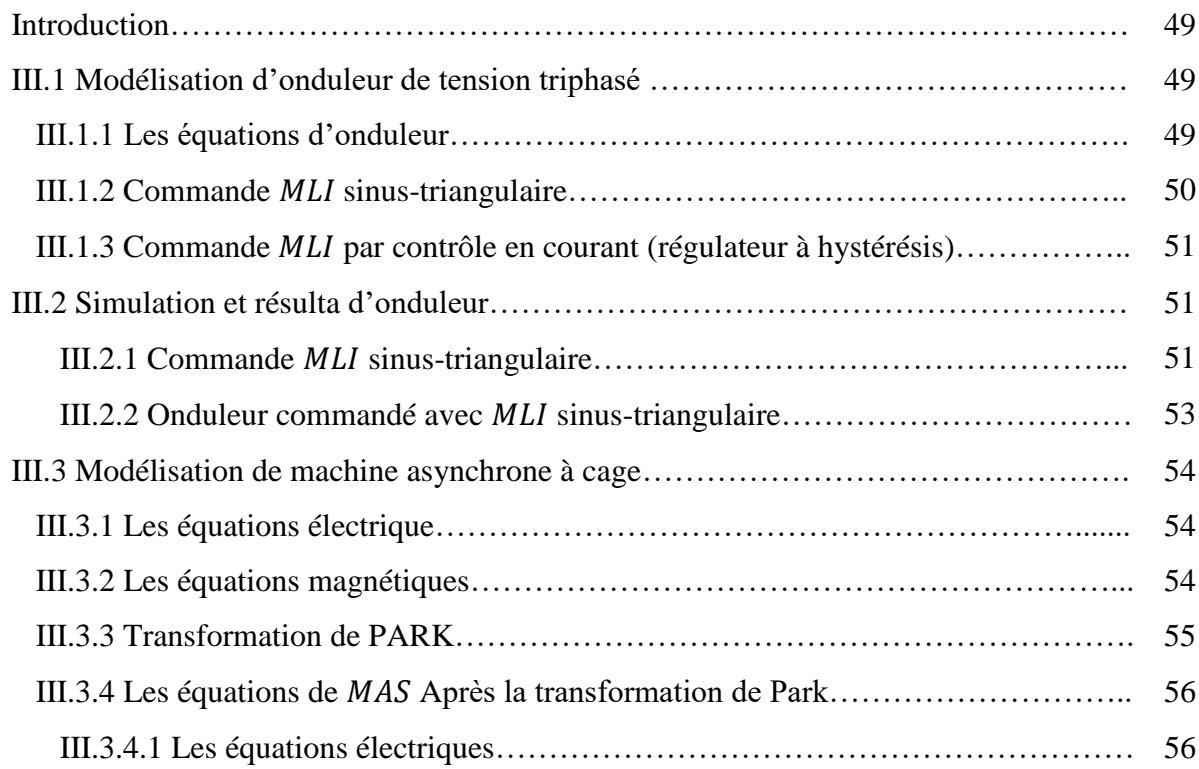

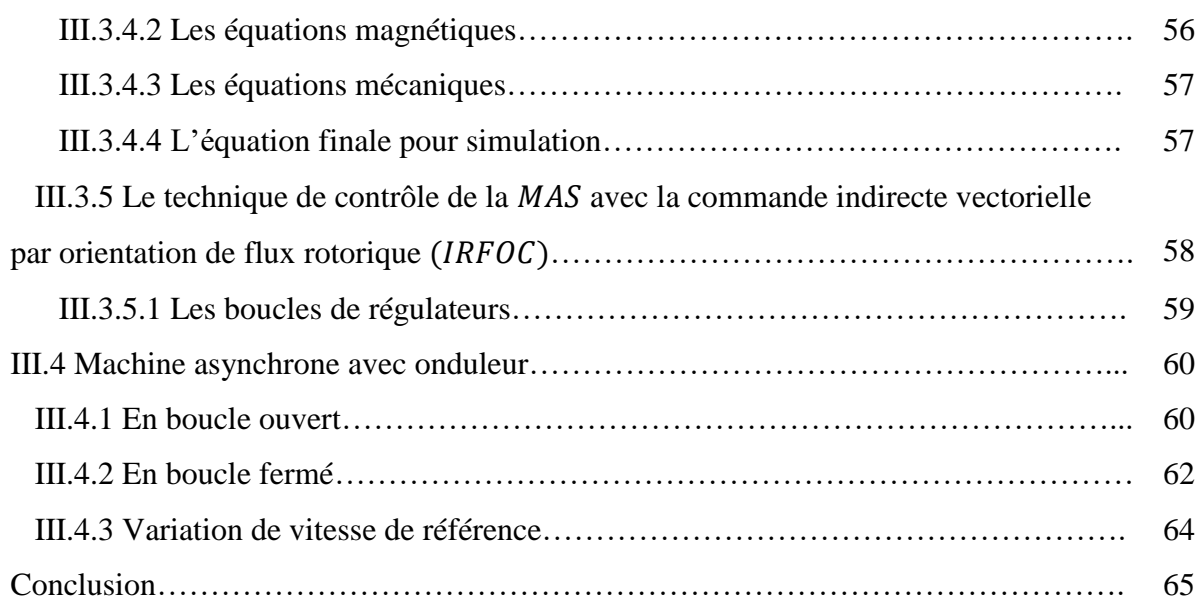

## *Chapitre IV : Modélisation et Simulation du Système Global*

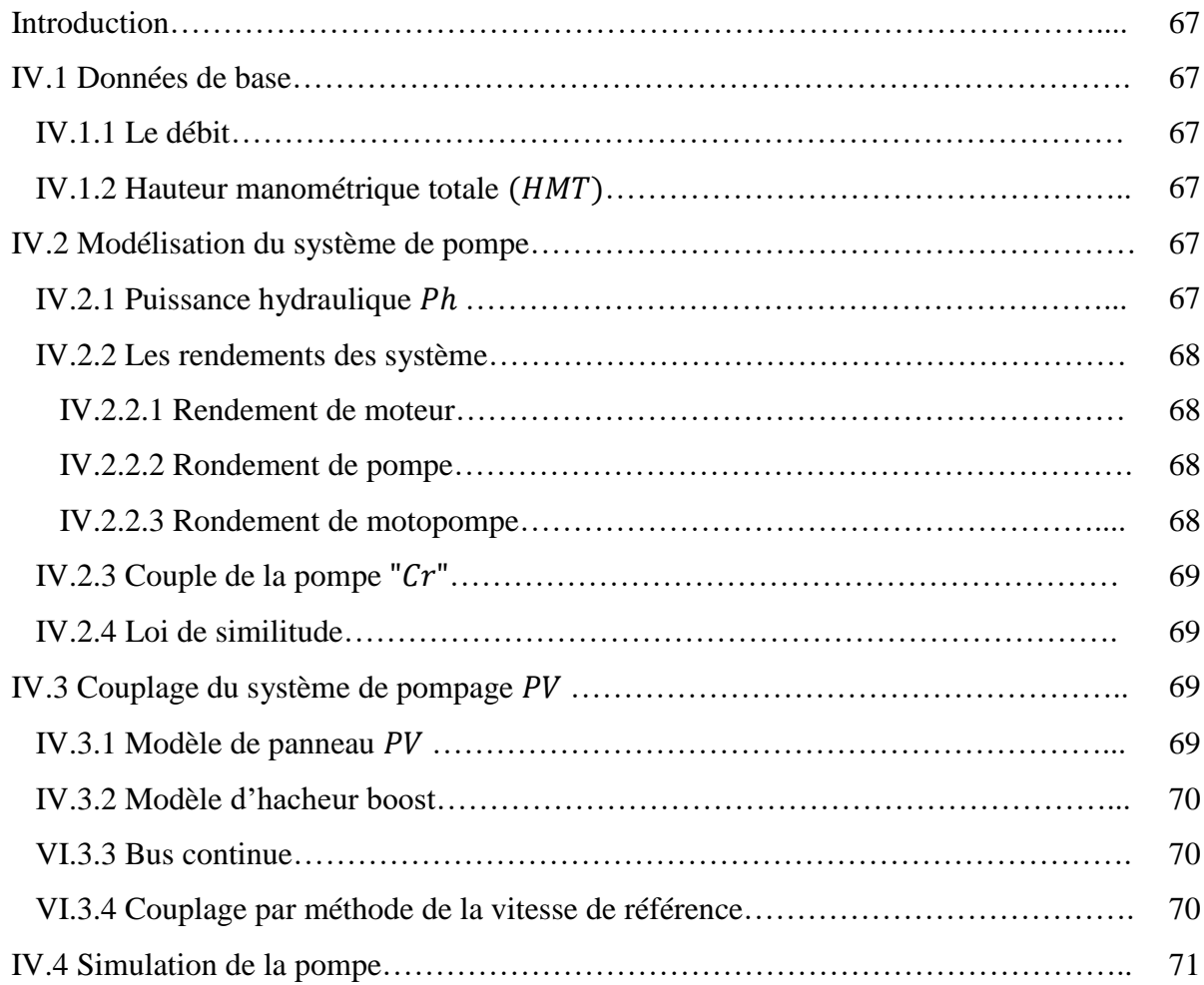

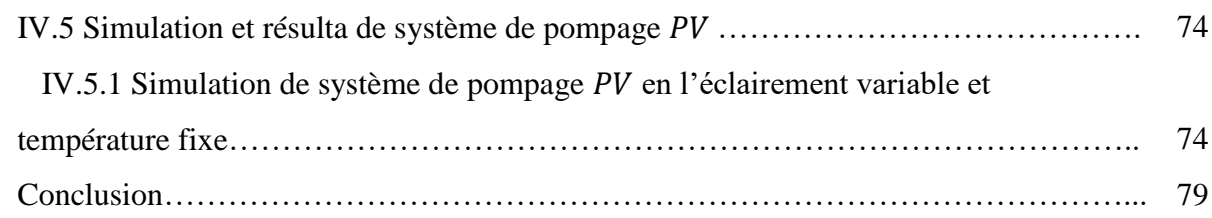

## *Chapitre V : Etude Expérimentale*

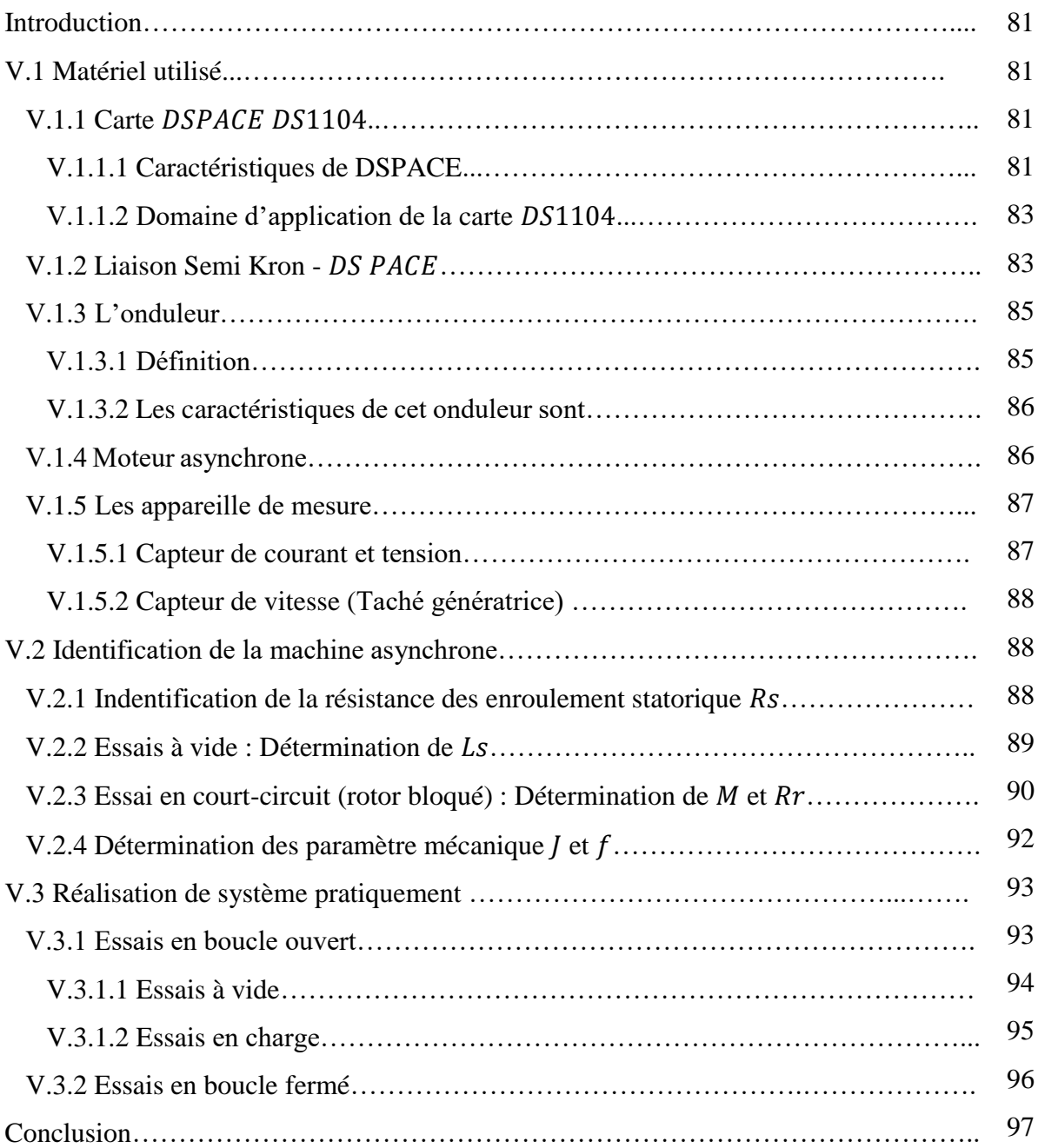

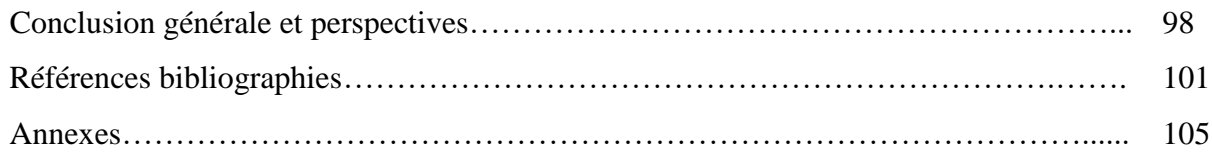

# Liste des Figures et des Tableaux

## *Liste des Figures :*

## *Chapitre I : Système de Pompage PV*

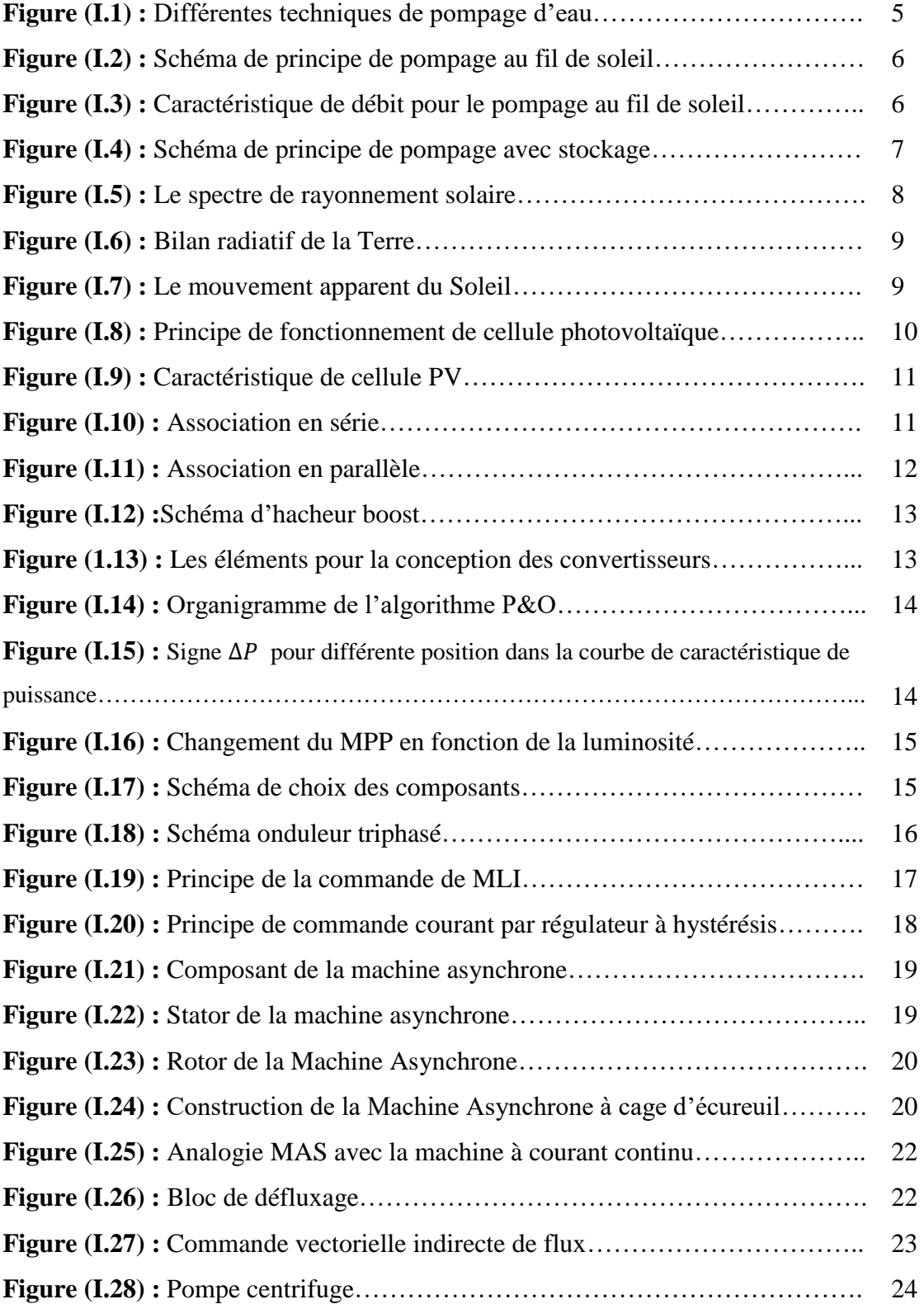

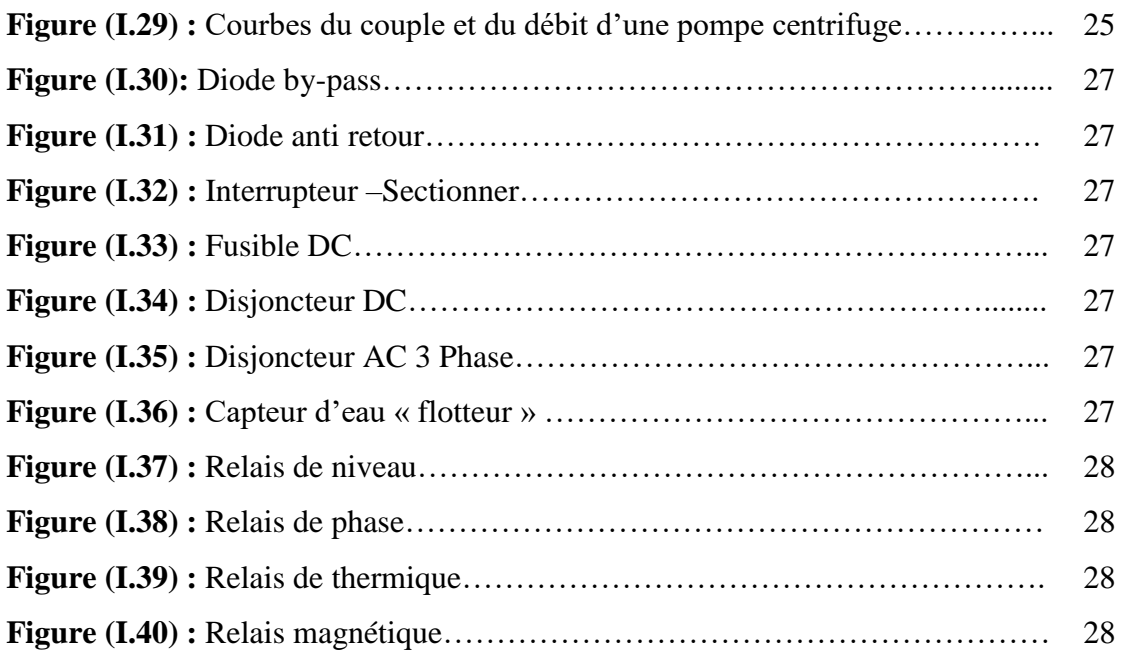

### *Chapitre II : Modélisation et Simulation de Partie DC*

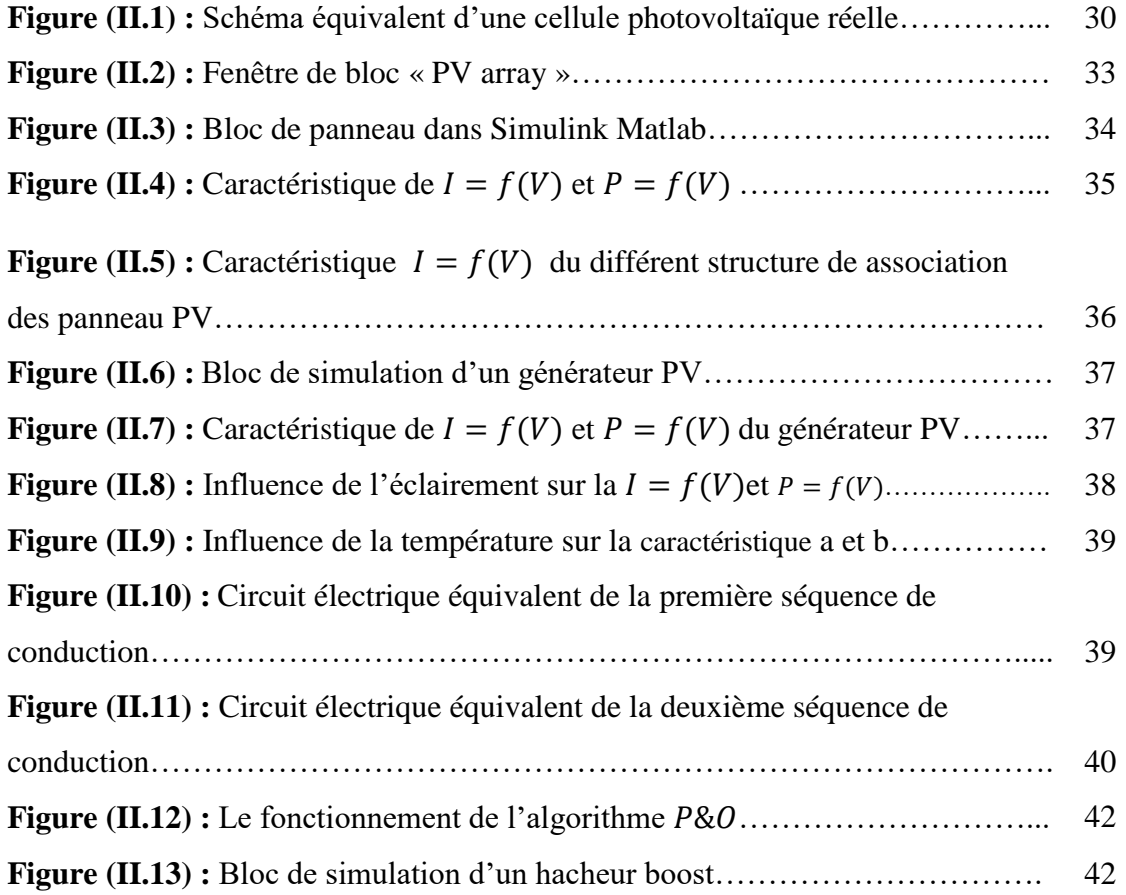

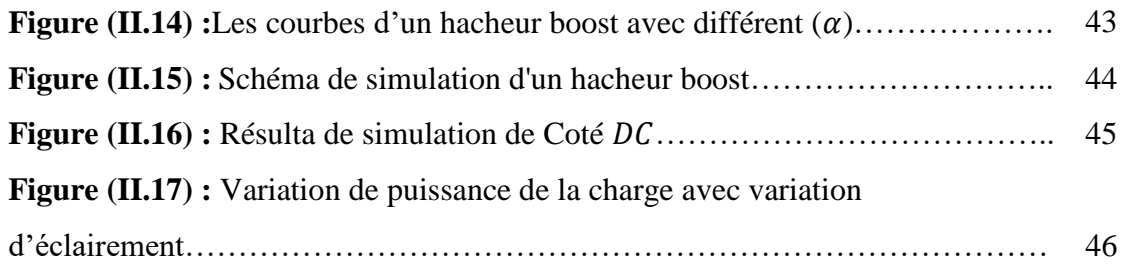

### *Chapitre III : Modélisation et Simulation de Partie AC*

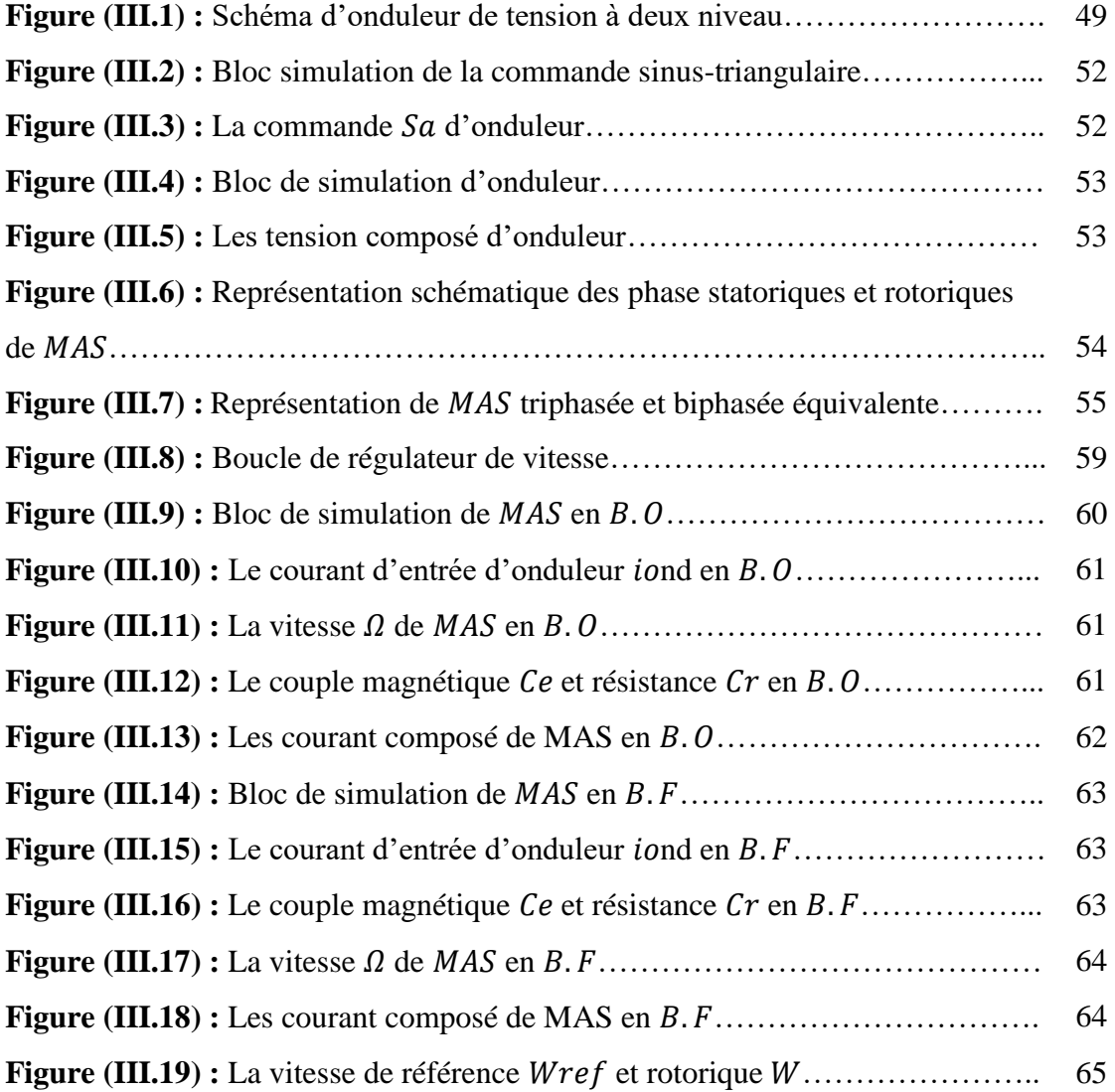

### *Chapitre IV : Modélisation et Simulation du Système Global*

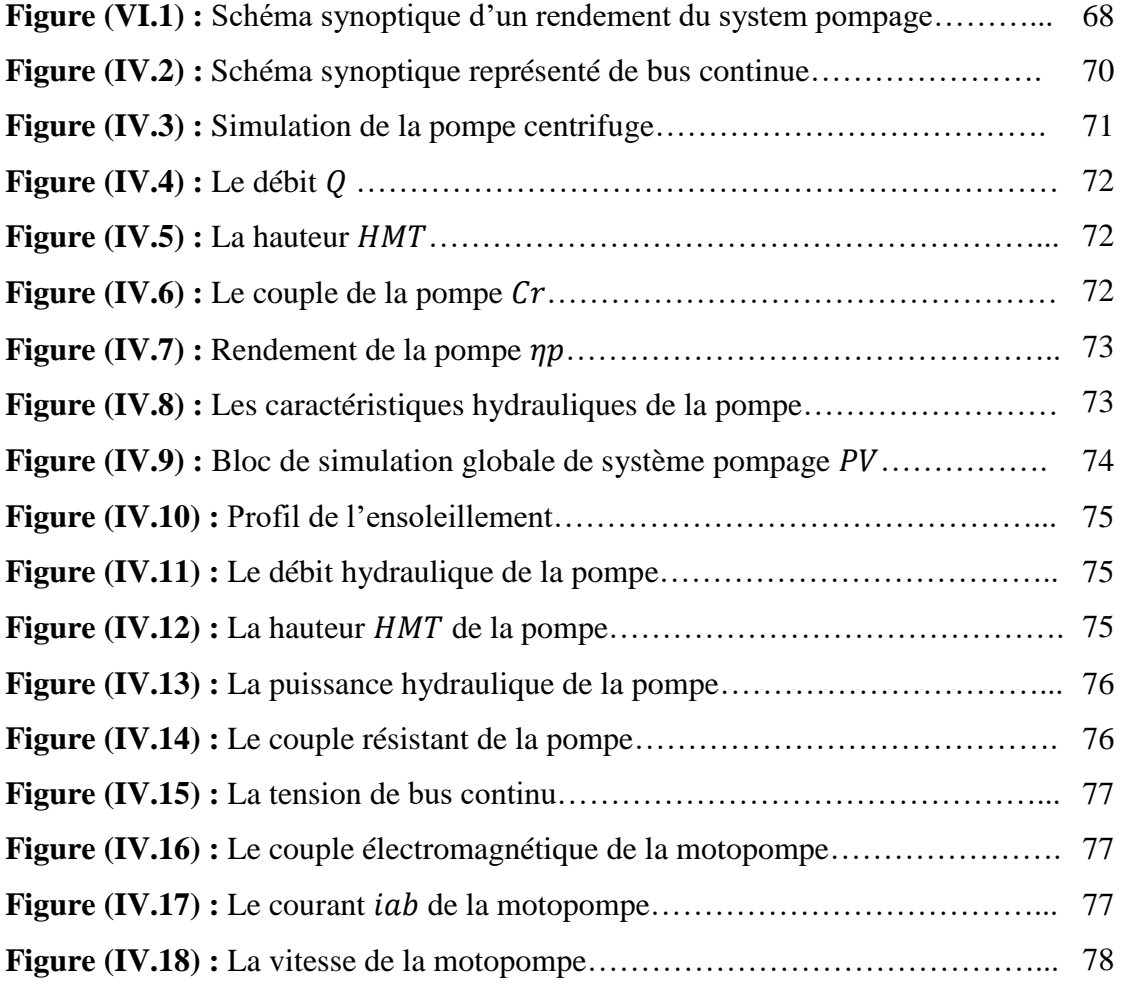

### *Chapitre V :Etude Expérimentale*

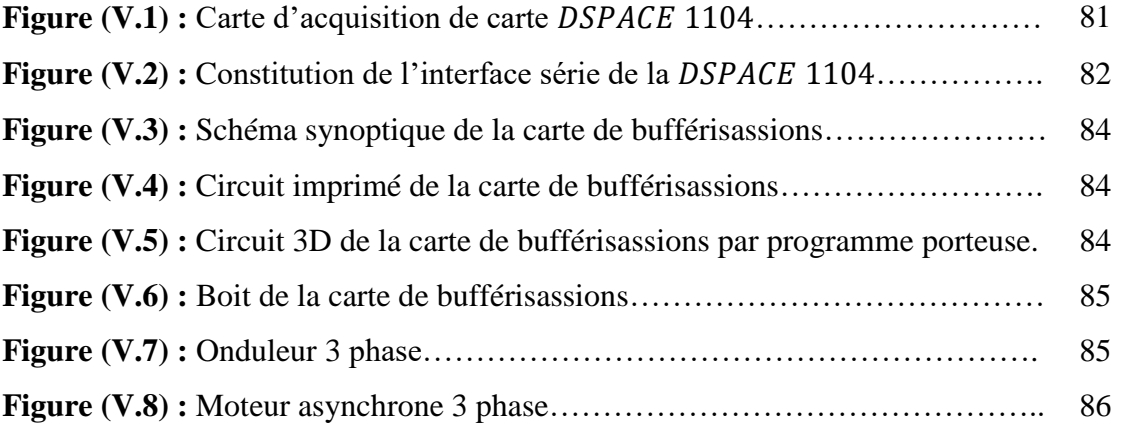

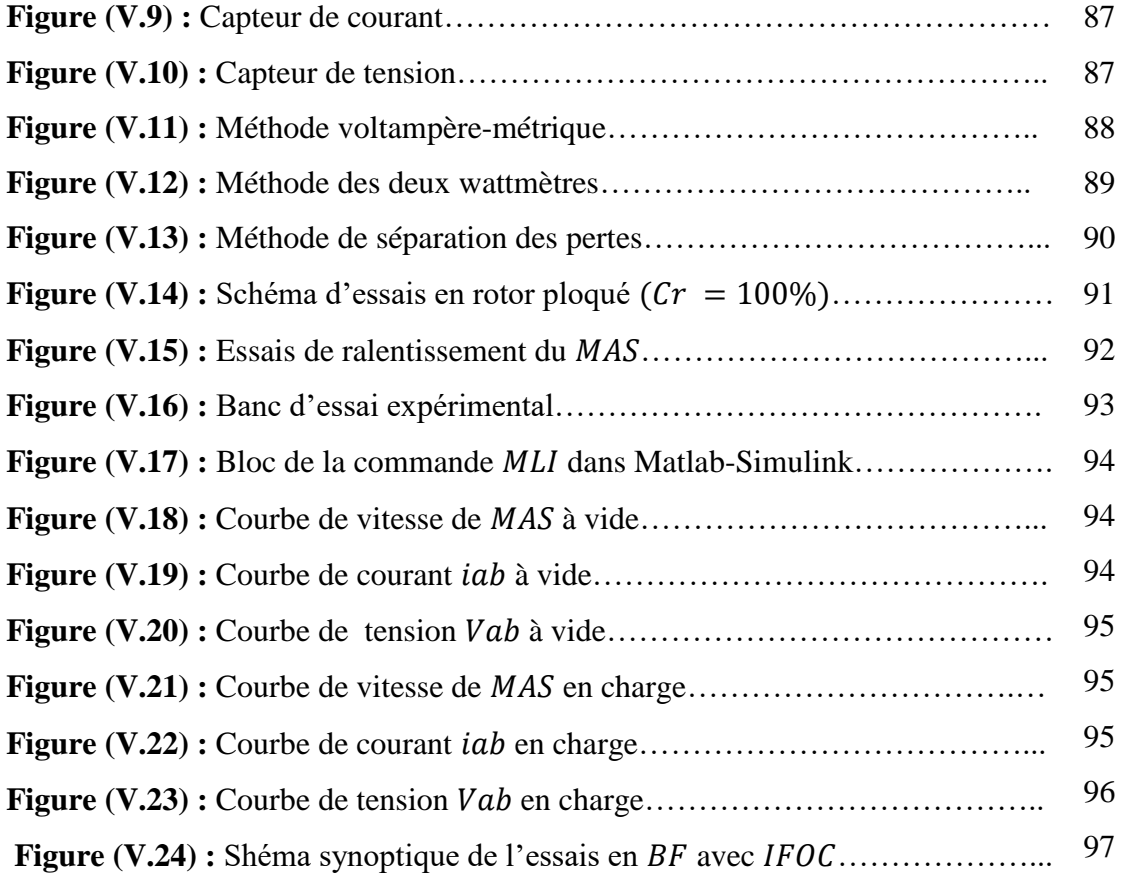

## *Liste des Tableaux :*

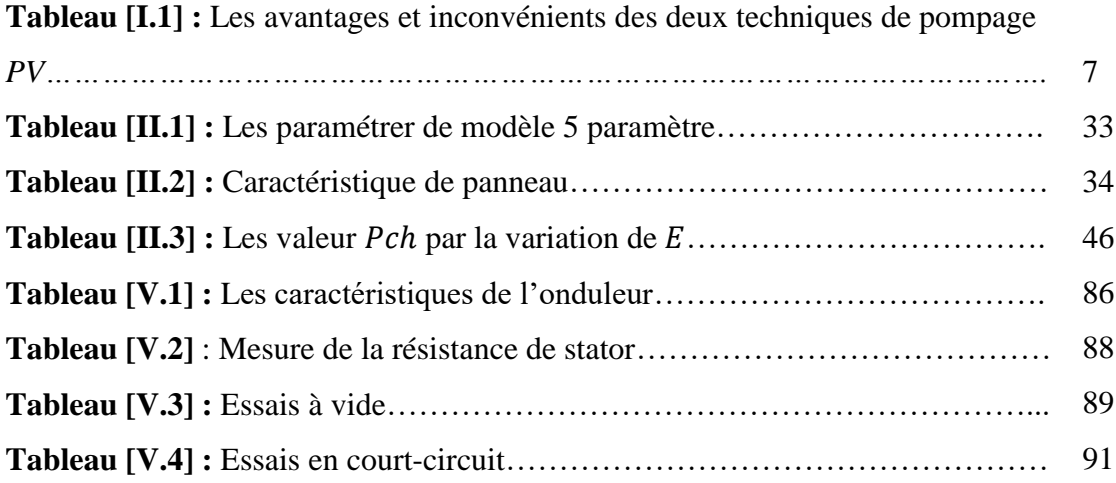

# Liste des Symboles et des **Notations**

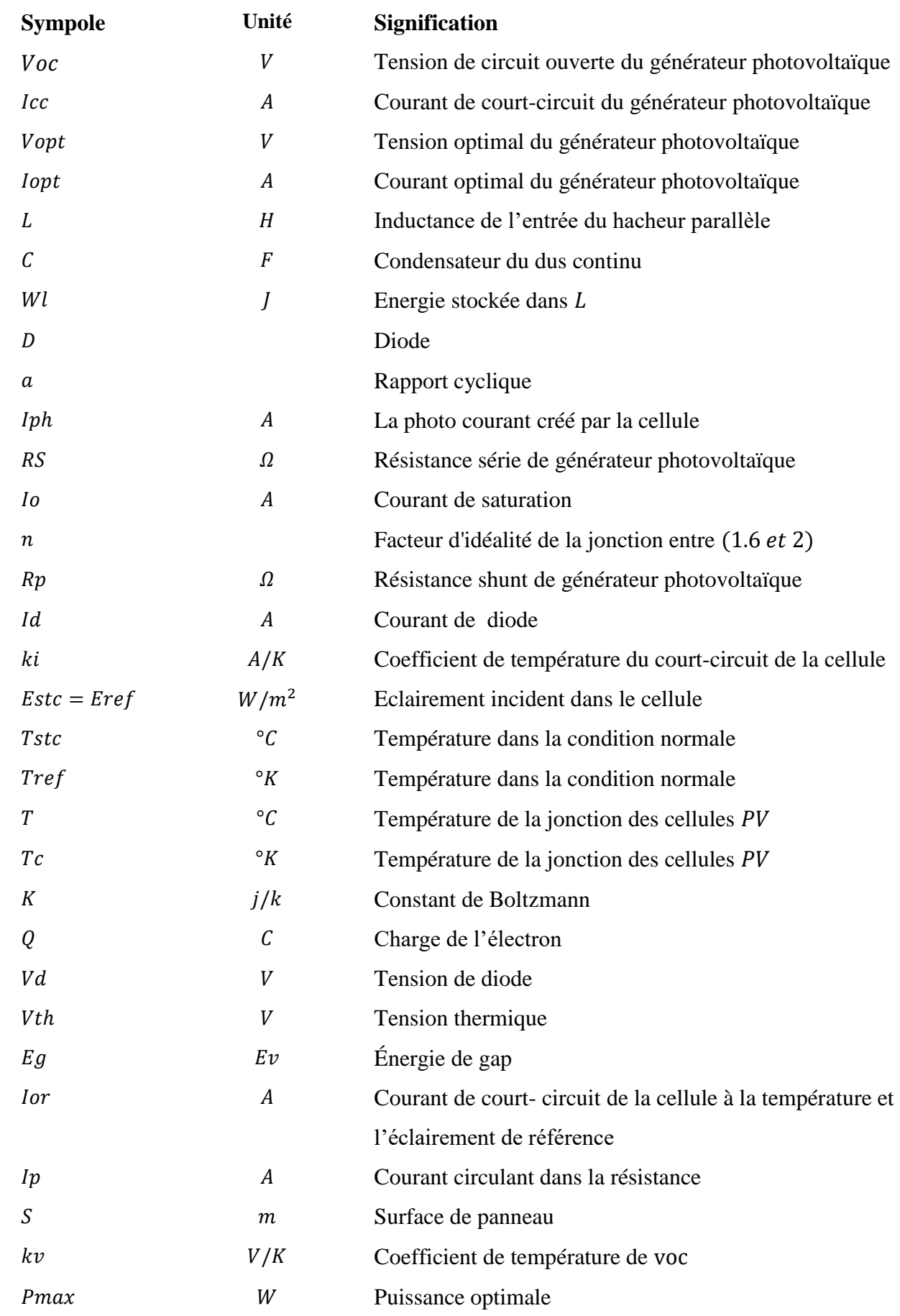

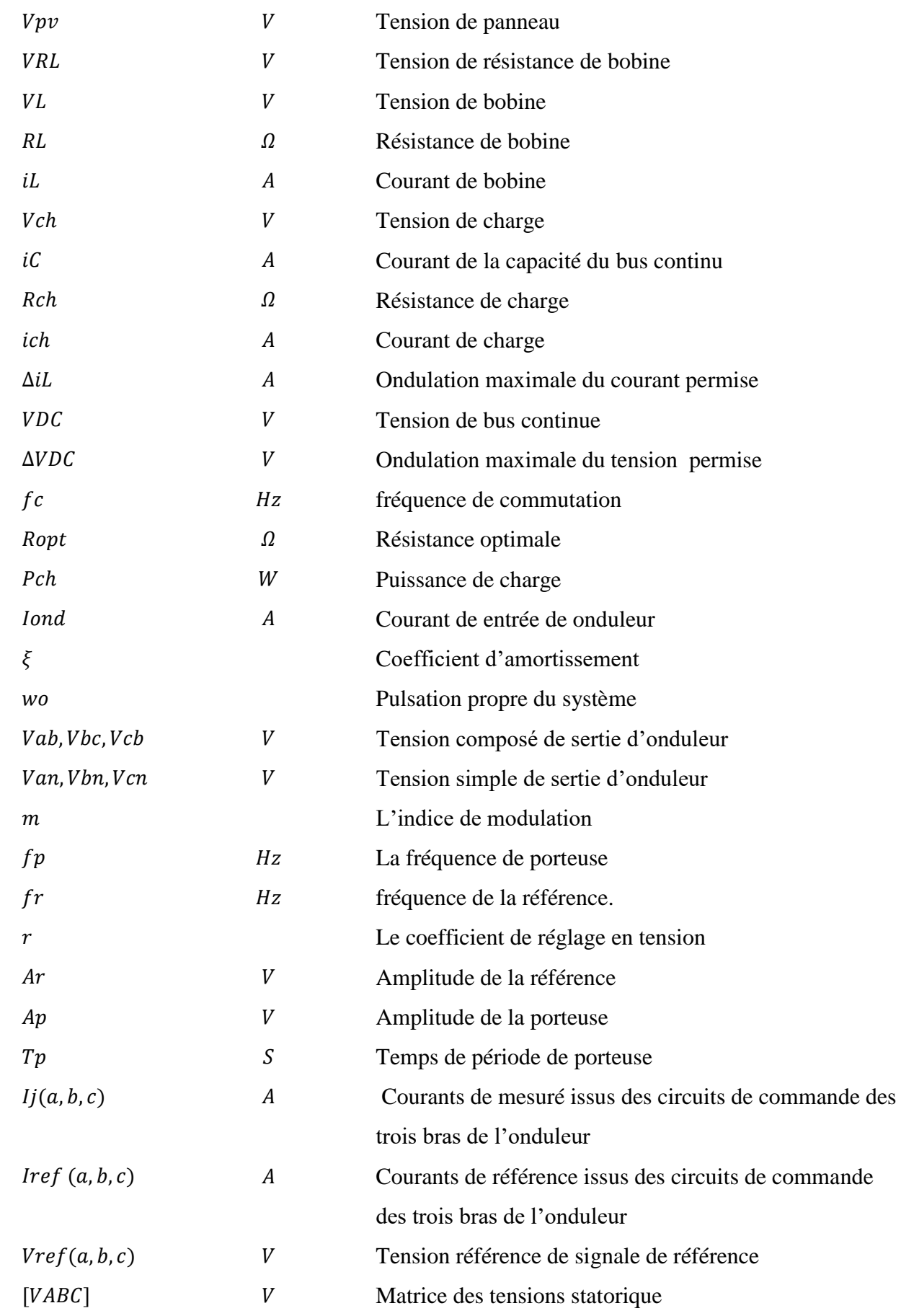

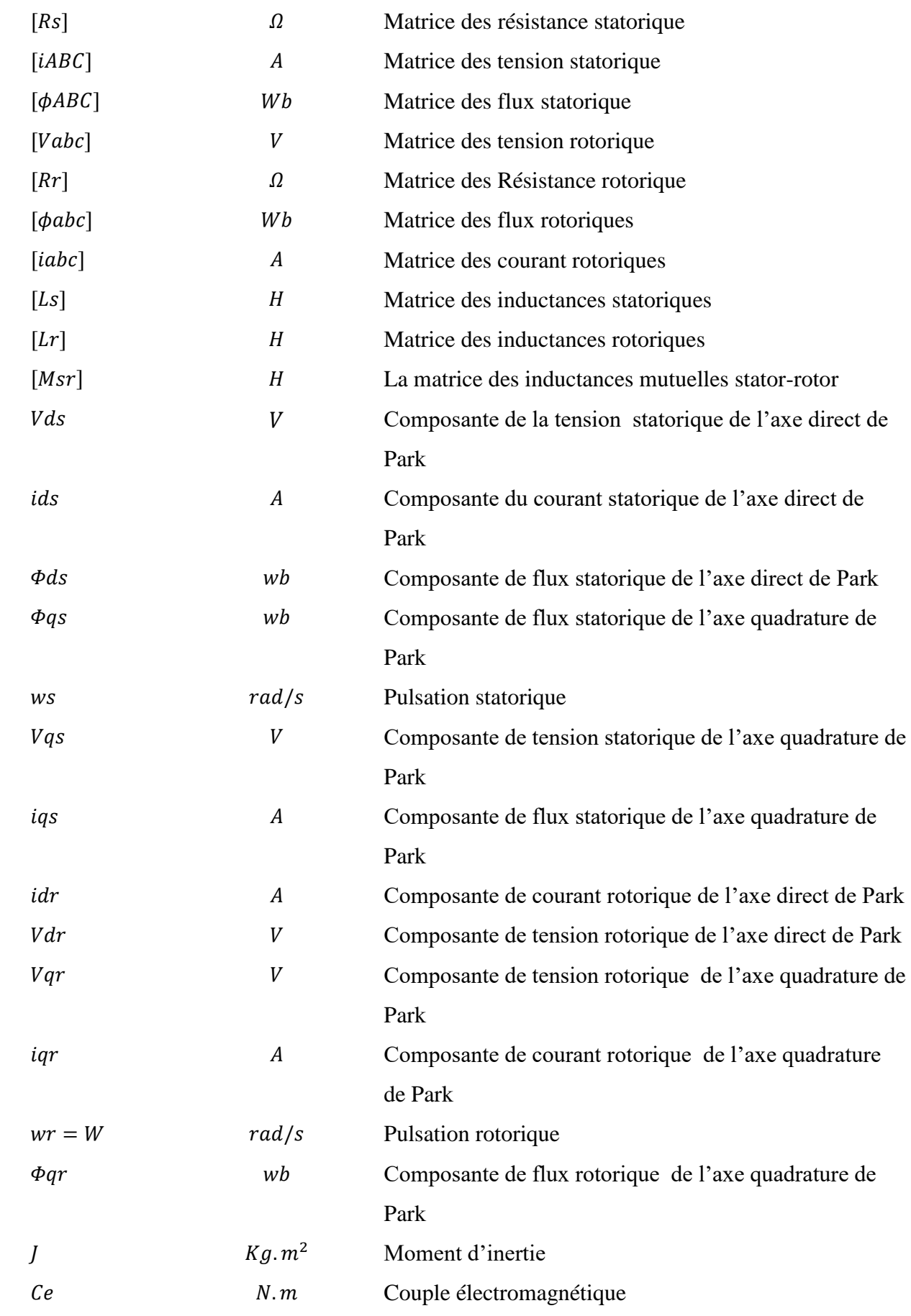

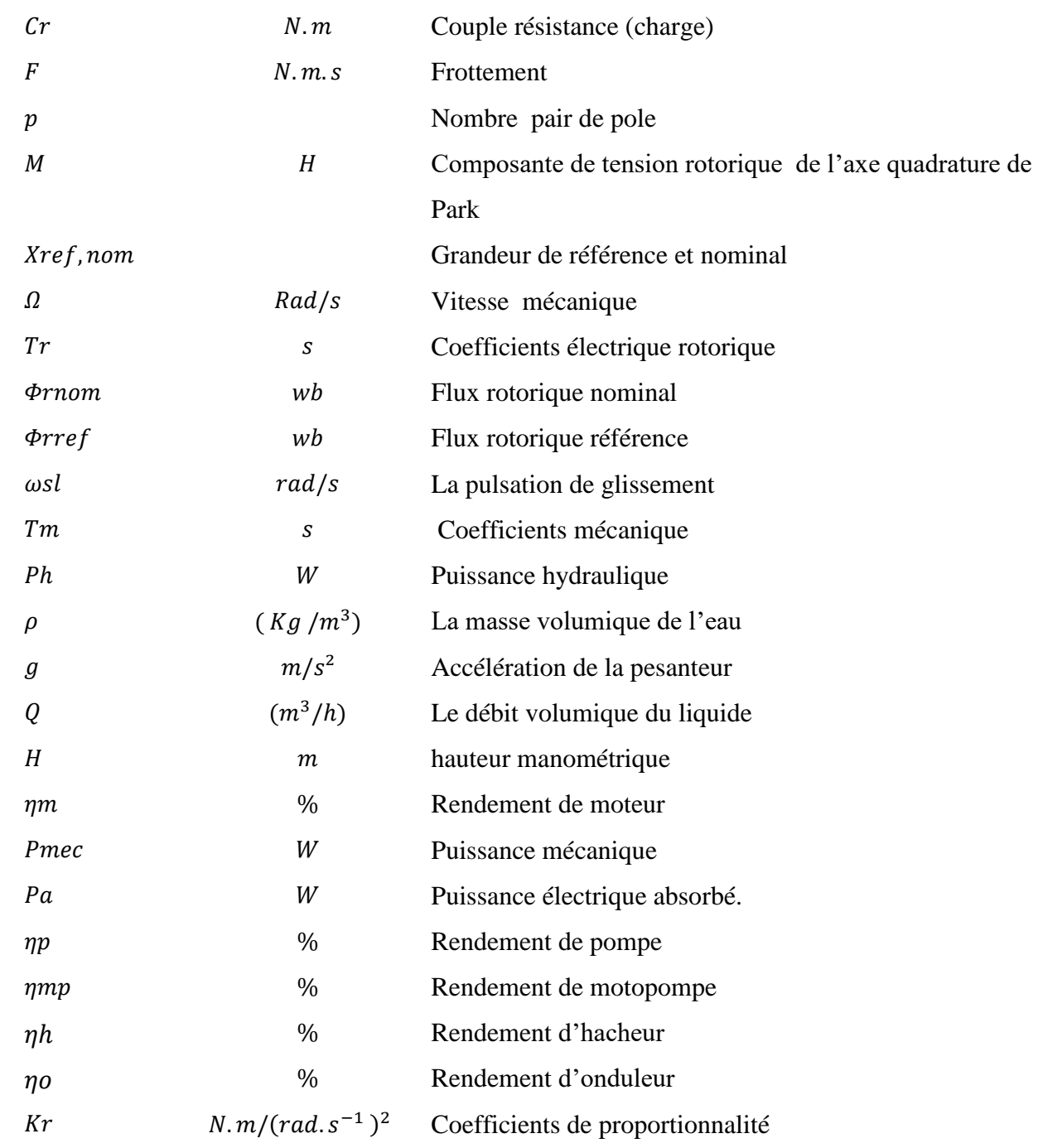

### **Abréviation :**

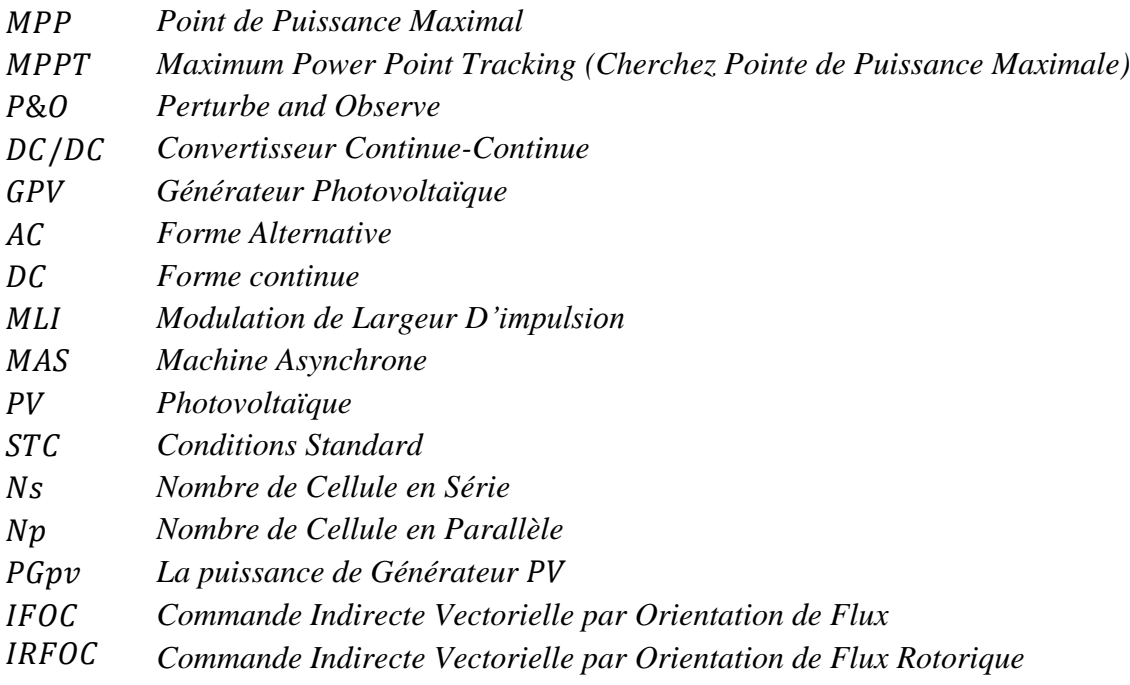

## Introduction Générale

 **L**e monde est actuellement confronté à l'inactivité industrielle en raison du virus Covid-19, qui a affecté négativement l'économie mondiale, mais sous un autre angle de confinement nous avons des avantages environnementaux en particulier en termes de pollution, qui ont touché le monde entier. Par exemple le trou d'ozone a commencé à se rétrécir à un rythme perceptible pour une diminution du l'effet de serre, et la pureté de l'eau et de l'air sont également observés.

 Ces derniers sont les mêmes avantages des énergies renouvelables et propres, ce qui pousse le monde à les utiliser. Les scientifiques spécialisés ont également souligné que si l'humanité veut vivre dans la même pureté de l'environnement aujourd'hui, nous devons utiliser les énergies renouvelables, ce qui est une solution au développement durable.

Ilya plusieurs types des énergies renouvelables (hydraulique, solaire, éolienne, … etc.).

 L'énergie solaire est disponible partout sur notre planète en des degrés divers et elle est entièrement renouvelable. Son apport est variable selon des jours et des saisons, mais elle est relativement prévisible. Dans le site isolé l'énergie solaire photovoltaïque utilisé beaucoup dans l'agriculture (Le pompage photovoltaïque).

 Ce travail a pour but de présenter l'étude et d'optimisation du système de pompage PV pour atteindre cet objectif :

- $\triangleright$  Etude et modélisation de cote DC et AC dans le système PV
- $\triangleright$  Identification des paramètres de panneau PV et MAS
- $\triangleright$  Modélisation et simulation de commande vectorielle de machine asynchrone
- $\triangleright$  Réalisation de montage pratique avec la carte DSPASE
- $\triangleright$  Couplage de système pompage PV

Ce mémoire est partagé en *5* chapitres :

 Dans le premier chapitre nous allons présenter une généralité sur les composant de système pompage photovoltaïque : (générateur  $PV$ , hacheur avec commande  $MPPT$ , onduleur avec commande *MLI*, machine asynchrone avec commande vectorielle, pompe centrifuge). Ensuite en représente la protection de ce système.

Dans le deuxième chapitre, nous nous sommes intéressés plus à la modélisation du panneau photovoltaïque réel (cas à cinq paramètres) liés à un hacheur survolteur commandé par commande MPPT (P&O) alimentant une charge résistive. Ensuite nous allons simuler leur fonctionnement et ce system de cote  $DC$ .

Dans le troisième chapitre est consacré à la présentation de cote  $AC$  (onduleur et machine asynchrone), nous avons modélisée et simulée d'onduleur avec commande MLI et machine asynchrone avec commande vectorielle  $IFOC$ .

 Dans Le quatrième chapitre nous allons étudiée la pompe centrifuge et couplée la chaine du système de pompage  $PV$ , ensuite extraction des résultats de simulation.

 Dans La cinquième chapitre en fait pratiquement un montage de machine asynchrone avec commande MLI et commande vectorielle entrainé une charge résistance. En DSPACE

Enfin le mémoire est clôturé par une conclusion général suivi par les perspectives

## Chapitre I:

## Système de Pompage PV

#### *Sommaire :*

*Introduction I.1 Plane des systèmes des pompages d'eau I.2 Méthodes de pompage photovoltaïque I.3 Les composant des système pompage photovoltaïque I.3.1* Générator *photovoltaïque I.3.2 Convertisseur DC/DC (hacheur boost) avec commande MPPT (P&O) I.3.3 Onduleur I.3.4 Les différant types des commandes d'onduleur I.3.5 Moteur asynchrone a cage d'écureuil I.3.6 Les techniques de commande de la machine I.3.7 La pompe centrifuge I.4 Protection Conclusion*

### **Introduction :**

**L**a réalisation d'un système de pompage photovoltaïque autonome, fiable et à bon

rendement, constitue une solution pratique et économique au problème du manque d'eau, en particulier dans les régions sahariennes et isolées. En effet, un système photovoltaïque devient intéressant lorsqu'il est facile à installer avec une autonomie acceptable et une excellente fiabilité de service.

 Dans ce chapitre nous traitons principalement les éléments nécessaires qui permettent la réalisation d'une station de pompage solaire.

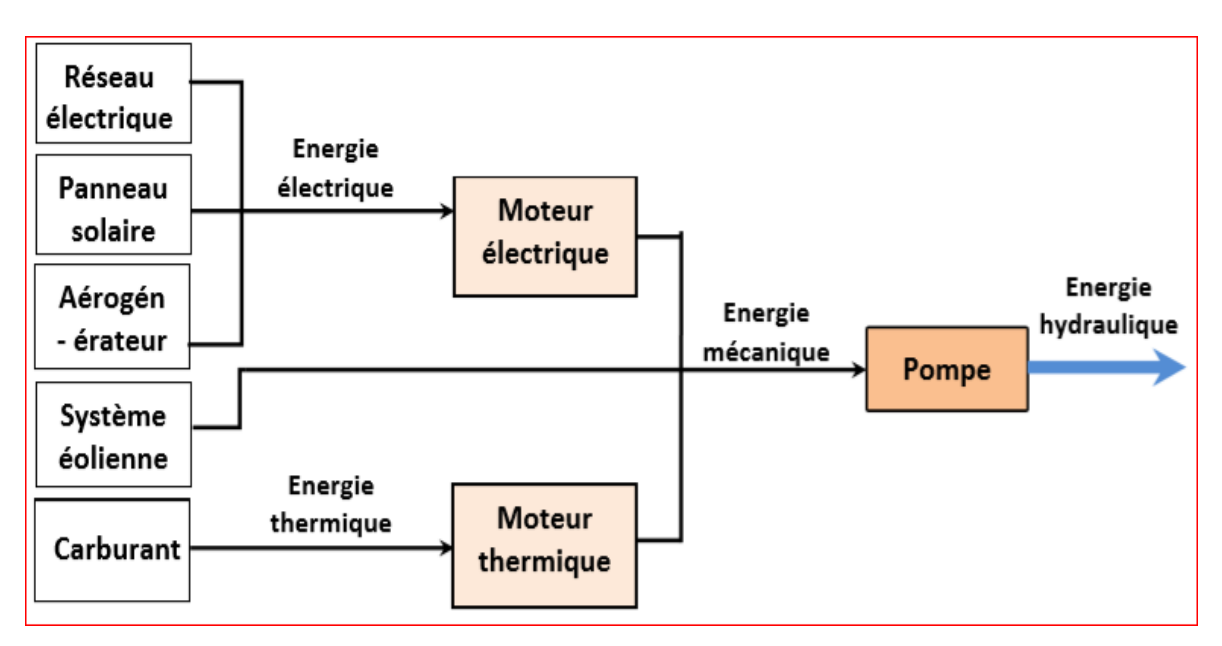

### **I.1 Plan des systèmes des pompages d'eau :**

**Figure (I.1) :** Différentes techniques de pompage d'eau

### **I.2 Méthodes de pompage photovoltaïque :**

Dans systèmes de pompage photovoltaïque, nous avons deux techniques possibles :

Pompage au fil du soleil et pompage avec stockage d'énergie.

### **I.2.1 Pompage soleil au fil de soleil :**

 Dans le cas où l'énergie solaire est consommée en temps réel ; on parle alors d'un pompage au fil du soleil sans batterie figure (I.2). Cette technique permet d'utiliser directement une puissance continuellement variable, celle issue des modules photovoltaïques. Le débit de pompage va donc évoluer avec l'intensité de l'ensoleillement. [13]

5

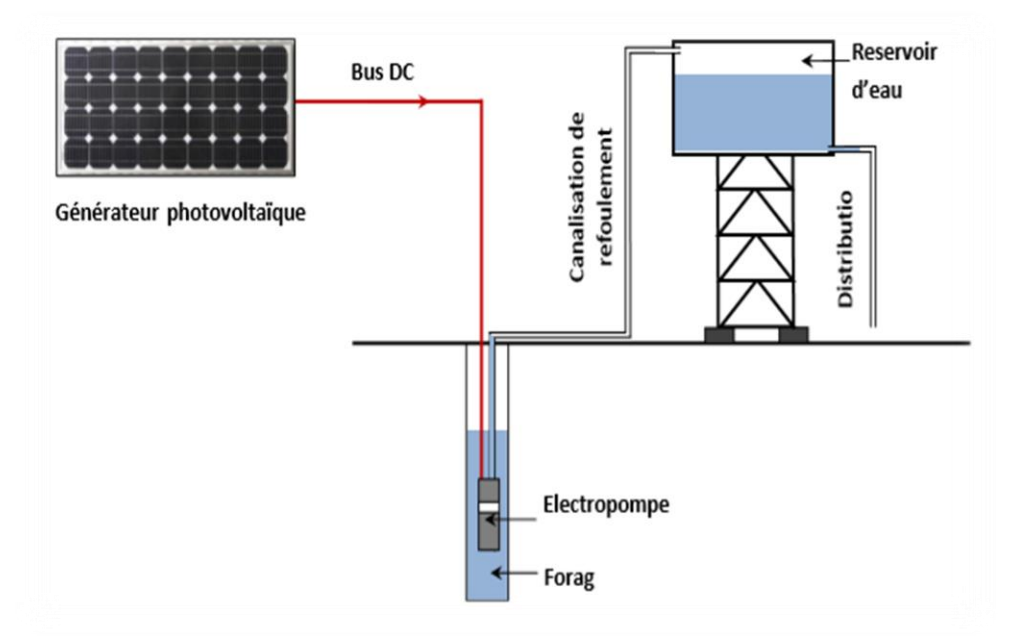

**Figure (I.2) :** Schéma de principe de pompage au fil de soleil

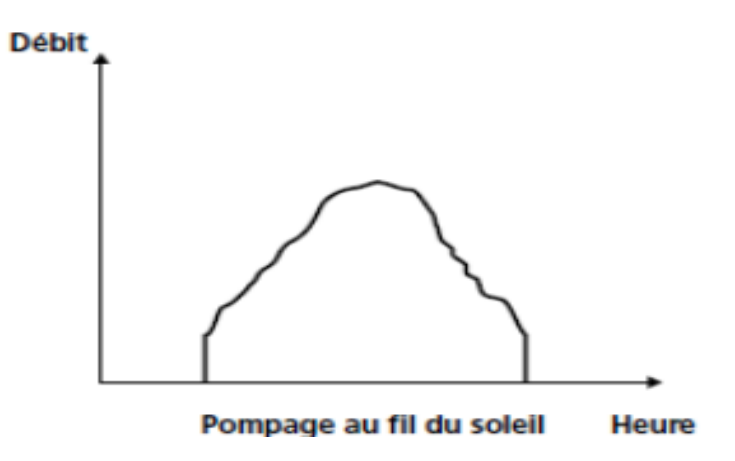

**Figure (I.3) :** Caractéristique de débit pour le pompage au fil de soleil

#### **I.2.2 Pompage soleil avec stockage de batterie :**

 La deuxième technique consiste à utiliser un stockage d'énergie (figure (I.4)). Cette foisci, via des batteries. Ces batteries stockent l'énergie produite par les cellules photovoltaïques lors des périodes d'ensoleillement afin de pouvoir restituer cette énergie pour pomper l'eau en temps voulu. Le débit de pompage peut se faire à la demande, lorsque les utilisateurs en ont besoin. [13]

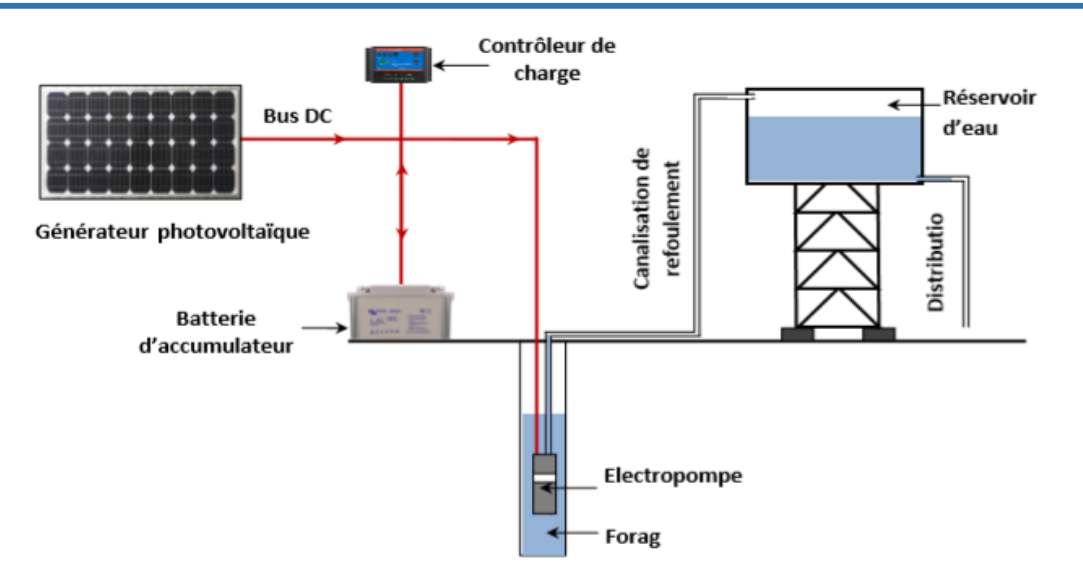

**Figure (I.4) :** Schéma de principe de pompage avec stockage

**Tableau [I.1] :** Les avantages et inconvénients des deux techniques de pompage

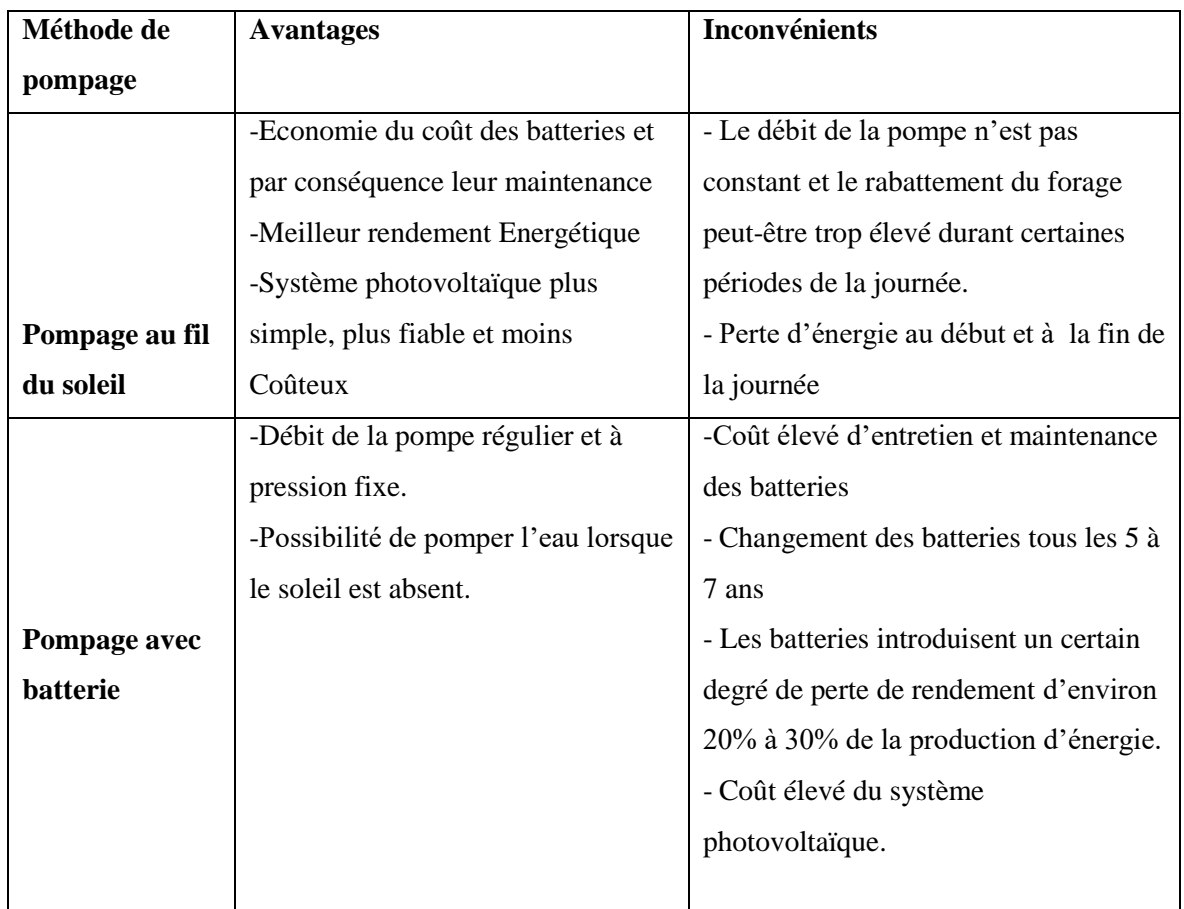

### **I.3 Les composant des système pompage photovoltaïque :**

### **I.3.1 Générateur photovoltaïque :**

### **I.3.1.1 Rayonnement solaire :**

 Le rayonnement solaire désigne l'ensemble des ondes électromagnétiques émises par le Soleil. Il se compose donc d'ultraviolets, la lumière visible et d'ondes radio en plus de rayons cosmiques. [27]

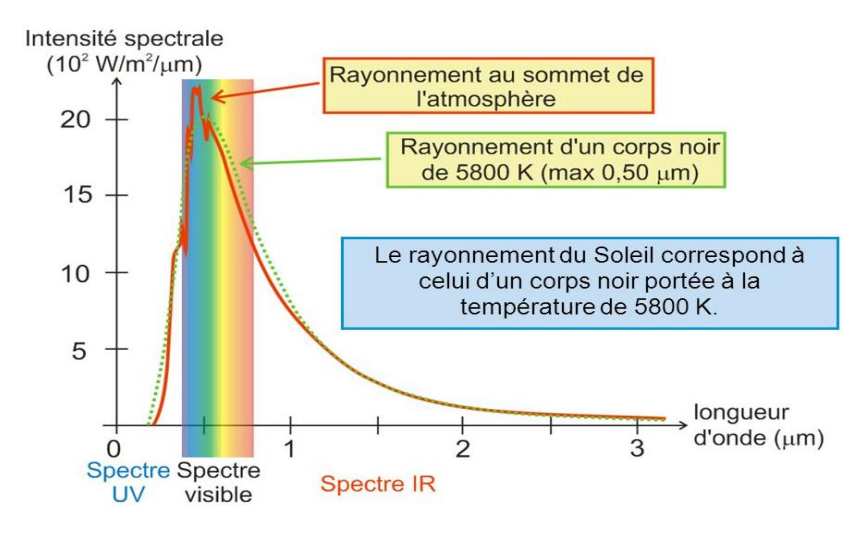

**Figure (I.5) :** Le spectre de rayonnement solaire

 La répartition énergétique des différentes longueurs d'ondes du rayonnement électromagnétique du Soleil est appelé spectre solaire. La lumière visible représente 46 % de l'énergie totale émise par le soleil. 49 % du rayonnement énergétique émis par le soleil se situe au-delà du rouge visible, dans l'infrarouge. C'est ce rayonnement que nous ressentons comme une onde de chaleur. Le reste du rayonnement solaire, l'ultraviolet, représente l'ensemble des radiations de longueur d'onde inférieure à celle de l'extrémité violette du spectre visible. [28]

- 1 : Puissance émise par le soleil : 63 500  $kW/m^2$ .
- 2 : Constante solaire : 1 370  $W/m^2$ .
- 3 : Rayonnement réfléchi.
- 4 : Rayonnement absorbé et diffusé.
- 5 : Rayonnement solaire à la surface de la Terre

Mouvement de solaire dans ans :

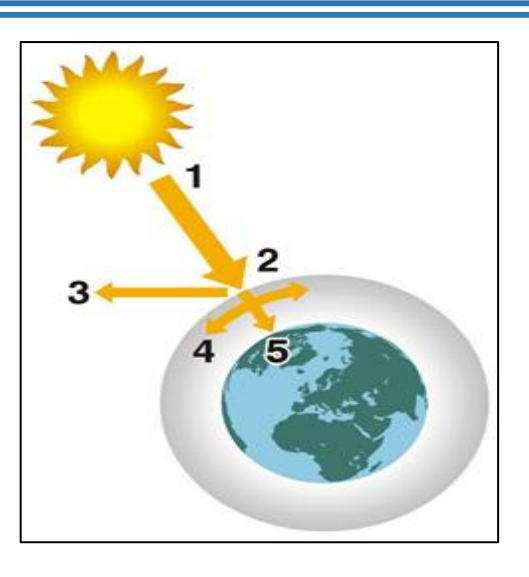

 $(max : 1000 W/m<sup>2</sup>)$ . **Figure (I.6)**: Bilan radiatif de la Terre

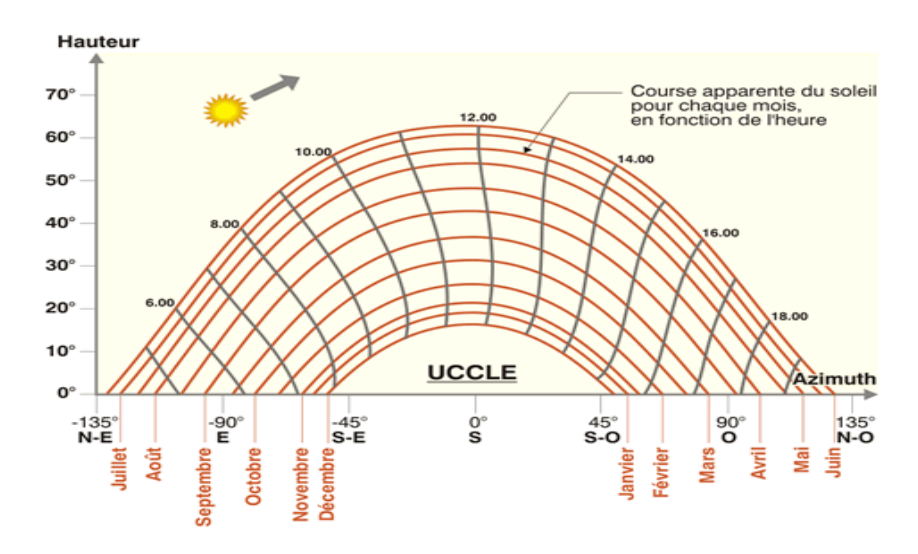

**Figure (I.7)** : Le mouvement apparent du Soleil

### **I.3.1.2 Définition de cellule photovoltaïque :**

Le terme « photovoltaïque » peut désigner le phénomène physique (l'effet photovoltaïque découvert par Alexandre Edmond Becquerel en 1839) ou la technologie associée. L'énergie solaire photovoltaïque il produite l'électricité par transformation d'une partie du rayonnement solaire au moyen d'une cellule photovoltaïque. Schématiquement, un photon de lumière incidente permet sous certaines circonstances de mettre en mouvement un électron, produisant ainsi un courant électrique.

 Les cellules photovoltaïques sont fabriquées avec des matériaux semi-conducteurs principalement produits à partir de silicium. Ces matériaux émettent des électrons lorsqu'ils sont soumis à l'action de la lumière. Ceux-ci sont éjectés du matériau et ils circulent dans un circuit fermé, produisant ainsi de l'électricité. [25]

### **I.3.1.3 Principe de fonctionnement de cellule photovoltaïque :**

 L'effet photovoltaïque se manifeste quand un photon est absorbé dans un matériau composé de semi-conducteurs dopés  $p$  ( $positive$ ) et  $n$  ( $neq$ ), dénommé comme jonction  $p - n$  ou  $n - p$ . Sous l'effet de ce dopage, un champ électrique est présent dans le matériau de manière permanente (comme un aimant possède un champ magnétique permanent). Quand un photon incident (grain de lumière) interagit avec les électrons du matériau, il cède son énergie à l'électron qui se retrouve libéré de sa bande de valence et subit donc le champ électrique intrinsèque. Sous l'effet de ce champ, l'électron migre vers la face supérieure laissant place à un trou qui migre en direction inverse. Des électrodes placées sur les faces supérieure et inférieure permettent de récolter les électrons et de leur faire réaliser un travail électrique pour rejoindre le trou de la face antérieure. [26] , il est défini dans la figure (I.8)

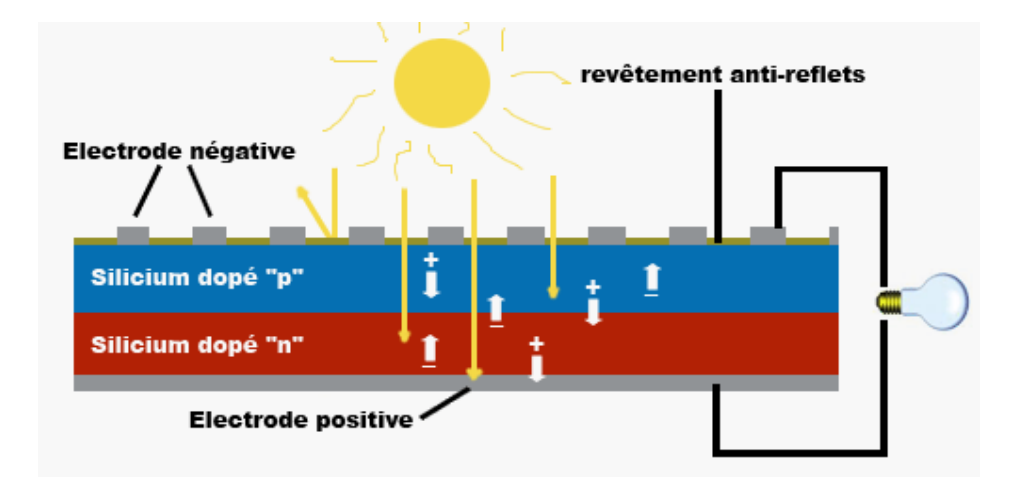

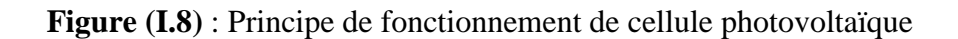

### **I.3.1.4 Caractéristiques principales du générateur photovoltaïque :**

Sous un [éclairement](https://energieplus-lesite.be/glossaire/eclairement/) donné, toute [cellule photovoltaïque](https://energieplus-lesite.be/techniques/photovoltaique3/types-de-cellules/) est caractérisée par une courbe courant-tension  $(I - V)$  représentant l'ensemble des configurations électriques que peut prendre la cellule. Trois grandeurs physiques définissent cette courbe : [29]

Tension à vide : Vco. Cette valeur représenterait la tension générée par une cellule éclairée non raccordée.

- Courant court-circuit :  $\text{Icc}$ . Cette valeur représenterait le courant généré par une cellule éclairée raccordée à elle-même.
- Point de [puissance](https://energieplus-lesite.be/glossaire/puissance/) maximal:  $MPP$  (en anglais : maximal power point) obtenu pour une tension et un courant optimaux :  $Vopt, Iopt$  (parfois appelés aussi  $Vmpp, Impp$ ).

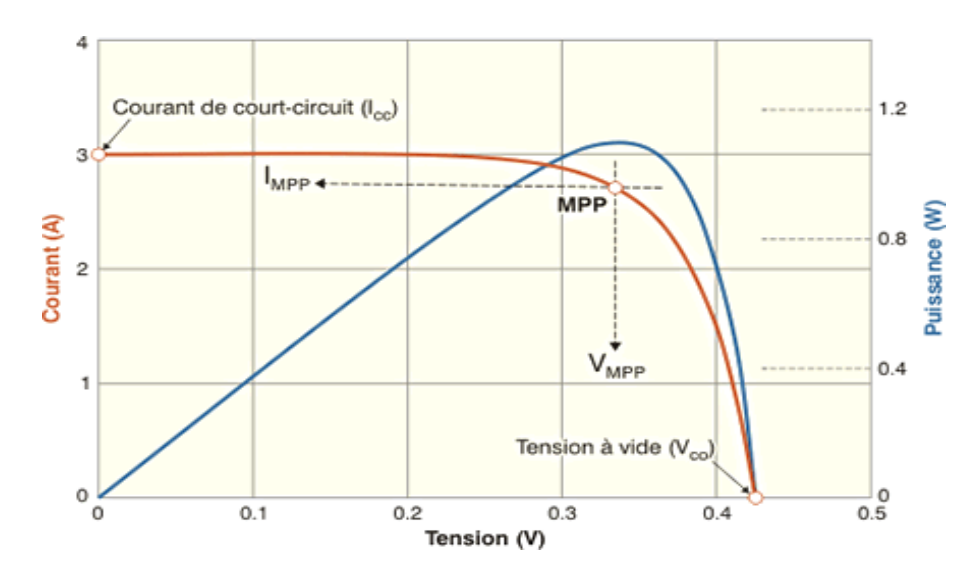

**Figure (I.9)** : Caractéristique de cellule PV

### **I.3.1.5 Regroupement des cellules :**

### **a) Regroupement en série :**

 Par association en série (appelée « String »), les cellules sont traversées par le même courant et la tension résultante correspond à la somme des tensions générées par chacune des cellules**.**

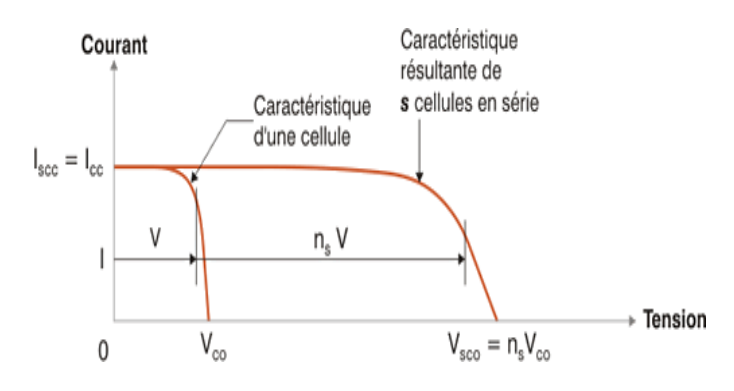

**Figure (I.10)** : Association en série

11

### **b) Regroupement en parallèle**

 Par association en parallèle, les cellules sont soumises à la même tension et le courant résultant correspond à la somme des courants générés par chacune des cellules.

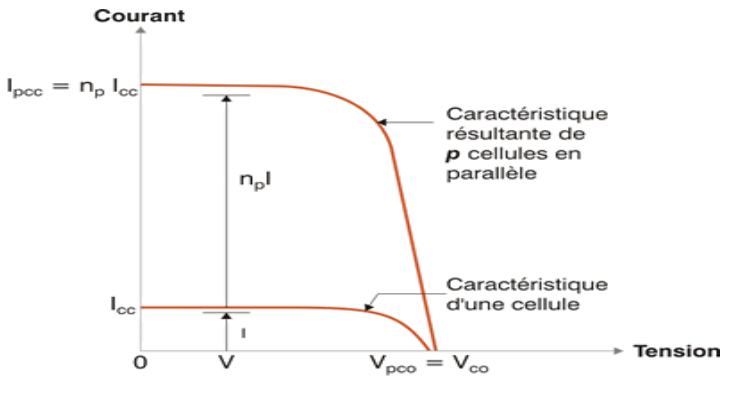

**Figure (I.11) :** Association en parallèle

### **I.3.2** Convertisseur  $DC/DC$  (hacheur boost) avec commande MPPT ( $P \& O$ ) :

### **I.3.2.1 Définition :**

 Les hacheurs sont les convertisseurs statiques qui permettent le transfert de l'énergie électrique d'une source continue fixe vers une autre source continue variable commandé . (Ils sont l'équivalents des transformateurs en alternatif). [4]

 Lorsque l'on désire augmenter la tension d'une source continue, on peut utiliser le hacheur parallèle de type Boost, appelé également hacheur survolteur.

### **I.3.2.2 Principe de fonctionnement :**

Le schéma de principe d'un hacheur boost est donné par la figure (I.12). Cette structure est composée principalement d'une inductance  $\bf{L}$  et de deux interrupteurs  $\bf{K}$  et  $\bf{D}$ . selon l'état de ces deux interrupteurs, on peut distinguer deux phases de fonctionnement :

- La phase active lorsque l'interrupteur  $K$  est fermé et l'interrupteur  $D$  est ouvert. durant cette séquence, le courant traversant l'inductance  $\boldsymbol{L}$  va augmenter linéairement et une énergie  $WL$  est stockée dans  $L$ . Le condensateur  $C$  fournit de l'énergie à la charge *.*
- La phase de roue libre lorsque l'interrupteur  $K$  est ouvert et l'interrupteur  $D$  est fermé.

durant cette séquence, l'énergie emmagasinée dans l'inductance  $L$  est restituée au

condensateur et à la charge  $\mathbb R$ . Lors de cette phase, le fait que l'inductance  $\mathbb L$  soit en série avec la source de tension d'entrée permet d'obtenir un montage survolteur.

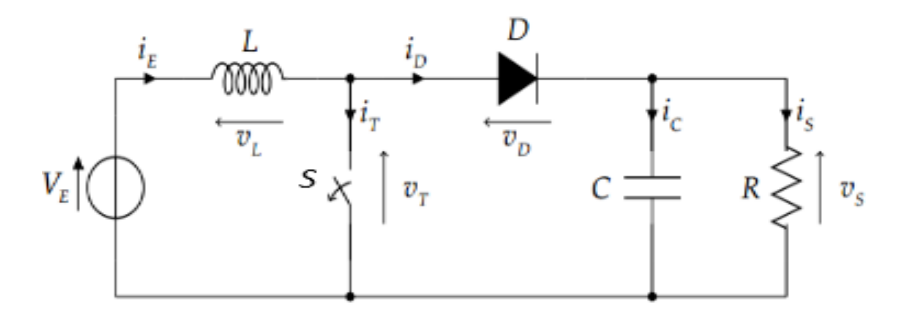

**Figure (I.12) :** Schéma d'hacheur boost

### **I.3.2.3 Eléments de convertisseurs :**

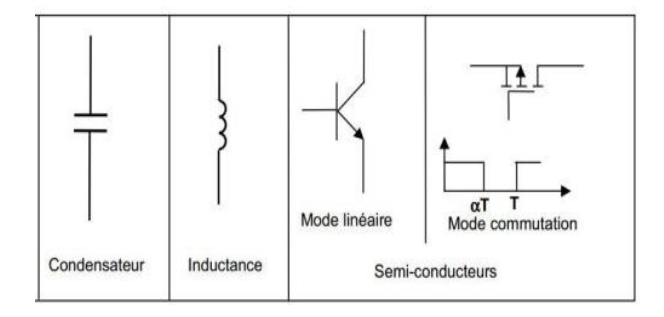

**Figure (1.13)** : Les éléments pour la conception des convertisseurs

### **I.3.2.4 Commande** *MPPT***:**

### **Définition :**

La commande *MPPT*, 'Maximum Power Point Tracking', est une commande essentielle pour un fonctionnement optimal du système photovoltaïque. Le principe de cette commande est basé sur la variation automatique du rapport cyclique  $\alpha$  en l'amenant à la valeur optimale de manière à maximiser la puissance délivrée par le panneau  $PV$ . Pour cette raison, on va présenter et étudier par la suite l'algorithme de commande le plus populaire. [2]

### Algorithme de perturbe and observe  $(P \& O)$ :

 Le principe de cet algorithme est d'effectuer une perturbation sur la tension du panneau *PV* tout en agissant sur le rapport cyclique  $\alpha$ . En effet, suite à cette perturbation, on calcule la puissance fournie par le panneau  $PV$  à l'instant k, puis on la compare à la précédente de l'instant *(k-1).* Si la puissance augmente, on s'approche du point de puissance maximale, '*PMP*' et la variation du rapport cyclique est maintenue dans le même sens. Au contraire, si
la puissance diminue, on s'éloigne du point de puissance maximale, *'PMP'*. Alors, on doit inverser le sens de la variation du rapport cyclique. [2]

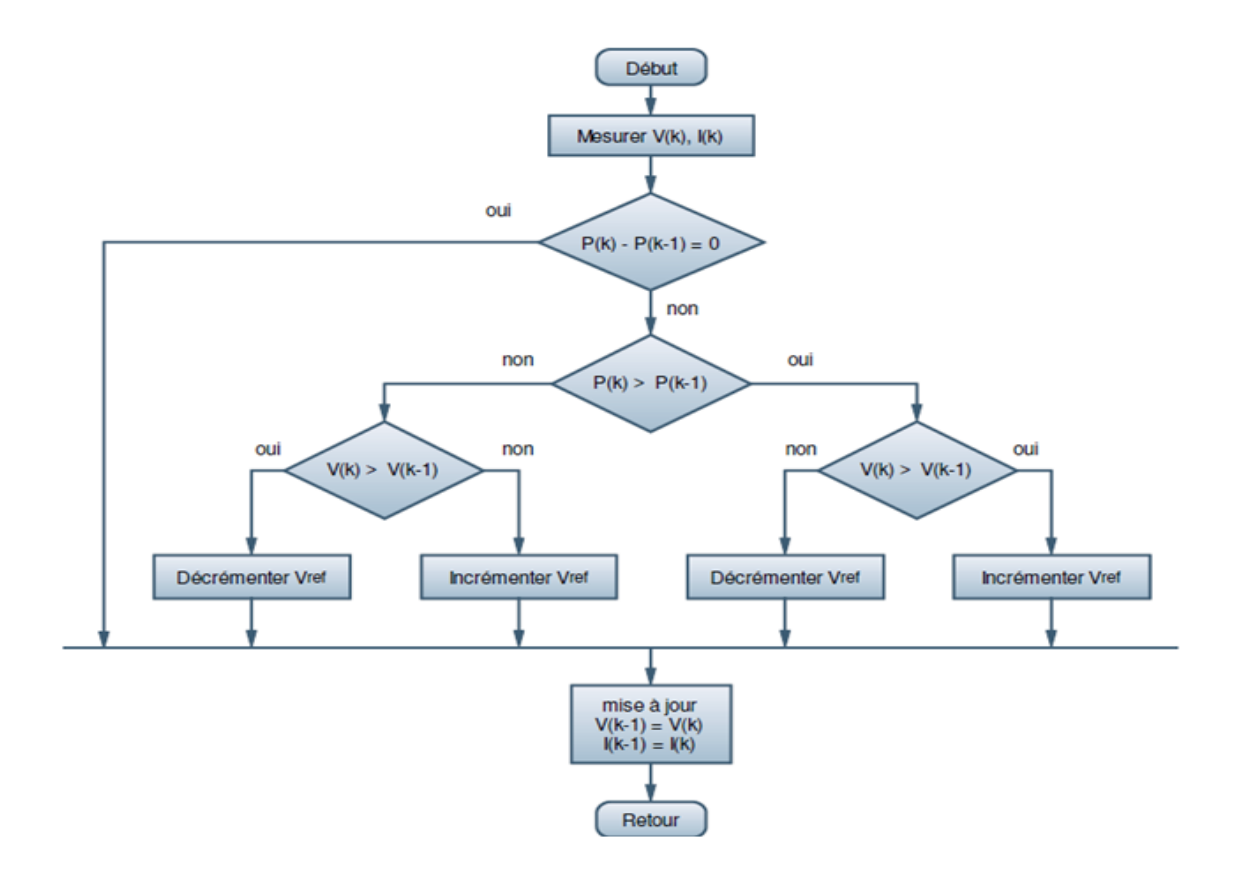

**Figure (I.14)** : Organigramme de l'algorithme  $P&O$ 

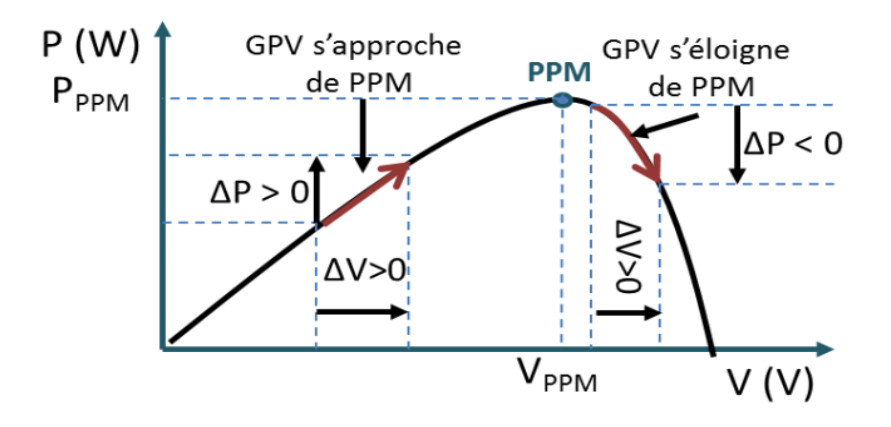

**Figure (I.15) :** Signe ∆ pour différente position dans la courbe de caractéristique de puissance

Dans la figure  $(I.16)$  le générateur photovoltaïque  $GPV$  est soumis à des variations de luminosité. Là aussi le point de puissance maximum MPP change.

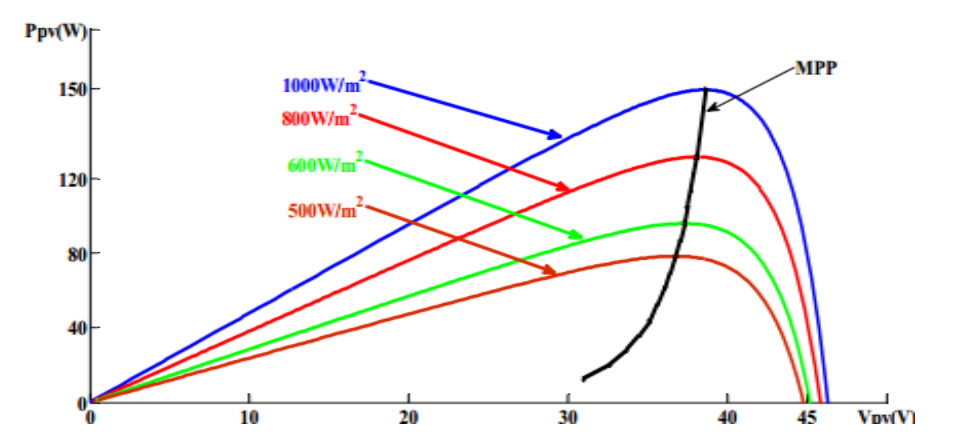

**Figure (I.16) :** Changement du *MPP* en fonction de la luminosité

## **I.3.3 Onduleur :**

#### **I.3.3.1 Définition :**

 Un onduleur est un convertisseur statique assurant la conversion d'énergie électrique de la forme continue  $(DC)$  à la forme alternative  $(AC)$ . En fait, cette conversion d'énergie est satisfaite au moyen d'un dispositif de commande (semi-conducteurs). Il permet d'obtenir aux bornes du récepteur une tension alternative réglable en fréquence et en valeur efficace, en utilisant ainsi une séquence adéquate de commande. [9]

#### **I.3.3.2 Choix des composants d'un onduleur :**

Le choix des composants semi-conducteurs d'un onduleur dépond du niveau de la puissance et de la fréquence de commutation des interrupteurs. En règle générale, plus les composants sont rapides, plus la puissance commutée est faible et inversement. [6]

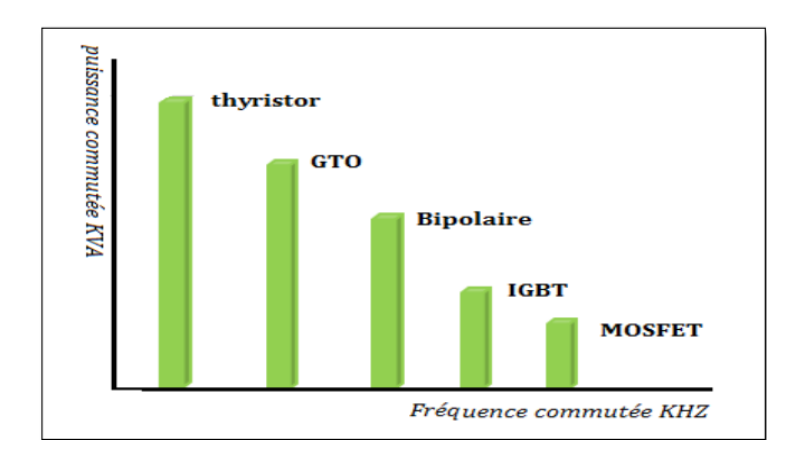

**Figure (I.17) :** Schéma de choix des composants

#### **I.3.3.3 Structure de l'onduleur triphasé :**

 L'onduleur est composé de six transistors avec une diode antiparallèle pour chacun. Les transistors *k1* et *k6* comme *k2* et *k5* et *k3* et *k4* sont complémentaires en théorie c'est-à-dire que lorsque l'un deux est ouvert l'autre est fermé et inversement. Dans la théorie seulement car les commutations réelles des interrupteurs de puissance ne sont pas instantanées. La configuration la plus dangereuse est celle ou les deux transistors sont fermés, car la tension de bus (de l'ordre de plusieurs centaine de volts) est mise en courtcircuit. Un courant très important se déverse alors dans les transistors entraînant leur destruction. C'est donc cette configuration que l'on va éviter. On ouvrira donc l'un des transistors avant de fermer l'autre. Le temps de sécurité entre l'ouverture de l'un et la fermeture de l'autre est appelé « temps mort ». Il doit être parfaitement calibré pour un fonctionnement optimal de l'onduleur. Le moteur étant un circuit inductif qui n'apprécie pas les discontinuités de courants, c'est pour cela que chaque transistor possède une diode en anti parallèle. Pour laisser passer le courant pendant les phases où les deux transistors sont ouverts. [7]

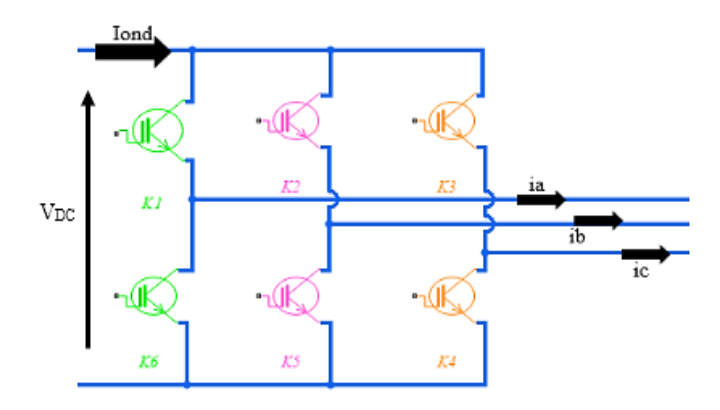

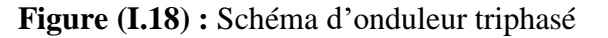

#### **I.3.3.4 Classification d'onduleur :**

#### **a. Onduleur autonome** :

 **Les onduleurs de tension** : sont des convertisseurs direct tension-courant alimentés par une source de tension continue, généralement réversible en courant, et permettant à leur tour d'alimenter en tension alternative des charges ayant un comportement de source de courant.

 **Les onduleurs de courant :** On appelle onduleur de courant, c'est un onduleur qui est alimenté par une source de courant continue.

#### **b. Onduleur non autonome :**

 C'est le cas du fonctionnement en onduleur des redresseurs. La fréquence et la forme d'onde de la tension sont imposées par le réseau alternatif. [6]

#### **I.3.4 Commande d'onduleur :**

Il y'a plusieurs commande d'onduleur à savoir :

## **I.3.4.1 Commande à modulation de largeur d'impulsion (MLI) :**

 Le principe de la commande à modulation de largeur d'impulsion est réalisé par la comparaison d'une onde de référence basse fréquence (sinusoïdal) avec une onde porteuse haute fréquence de forme (triangulaire). Les instants de commutation sont déterminés par les points d'intersections entre la porteuse et la référence, la fréquence de commutation des interrupteurs est fixée par la fréquence de porteuse.

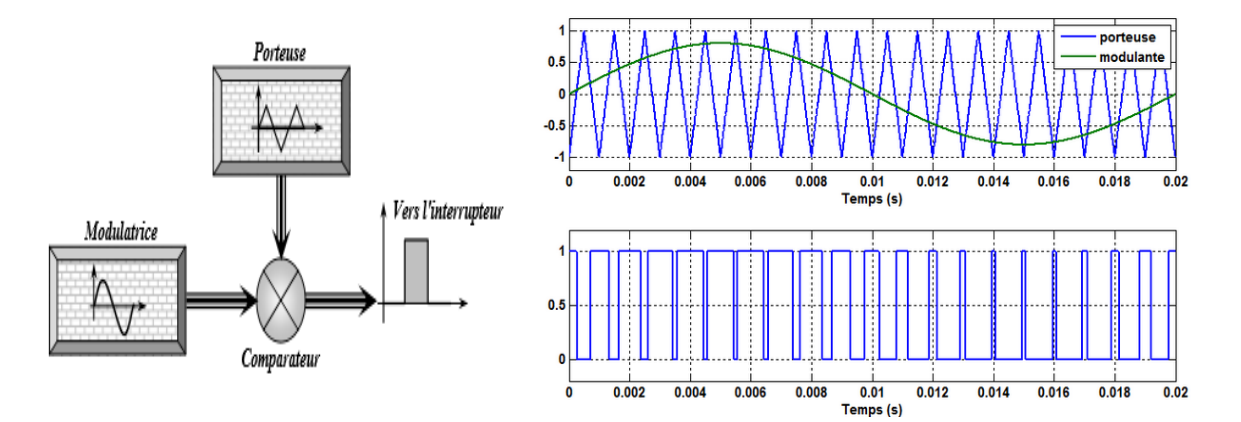

**Figure (I.19) :** Principe de la commande

 ${1 \choose 2}$  commande = 0 pour  $V(\text{proteuse}) < V(\text{reférance})$  $(Comment = 1$  pour  $V(porteuse) > V(référance)$ 

#### **I.3.4.2** Contrôle de courant par régulateur à hystérésis (MLI hystérésis) :

 Est une commande non linéaire qui utilise l'erreur existante entre le courant de référence et le courant produit par l'onduleur, cette erreur est comparée à un gabarit appelé bande d'hystérésis. L'approche la plus simple utilisée pour cette fin, est la stratégie de contrôle qui réalise la comparaison entre le courant de phase mesuré et le courant de référence, à l'aide d'un comparateur à hystérésis. Celui-ci, produit des impulsions d'amorçage et de blocage des interrupteurs de l'onduleur, de façon à limiter le courant de phase dans une bande d'hystérésis autour du courant de référence**.** [10]

$$
\begin{cases}\nSi = -1 & si & ij \ge ijref - \Delta i \\
Si = 1 & si & ij \le ijref + \Delta i \\
Si = 0 & si & ij = ijref\n\end{cases}
$$

 $i$  ( $ij = 1, 2, 3$ ) : les courant des phases

ijref(1, 2, 3) : les courant références

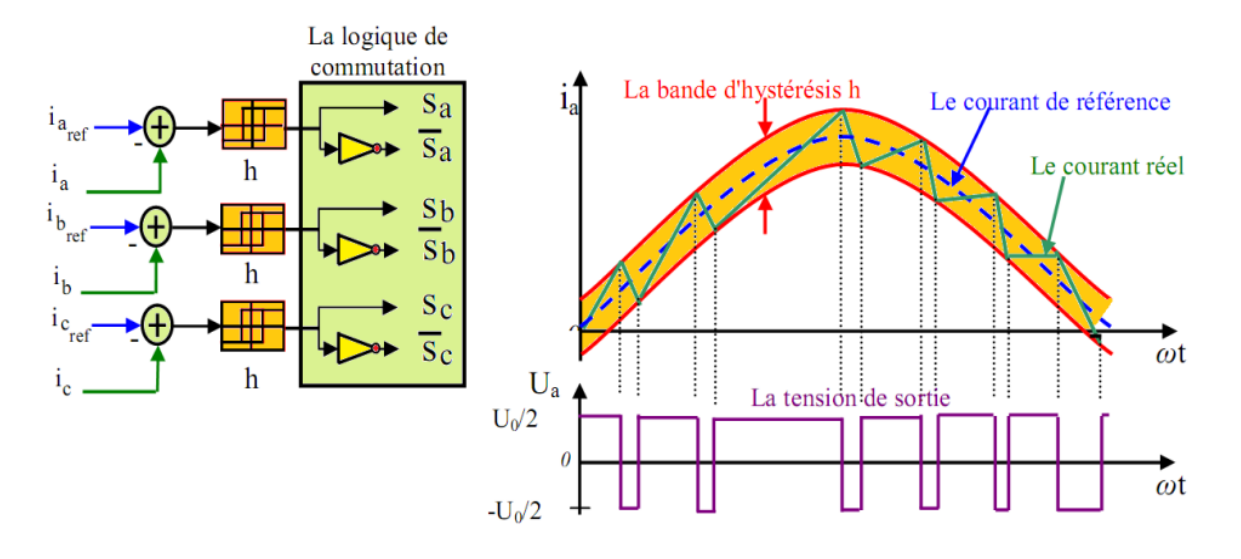

**Figure (I.20) :** Principe de la commande en courant par régulateur à hystérésis

#### **I.3.5 Moteur asynchrone a cage d'écureuil :**

#### **I.3.5.1 Définition :**

 La machine asynchrone triphasée comporte un stator fixe et un rotor mobile autour de l'axe de symétrie de la machine.

 Dans des encoches régulièrement réparties sur la face interne du stator sont logés trois enroulements identiques déphasés de  $2\pi/3$ .

 Les phases du stator sont alimentées par un système triphasé de tensions sinusoïdales à fréquence et à amplitude réglables**.** [12]

La machine asynchrone : sont des moteurs sans balais avec un rotor de construction robuste qui permet le fonctionnement fiable et sans entretien.

## **I.3.5.2 Les composants de machine asynchrone :**

La machine asynchrone est constituée essentiellement, d'une partie fixe **(stator)** et une partie tournante **(rotor)** et des éléments représentés dans la figure suivante.

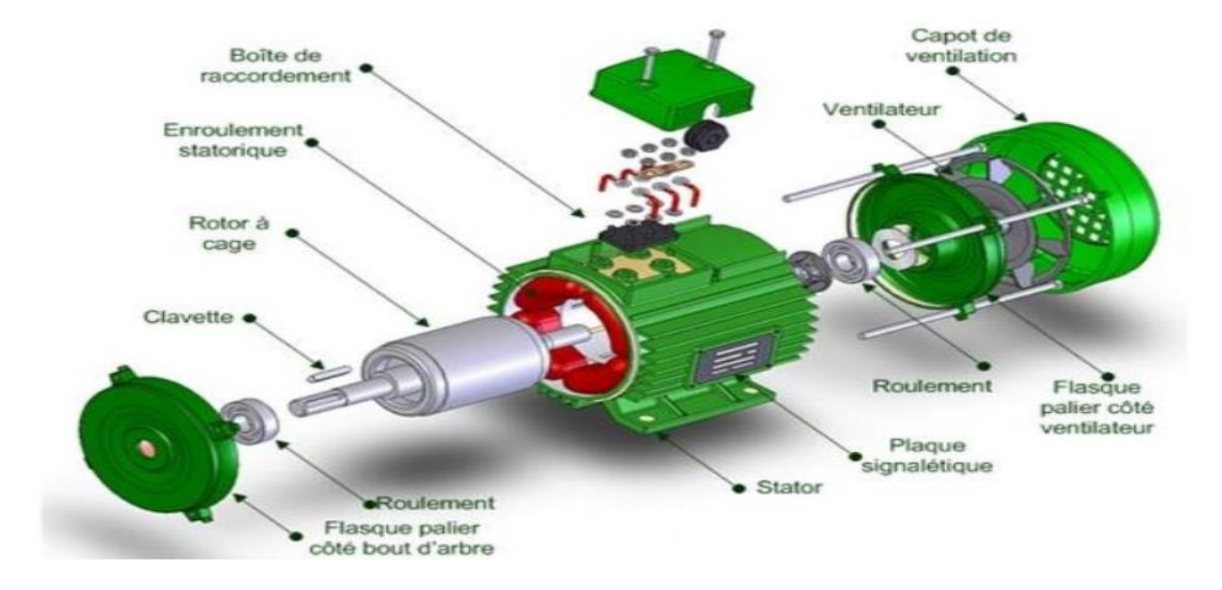

**Figure (I.21) :** Composant de la machine asynchrone

## **a. Le stator :**

 Une pièce construite en matériau ferromagnétique, comme son nom l'indique, il représente la partie statique de la machine asynchrone. Il est constitué d'un enroulement bobiné réparti dans les encoches du circuit magnétique statoriques.

L'intérieur du stator comprend essentiellement :

- $\triangleright$  Un noyau en fer feuilleté de manière à canaliser le flux magnétique,
- Des enroulements (ou bobinage en cuivre) des trois phases logés dans les encoches du noyau. [7]

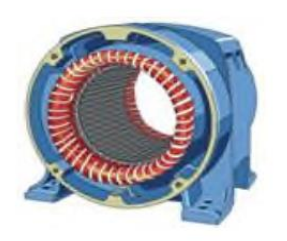

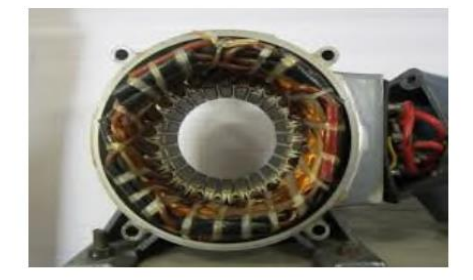

**Figure (I.22)** : Stator de la machine asynchrone

#### **b. Le rotor :**

 Le rotor est le parti mobile du moteur asynchrone, monté sur l'arbre moteur se compose d'un cylindre fait de tôles empilées. Des encoches sont percées à la périphérie extérieure destinées à recevoir des conducteurs. Il est séparé du stator par un entrefer très court de l'ordre de 0.4 à 2mm seulement. Il existe deux type de rotor à cage d'écureuil et le rotor bobiné. [8]

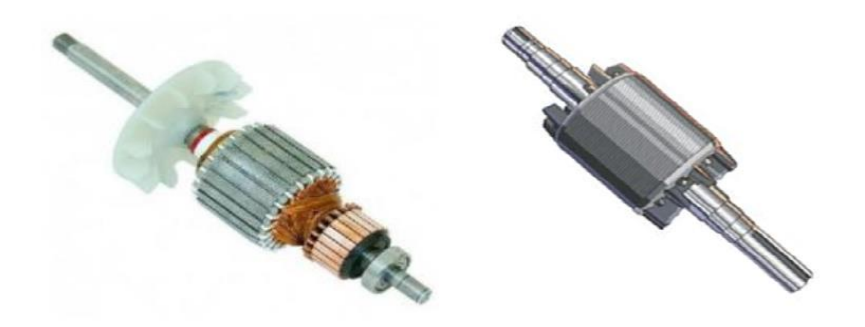

**Figure (I.23)** : Rotor de la Machine Asynchrone

#### **Le rotor à cage d'écureuil ou rotor en court-circuit :**

 L'enroulement du rotor à cage d'écureuil est constitué de barres de cuivre nues introduites dans les encoches, ces barres sont soudées ou rivées à chaque extrémité à deux anneaux qui les court-circuitent. L'ensemble à une cage d'écureuil d'où le nom de rotor à cage d'écureuil. Dans les moteurs de petite moyenne puissance, les barres et les anneaux sont formée d'un bloc d'alimentation coulé [8]

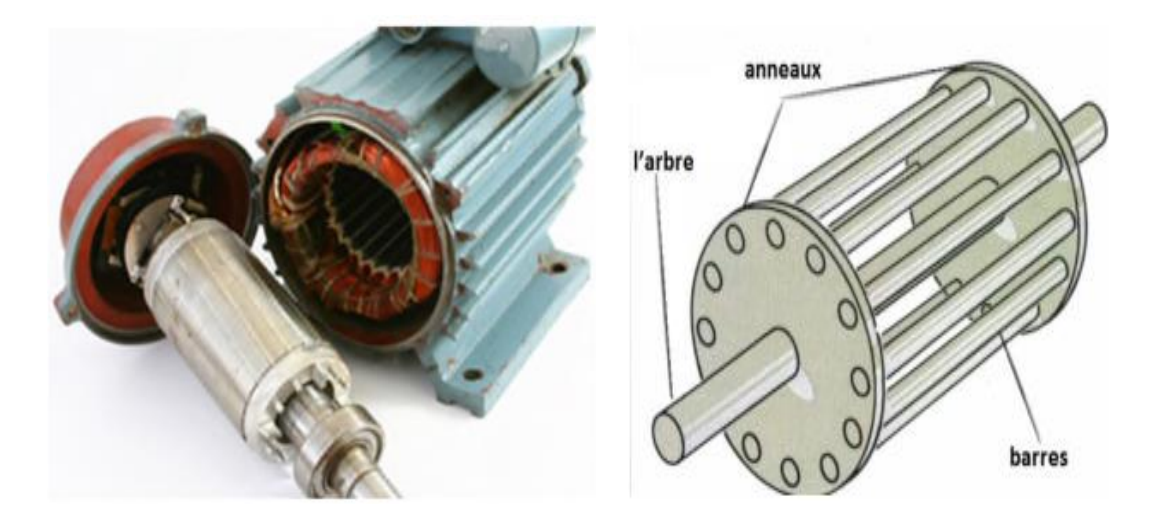

**Figure (I.24) :** Construction de la Machine Asynchrone à cage d'écureuil

#### **I.3.5.3 Principe de fonctionnement :**

Les trois enroulements statoriques (trois enroulements identiques décalées de 120<sup>°</sup>) alimentés par un réseau triphasé équilibré créent dans l'entrefer un champ magnétique tournant à la fréquence de rotation de synchronisme  $(ns)$ . Les conducteurs du rotor sont soumis à ce champ tournant. Ils sont alors traversés par des courants de Foucault induits. D'après la loi de **Lenz** (les courants induits s'opposent par leurs effets à la cause qui leur donnent naissance). Les enroulements du rotor étant en court-circuit, la circulation des courants sont alors possibles. Les forces de **Laplace** qui en résultent exercent des moments sur le rotor. Le rotor tourne alors à la fréquence de rotation nr. De par son principe la fréquence de rotation du rotor est inférieure à la fréquence de synchronisme

 $fs = fr < fs$  [16]

#### **I.3.6 Les techniques de commande de la machine :**

Il y'a plusieurs commandes de la  $MAS$ , on a utilisé la commande vectorielle par orientation du flux :

#### **I.3.6.1 Objectif de la commande :**

La commande vectorielle de la machine asynchrone a pour objectif d'égaler les performances qu'offre la commande d'une machine à courant continu à excitation séparée. En effet dans cette dernière le découplage entre le flux et le couple est naturellement réalisé. [18]

#### **I.3.6.2 Principe de la commande par orientation du flux :**

 Le principe de cette commande est de réduire l'équation de couple électromagnétique de la machine afin d'être comparable à celle d'une machine à courant continu. [18]

#### **a. Découplage :**

Dans une machine asynchrone, l'angle entre le champ tournant du stator et celui du rotor varie avec le temps, ce qui donne des interactions complexe. Pour obtenir une situation équivalente à celle d'une machine à courant continu, on cherche un repère propre pour que le vecteur courant du stator se décompose en deux composantes, une qui produit le flux et l'autre le couple. [18].

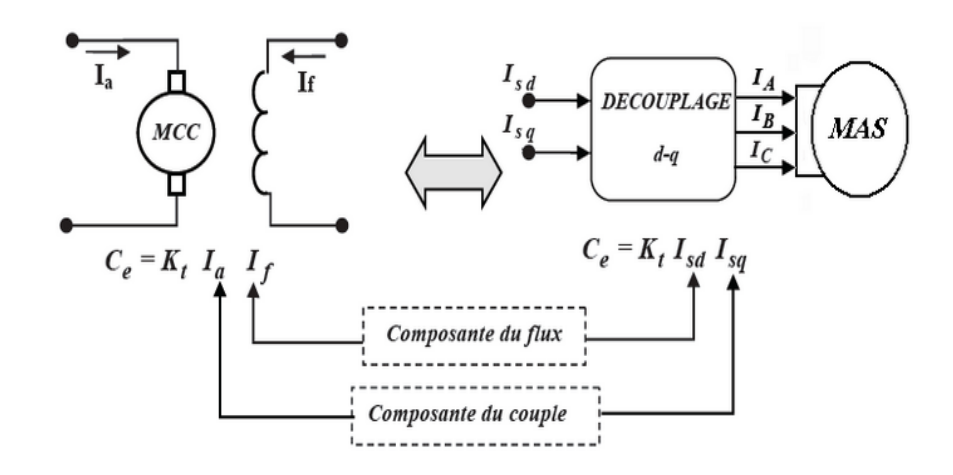

**Figure (I.25) :** Analogie *MAS* avec la machine à courant continu

#### **I.3.6.3 Commande vectorielle indirecte à flux rotorique orienté :**

 Dans cette méthode, on ne régule pas le flux rotorique et on n'a donc pas besoin ni de capteur, ni d'estimateur ou d'observateur de flux. Nous n'avons donc pas de connaissance du module et de la phase du flux rotorique, ceci exige une mesure de la position rotorique. [18]

#### **a. Bloc de défluxage :**

 Le flux est contrôlé en boucle ouverte à travers une fonction non linéaire où il est maintenu constant à sa valeur nominale quand la machine opère à des vitesses inférieures ou égales à la vitesse nominale, par contre, il faut qu'il décroisse lorsque la vitesse augmente au-delà de la vitesse nominale afin de limiter la tension aux bornes du moteur. Pour cela, on utilise le bloc de défluxage qui est défini par la fonction suivante :

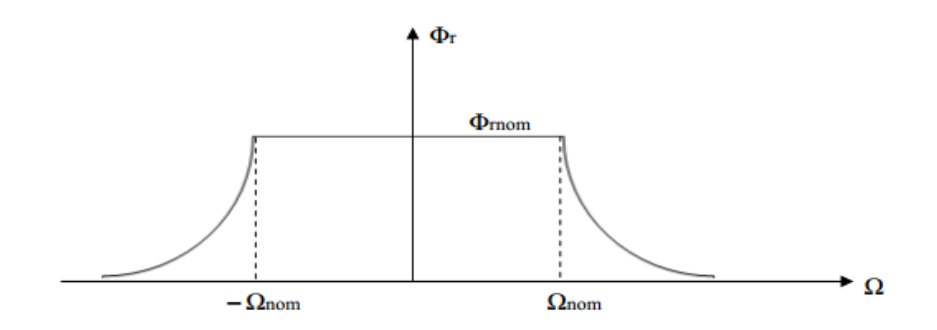

**Figure (I.26)** : Bloc de défluxage

#### **b. La stratégie de la commande**

- $\triangleright$  Régler le flux par isd
- $\triangleright$  Le couple est contrôlé par isq

Un flux  $\Phi r$ , qui dépond de la seule composante *isd*, joue le rôle de flux inducteur et doit donc normalement être maintenu constant. Un couple Cem qui, à flux constant, est proportionnelle à la composant *isq* qui joue le rôle de courant induit

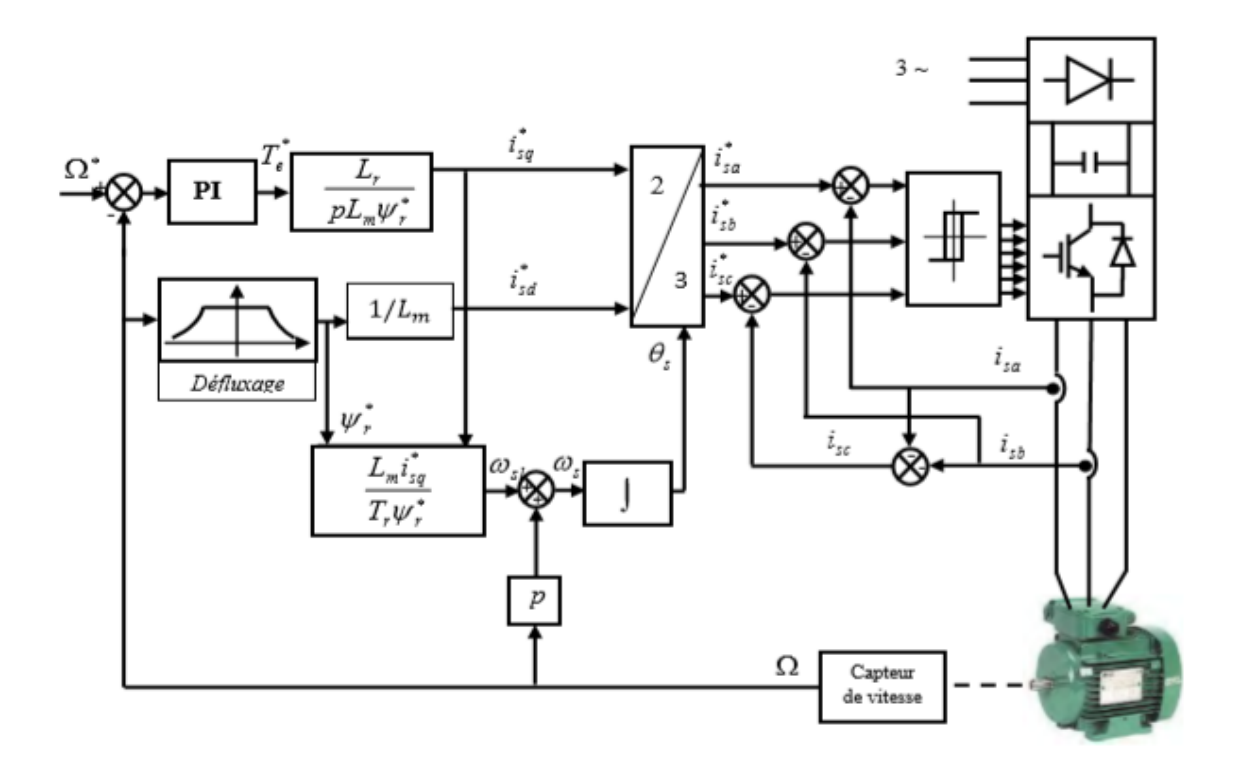

**Figure (I.27) :** Commande vectorielle indirecte de flux

#### **I.3.7 La pompe centrifuge :**

#### **I.3.7.1 Définition :**

 La pompe centrifuge est une machine tournante qui grâce à un rotor à aubes convenablement orientées augmente l'énergie cinétique et projette à l'aide de la force centrifuge le liquide à la périphérie sur la volute.

 A la sortie et à l'aide d'un divergent, une grande partie de l'énergie cinétique se transforme en pression motrice. [30]

#### **I.3.7.2 Constitution de pompe :**

 Les pompes centrifuges sont de construction très simple en version de base. Elles sont essentiellement constituées d'une pièce en rotation le rotor appelée aussi roue ou hélice qui tourne dans un carter appelée corps de pompe ou volute.[30]

Ces machines comprennent donc :

- Un distributeur (arrivée du liquide)
- L'ouïe d'aspiration
- Le corps de la pompe ou volute
- Le refoulement qui va s'élargir
- L'ouïe de refoulement

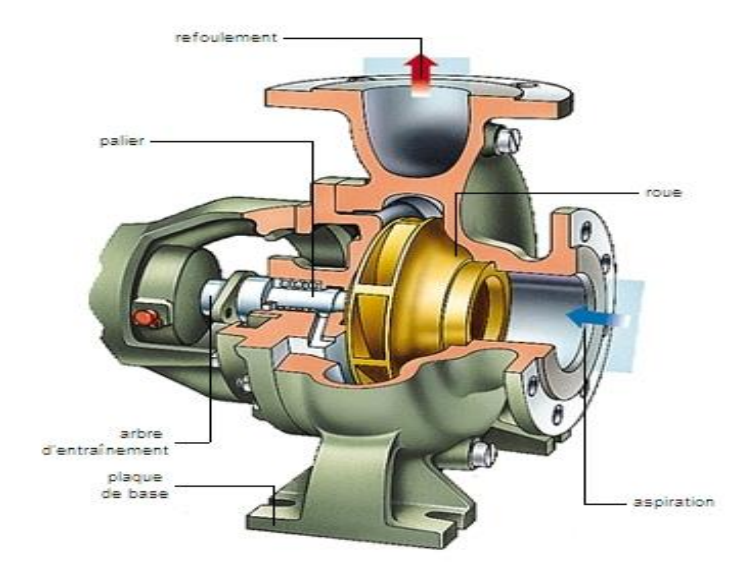

**Figure (I.28) :** Pompe centrifuge

#### **I.3.7.3 Le principe de fonctionnement :**

On peut décomposer le fonctionnement en deux étapes :

 Sous l'effet de la rotation de la roue, le liquide emmagasiné entre les aubes de la roue est projeté de la région axiale vers le diffuseur à cause de la force centrifuge ; de ce fait une dépression est créée à l'entrée de la pompe d'où l'effet d'aspiration du liquide et en même temps une compression à la sortie de la roue, cela suffit pour établir le mouvement continu de l'écoulement.

 A la sortie de la roue, le liquide est récupéré dans une volute reliée à l'orifice de refoulement où l'énergie cinétique est transformée en énergie potentielle, on dispose ainsi à l'orifice de refoulement un débit sous une pression qui se traduit par une hauteur manométrique de refoulement. [16]

 **I.3.7.4 Caractéristique couple et débit en fonction de la vitesse :**

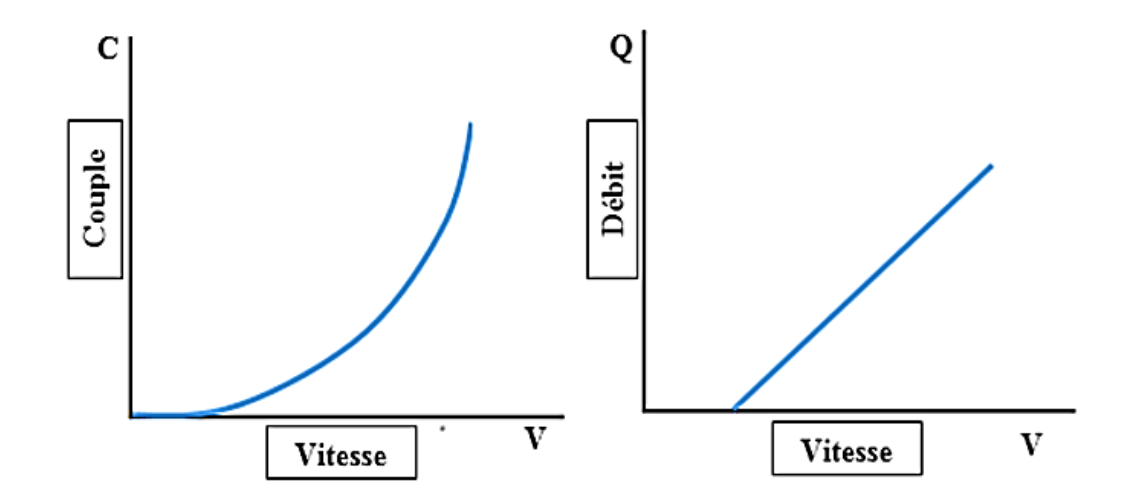

**Figure (I.29)** : Les courbes du couple et débit d'une pompe centrifuge

- $\triangleright$  Le couple augmente très rapidement en fonction de la vitesse
- $\triangleright$  Le débit est proportionnel à la vitesse toute fois il faut une vitesse minimale à une HMT donnée pour obtenir un débit.

 Le rendement de la pompe centrifuge est fonction du débit , elle fonctionne de façon plus efficace à une certaine  $HMT$  et à une vitesse de rotation prédéterminée. Il est donc important de bien concevoir le dimensionnement de la pompe selon, les conditions du terrain. Les pompes centrifuges sont très utilisées pour les applications avec énergie photovoltaïque parce que le moteur peut fournir une vitesse de rotation rapide à peu près constante.

 La pompe centrifuge présente d'innombrables avantages par rapport aux autres types de pompe car elle a une construction simple, peu de composant mobile, un service relativement silencieux et une mise en œuvre faible avec tous les types de moteurs électriques disponibles sur le marché. Elle s'adapte aussi aisément à tous les problèmes de traitement des liquides et elle répond aux exigences spécifiques des installations. Tous ces avantages nous emmènent à choisir comme pompe pour notre système de pompage la pompe centrifuge. [15]

#### **I.3.7.5 Utilisation de la pompe centrifuge :**

Les pompes centrifuges sont les plus utilisées dans le domaine industriel à cause de la large gamme d'utilisation qu'elles peuvent couvrir, de leur simplicité et de leur faible coût. Néanmoins, il existe des applications pour lesquelles elles ne conviennent pas, comme :

- Utilisation de liquides visqueux, la pompe centrifuge nécessaire serait énorme par rapport aux débits possibles.
- Utilisation de liquides "susceptibles" c'est-à-dire ne supportant pas la très forte agitation dans la pompe (liquides alimentaires tel que le lait).
- Utilisation comme pompe doseuse ; la nécessité de réaliser des dosages précis. La pompe centrifuge n'est généralement pas auto-amorçant. Quand le corps de pompe est plein d'air, la pompe centrifuge de conception usuelle ne peut engendrer suffisamment de pression pour fonctionner. [22]

## **I.3.7.6 Avantages :**

- Ces machines sont de construction simple et demande peu d'entretien.
- Prix modérés et coût de maintenance faible.
- Matériaux de construction très variés (fluide corrosif possible).
- Pompes compactes et peu encombrantes.
- Bons rendements.
- Le débit est continu.
- En cas de dysfonctionnement du circuit de refoulement (colmatage), la pompe ne subit aucun dommage.

## **I.3.7.7 Inconvénient :**

- Elle n'est pas auto-amorçant.
- Elle ne fonctionne pas avec des fluides trop visqueux.
- Elle nécessite des dispositifs d'équilibrag**e.**

## **I.4 Protection :**

#### **a. Dans les panneaux :**

Diode by-pass : protégé la cellule dans cas d'ombrage (ciel, sable…etc.)

Diode anti retour : protégé le panneau contre le courant inverse

#### **b.** Dans le boite de raccordement des champ  $PV$ :

Interrupteur -Sectionner (Fusible  $DC$ ) : protection contre surintensité de valeur nominale qui circulée

#### Disjoncteur  $DC$ : protection contre le court-circuit

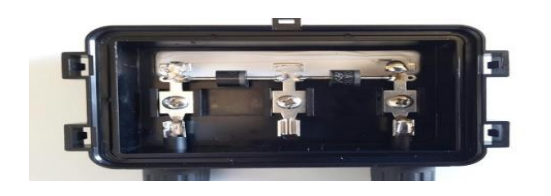

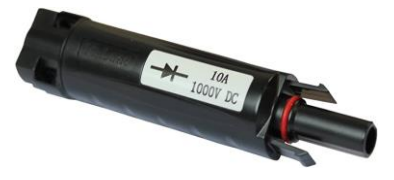

**Figure (I.30):** Diode by-pass **Figure (I.31):** Diode anti retour

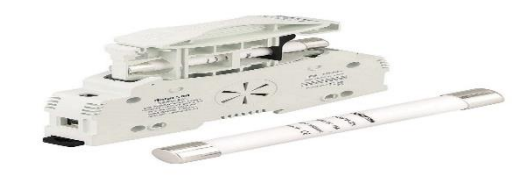

**Figure (I.32):** Interrupteur –Sectionner **Figure (I.33):** Fusible DC

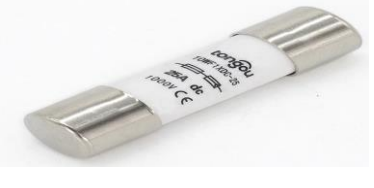

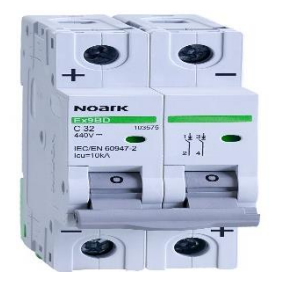

**Figure (I.34):** Disjoncteur DC

## **c. Boit de raccordement de convertisseur avec motopompe :**

## Disjoncteur AC

Relais de niveau : (utilisée un capteur de niveau « flotteur ») : arrête la motopompe On utilise capteur dans le forage pour protection la motopompe contre manque d'eau, et capteur dans le réservoir d'eau dans le cas du réservoir est pleine.

Relais de phase : conservée la concordance de phase et déséquilibre des phases.

Relais thermique : protection contre surcharge.

Relais magnétique : protection contre forte surcharge ou court-circuit.

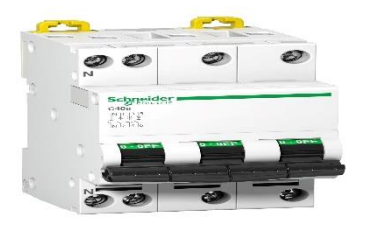

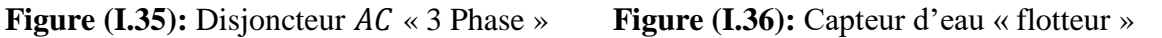

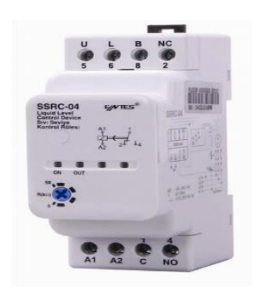

**Figure (I.37):** Relais de niveau **Figure (I.38):** Relais de phase

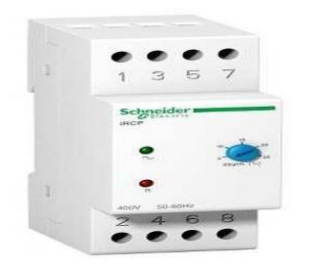

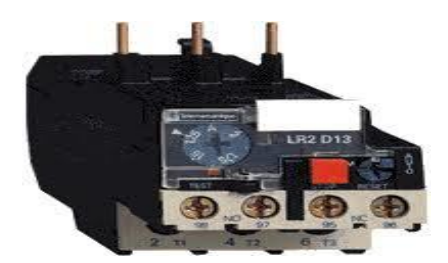

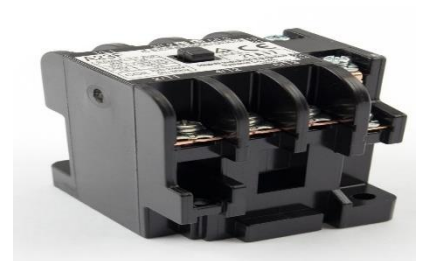

 **Figure (I.39):** Relais thermique **Figure (I.40):** Relais magnétique

## **Conclusion :**

 Dans ce chapitre nous avons présenté le principe de conversion de l'énergie solaire en énergie électrique par des cellules photovoltaïques.

 Notre étude se porte sur le pompage photovoltaïque, elle se compose d'un ensemble de panneaux photovoltaïques, d'un convertisseur DC /DC commandé de sorte à extraire le maximum de puissance du générateur photovoltaïque, d'un onduleur de tension qui alimente un groupe motopompe constituée d'un moteur asynchrone et d'une pompe centrifuge.

 Dans le prochain chapitre la modélisation des différentes parties du système de pompage photovoltaïque sera présentée.

## **Chapitre II:**

## **Modélisation et Simulation de**

## **Partie DC**

#### *Sommaire :*

#### *Introduction*

*II.1 Panneau* 

*II.2 Simulation et résulta de panneau photovoltaïque*

*II.2 Modélisation d'un hacheur survolteur (boost)*

*II.4 Simulation d'hacheur boost*

*II.5 Simulation de système* 

*II.6 Bus continue*

*Conclusion*

#### **Introduction :**

 **D**ans ce chapitre, on présentera une étude de modélisation et de simulation de la partie  $DC$  du système pompage photovoltaïque commandé par une commande  $MPPT$ . Ce système est comprend un générateur photovoltaïque, un convertisseur survolteur « boost », une commande MPPT ainsi qu'une charge résistive.

 On va étudier les caractéristiques de générateur photovoltaïque et son principe de fonctionnement de commande  $MPPT$  ( $P&O$ ), l'influence de  $MPPT$  sur système ( $PV$ ).

#### **II.1 Panneau PV :**

#### **II.1.1 Modélisation de la cellule photovoltaïque :**

 De nombreux modèles mathématiques de modules photovoltaïques, ont été développés, dont le but de l'obtention des caractéristiques courant-tension et puissance-tension pour l'analyse et l'évaluation des performances des systèmes photovoltaïques. [19]

#### **II.1.1.1 Cellule PV à 5 paramétré « réelle » :**

 Le schéma équivalent de la cellule photovoltaïque réelle tient compte l'effet résistifs parasites dues à la fabrication figure (II.1). Ce schéma équivalent est constitué :

- La diode (d) caractérisant la jonction  $(10, n)$ .
- La source de courant  $(Iph)$  caractérisant la photo courant
- La résistance série  $(Rs)$  représentant les pertes par effet Joule
- La résistance shunte  $(Rp)$  représentant le courant de fuite entre la grille supérieure et le contact arrière qui est généralement très supérieure à  $(Rs)$

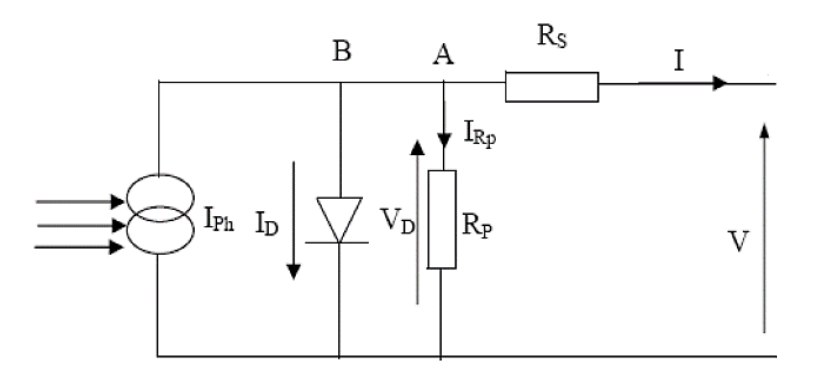

**Figure (II.1) :** Schéma équivalent d'une cellule photovoltaïque réelle**.** 

 Le courant de sortie d'une cellule photovoltaïque se met sous la forme mathématique suivante :

$$
Ipv = Iph - Id - Ip \tag{II.1}
$$

La photo courant créé par la cellule (proportionnel au rayonnement incident) :

$$
Iph = [Icc + Ki(Tc - Tref)] \times \frac{E}{Eref}
$$

$$
Tc = 273 + T
$$

$$
Tref = 273 + Tstc \qquad \qquad II.4
$$

$$
Eref = Estc \qquad \qquad II.5
$$

*Icc*: Courant de court-circuit (*A*)

 $\boldsymbol{ki}$ : Coefficient de température du court-circuit de la cellule (Ampères/K)

- $T$  : Température de la jonction des cellules PV ( ${}^{\circ}C$ )
- $T_c$ : Température de la jonction des cellules PV ( $\alpha$ K)
- **Tstc**: la température dans la condition normale  $(25 \degree C)$
- **Tref**: la température dans la condition normale  $({}^{\circ}K)$
- **E**: éclairement incident dans le cellule  $(W/m^2)$

**Estc**: éclairement incident dans le cellule dans les condition normal  $(1000(W/m^2))$ 

Le courant circulant dans la diode :

$$
Id = Io(e^{\frac{Vd}{Vth}} - 1) \tag{1.6}
$$

La tension de diode :

$$
Vd = Vpv + Ipv. RS \tag{I.7}
$$

La tension thermique:

$$
Vth = \frac{n \, k \, T}{q}
$$

: Facteur d'idéalité de la jonction entre (1.6 et 2)

- $\mathbf{k}$  *:* Constant de Boltzmann (1,38 × 10<sup>-23</sup> //K)
- $q:$  Charge de l'électron (1,6  $\times$  10<sup>-19</sup>C)

*I<sup>o</sup> :* Courant de saturation

$$
Io = Ior \left( \left( \frac{Tc}{Tref} \right)^3 e^{\left[ \frac{Eg}{nk} \left( \frac{1}{Tref} - \frac{1}{Tc} \right) \right]} - 1 \right)
$$

Eg: Énergie de gap  $[ev]$ , en égale 1.1

 ∶ Résistance série symbolise la résistance de masse du matériau semi- conducteur, ainsi les résistances ohmiques et de contact au niveau des connexions des cellules.

Le courant de court- circuit de la cellule à la température et l'éclairement de référence

$$
Ior = \frac{Icc}{e^{\frac{VOC}{Vth}}} \tag{II.10}
$$

Le courant circulant dans la résistance  $Rp$ 

$$
I_p = \frac{Vd}{Rp}
$$

: Résistance shunt représente les fuites autour de la jonction p-n et sur les coins de cellule.

Le courant générer par la cellule photovoltaïque

$$
Ipv = Iph - Io\left(e^{q\frac{(Vpv + Rs.1)}{nkT}} - 1\right) - \frac{Vpv + Rs.1}{Rp}
$$

Cette équation exige la connaissance des cinq paramètres  $(Iph, Io, n, Rp, Rs)$ 

#### **II.1.2 Modélisation de panneau photovoltaïque :**

$$
Ipv = Np. Iph - Np. Io\left(e^{q\frac{(Ns. Vpv + \frac{Ns}{Np}Rs.1)}{NsnkT}} - 1\right) - \frac{Ns. Vpv + \frac{Ns}{Np}RS.1}{Rp}
$$

- : Nombre de cellule en série
- : Nombre de cellule en parallèle

#### **II.1.3 Le rendement :**

Le rendement d'un générateur PV est défini comme étant le rapport entre la puissance électrique fournie (puissance que l'on peut extraire au point optimum) à la puissance du rayonnement d'incident.

$$
\eta = \frac{Psortie}{Pentrée} = \frac{Vop. Iop}{E.S}
$$

## **II.1.4 Facteur de forme :**

Ont identifié le facteur de forme, par le rapport de la puissance maximum au produit de courant de court-circuit et de la tension du circuit ouvert.

$$
FF = \frac{Vop. \, loop}{Icc. \, Voc}
$$

## **II.1.5 Identification de paramètre d'un module PV :**

On utilise Matlab Simulink **:**

On écrire les caractéristiques de module PV dans le bloc de simulation pour donner les paramètres de module PV

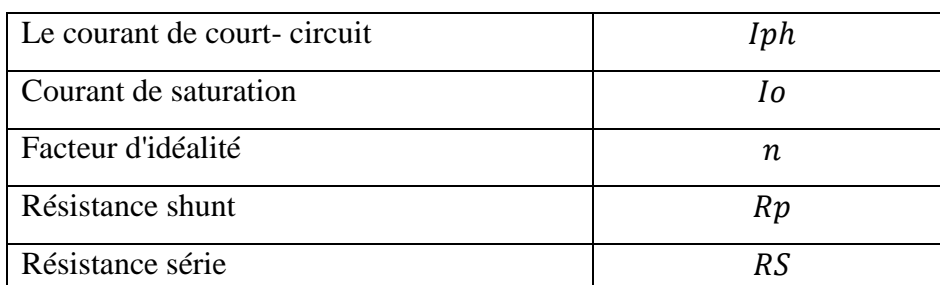

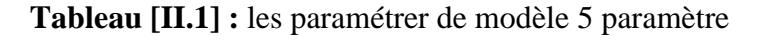

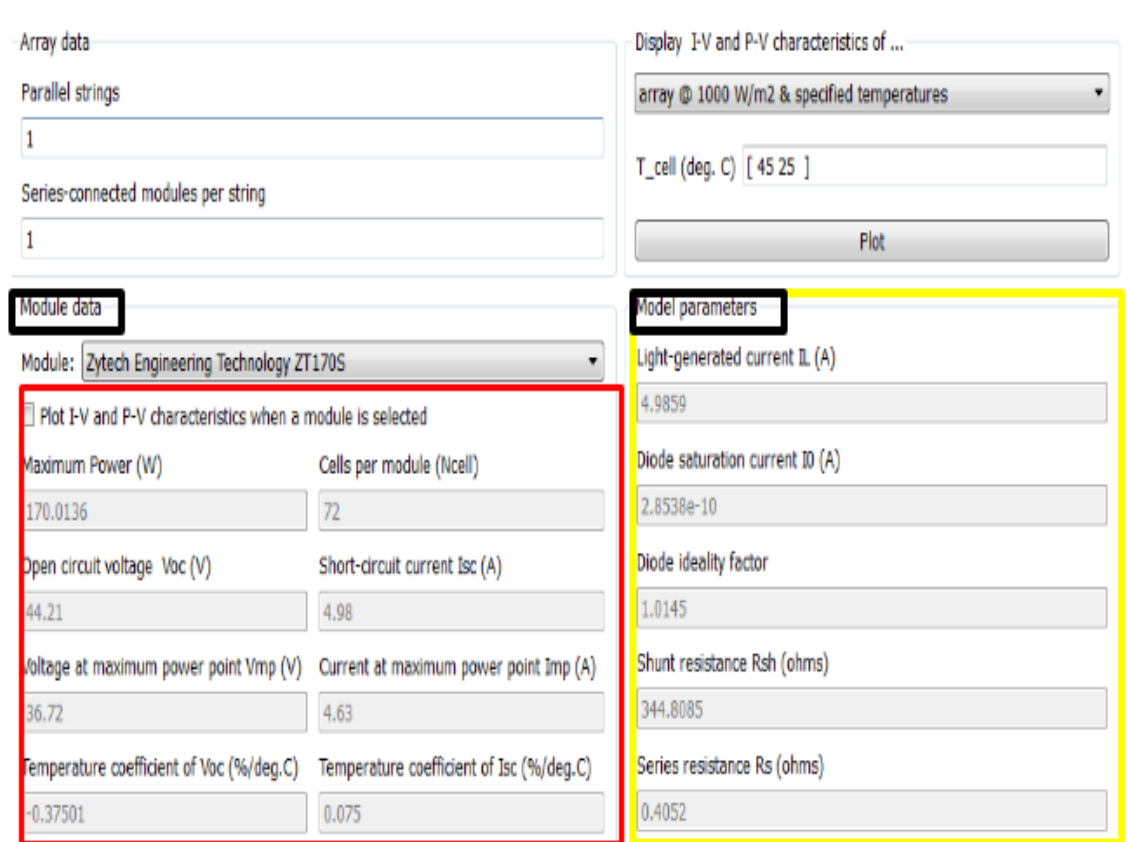

#### **Figure (II.2)** : Fenêtre de bloc « PV array »

## **II.2 Simulation et résulta de panneau photovoltaïque :**

### **II.2.1 Modèle de simulation du panneau PV :**

Nous avons choisi le panneau PV de type « Zytech Engineering Technolgy ZT170S » :

| Pmax       | Puissance maximal                 | 170.0136      | W            |
|------------|-----------------------------------|---------------|--------------|
| Icc        | Courant de court-circuit          | 4.98          | A            |
| Voc        | Tension de circuit ouvert         | 44.21         | V            |
| <i>lop</i> | Courant de Puissance maximal      | 4.63          | A            |
| Vop        | Tension de Puissance maximal      | 36.72         | V            |
| ki         | Coefficient de température de Icc | 0.075         | $A\%$ /°C    |
| kν         | Coefficient de température de Voc | $-0.37501$    | $V\%$ /°C    |
| Nc         | Nombre de cellules                | 72            |              |
| STC        | <b>Test condition standard</b>    | 1000<br>$-25$ | $W/m^2$ – °C |

**Tableau [II.2] :** Caractéristique de panneau

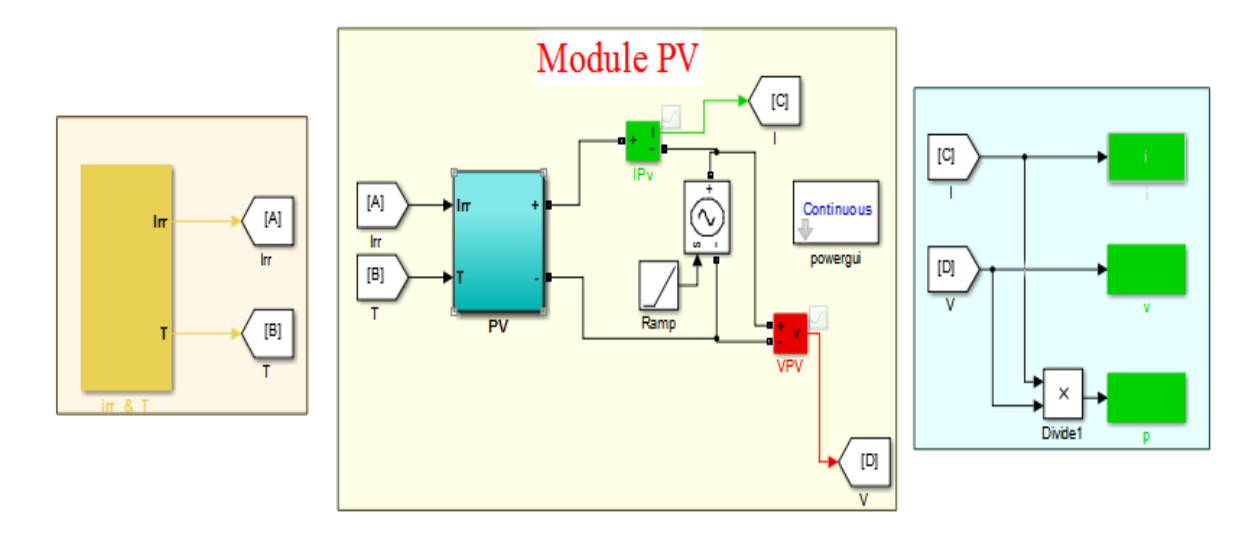

**Figure (II.3) :** Bloc de panneau dans Matlab Simulink

## **II.2.1.1** Caractéristique  $I = f(V)$  et  $P = f(V)$  de panneau PV :

On peut tracer les courbes  $I = f(V)$  et  $P = f(V)$  dans les condition standard **STC** : 1000  $(W/m^2) - 25$  (°C).

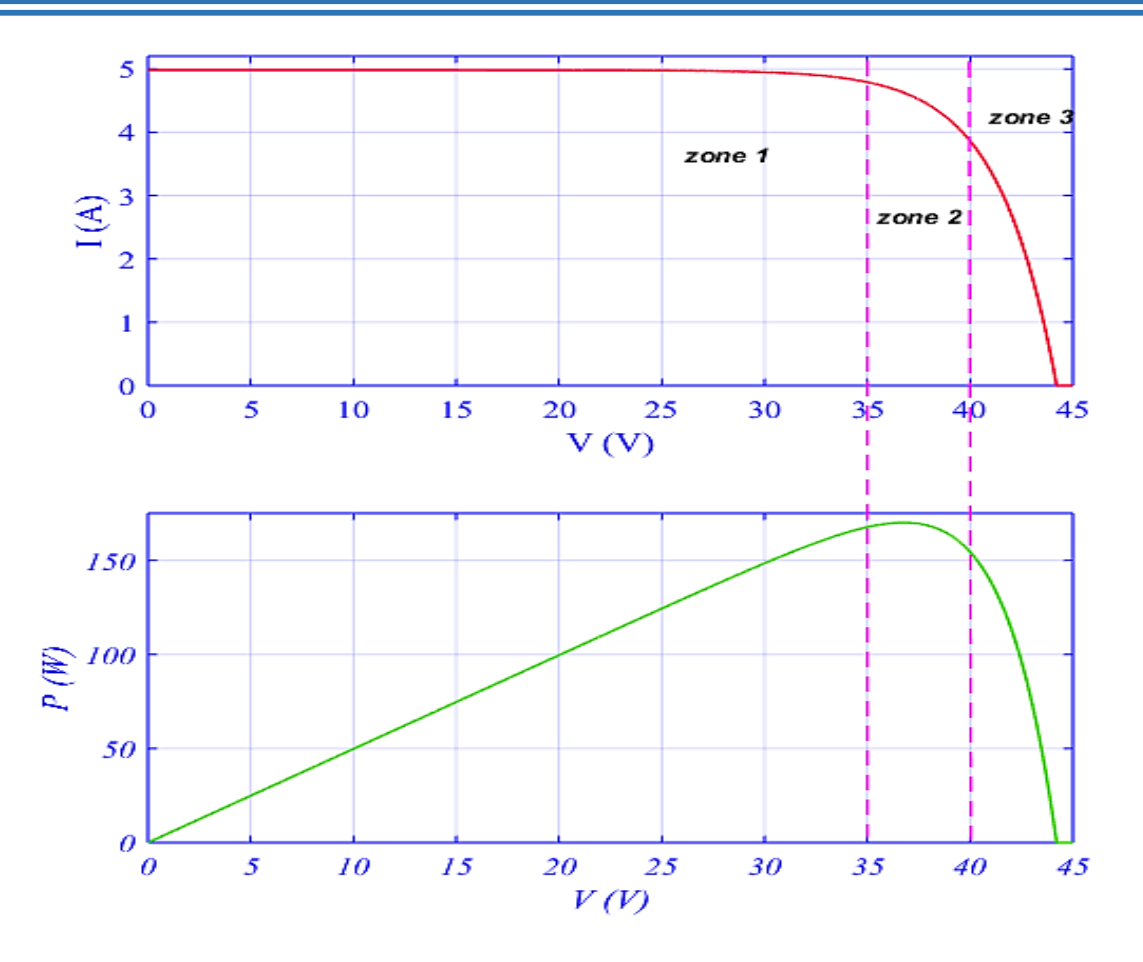

**Figure (II.4)** : Caractéristique de  $I = f(V)$  et  $P = f(V)$ 

 Le panneau PV est une source à puissance finie, où les figures (II.4), illustrent respectivement les caractéristiques de courant et de puissance, sur ces caractéristique, trois zones de fonctionnement sont distinguées :

**Zone 1 :** il est fonctionnée comme à une générateur de courant *Icc* proportionne l'irradiation. Le fonctionnement dans cette zone est donnée une tension variable et un courant fixe ( $\approx$  4.98)A.

**Zone 2 :** le fonctionnement du générateur dans cette zone donne des puissances élevées à valeurs de courant et tension optimale. **Pmax** = 170 W peut être identifié au point  $(Iopt, Vopt)$  permettant d'exploiter au mieux le gisement solaire.

**Zone 3 :** Dans cette zone le panneau fonctionné comme un générateur de tension, un courant variable et faible (diminution très élevée) et une tension presque fixe**.**

#### **II.2.1.2 Association des panneaux en sérié ou parallèle, mixte (sérié et parallèle) :**

On va variée l'association des panneaux avec respecte :

Le nombre de module en série dans le système est la même dans chaque rongée (même tension en parallèle).

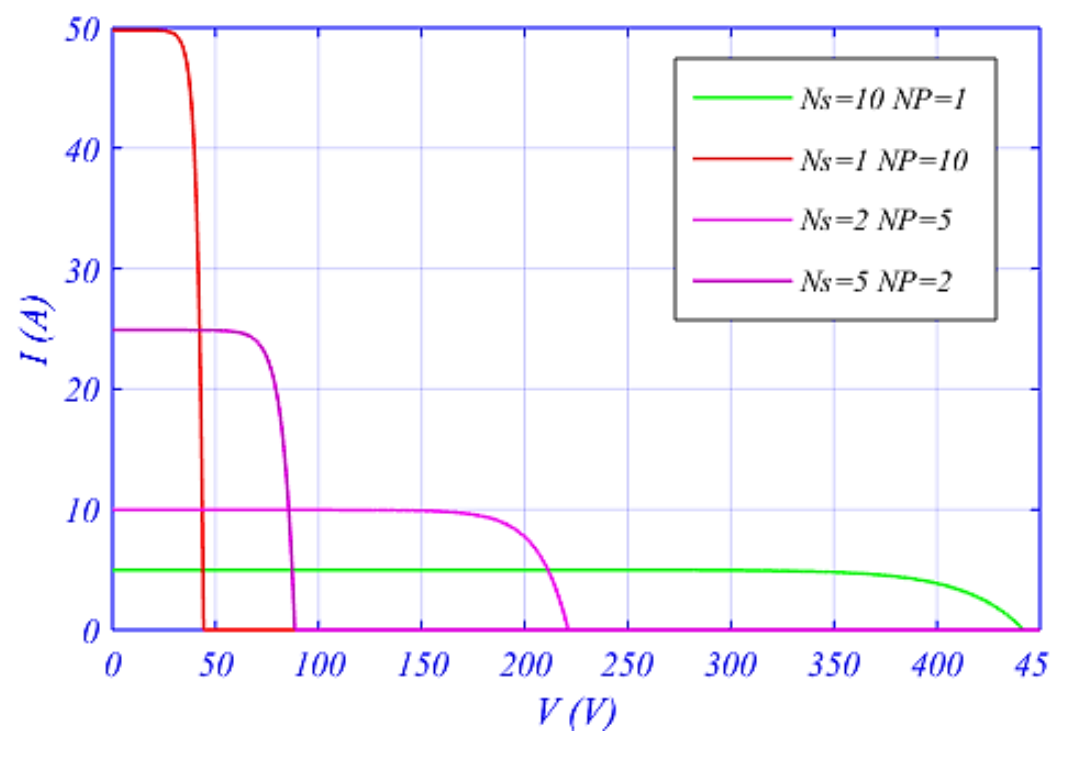

Les panneaux sont identiques.

**Figure (II.5) :** Caractéristique  $I = f(V)$  du différent structure de association des panneau PV

Le Figure (II.5) représente la caractéristique  $I = f(V)$  du différent structure de association .Dans ce système il y'a 10 panneau PV, en trouvée 3 cas possible :

**Cas 01** : une association en série :  $Ns = 10$  "le courbe vert" permet d'augmentée la tension du système. Cette augmentation qui définit une addition de chaque tension de panneau, les panneaux travers par la même courant d'un seul panneau  $(Icc)$ 

**Cas 02 :**une association en parallèle :  $Np = 10$  "le courbe rouge" permet d'augmentée la tension du système. Cette augmentation qui définit une addition de chaque courant de panneau, les panneaux posée la même tension d'un seul panneau ( $Voc$ )

**Cas 03 :une association en mixte :**  $(Ns = 5 et Np = 2$  **"le courbe rousse") ou** 

 $(Ns = 2 et Np = 5$  "le courbe violet"), il y'a deux cas :

- Une tension  $\mathbf{Voc} = 221.05 \mathbf{V}$  et de courant  $\mathbf{Icc} = 9.96 \mathbf{A}$
- Une tension  $Voc = 88.42 V$  et de courant  $Lcc = 24.9 A$

On remarque tous les associations des panneaux PV qui étudiée il donnée la même puissance.

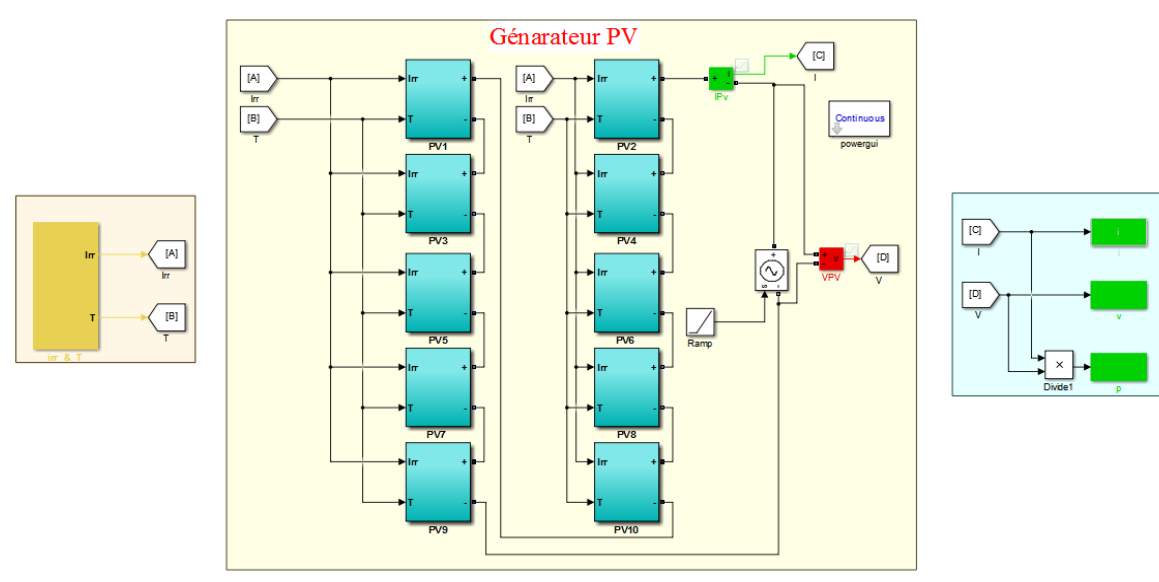

## **II.2.2** Modèle de simulation du générateur *PV* :

**Figure (II.6) :** Bloc de simulation d'un générateur PV

#### **II.2.2.1** Caractéristique de  $I = f(V)$  et  $P = f(V)$  du générateur PV:

Dans les condition  $STC$  on' à obtenir les courbes suivant :

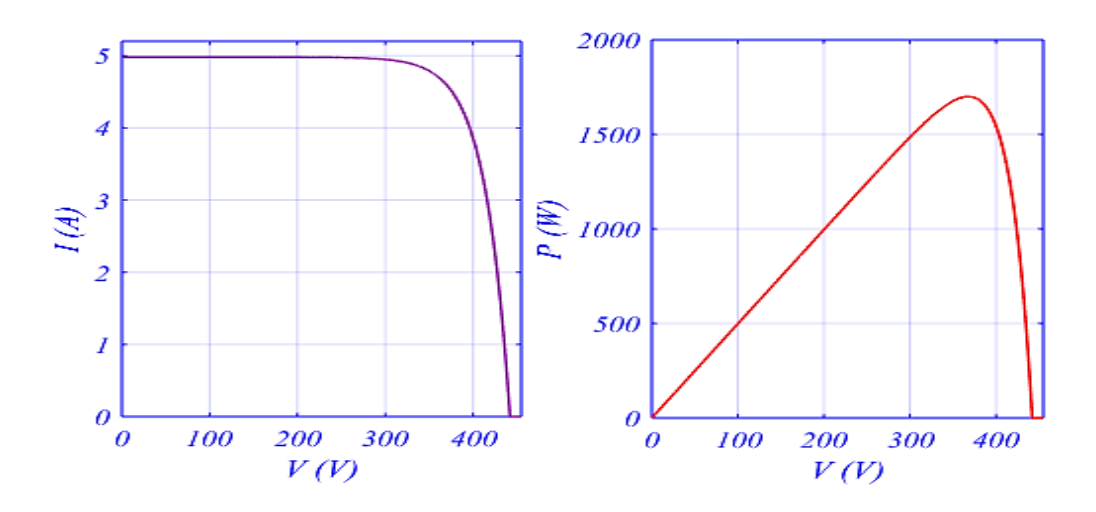

**Figure (II.7) :** Caractéristique de  $I = f(V)$  et  $P = f(V)$  du générateur PV

La puissance de générateur PV égale  $PGpv = 1.7 KW$ . On choisir l'association série pour augmenter la tension de générateur PV ( $Ns = 10$ ;  $Np = 1$ ).

 La forme de caractéristique du générateur PV est la même avec le panneau PV, mais il y'a différence des valeurs (tension et Puissance).

- La puissance maximal  $(P(Gpv)max = P(pv)max \times Np = 1700.136 W)$
- La puissance maximal  $(Voc(Gpv) = Voc(pv) \times Ns = 442.1 V)$
- Le courant c'est la même  $lcc(Gpv) = lcc(pv) = 4.98 A$

#### **II.2.2.2 Influence de l'éclairement :**

On applique une température  $T = 25^{\circ}C$  constante et l'on fait varier l'ensoleillement (E) de 200  $W/m^2$  jusqu'a 1000  $W/m^2$ , les résultats obtenus sont illustrés par les figures suivantes :

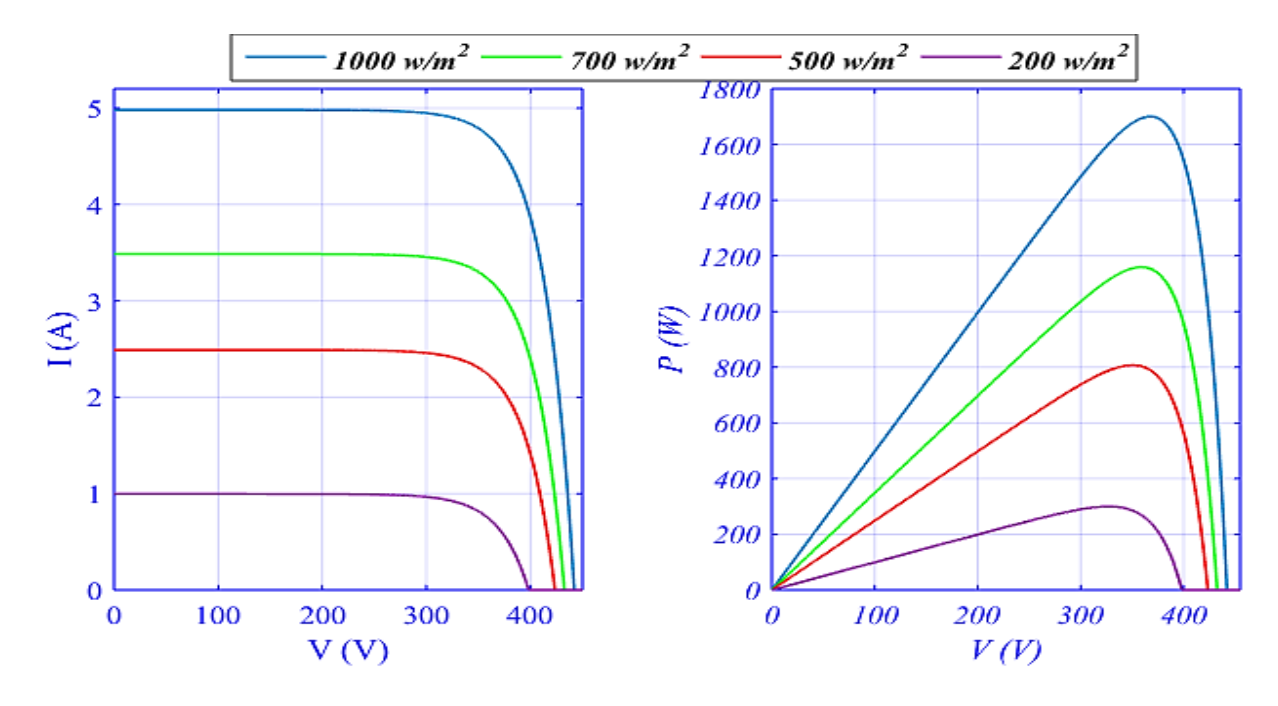

**Figure (II.8) :** Influence de l'éclairement sur les caractéristiques  $I = f(V)$ et  $P = f(V)$ 

La figure ( $II.8. a$ ) présente les caractéristiques ( $I - V$ ) pour différents niveaux d'éclairement. On peut voir que le courant *lcc* varie en proportion du niveau de l'éclairement, alors que la tension Voc, cela a peu d'effet. Par conséquent, la puissance influée à la variation de courant, comme on peut le distinguer sur la figure  $(I, 8, b)$ 

#### **II.2.2.3 Influence de température :**

Pour le fonctionnement d'un panneau  $PV$ , la cellule  $PV$  doit s'exposer au rayonnement solaire. Ceci provoque un échauffement et la température agit sur les différentes caractéristiques de la cellule. [20]

On fixe l'ensoleillement à 1000  $W/m^2$  et on fait varier la température de 15°C jusqu'à  $60^{\circ}$ C, les allures obtenues sont présentées en dessous :

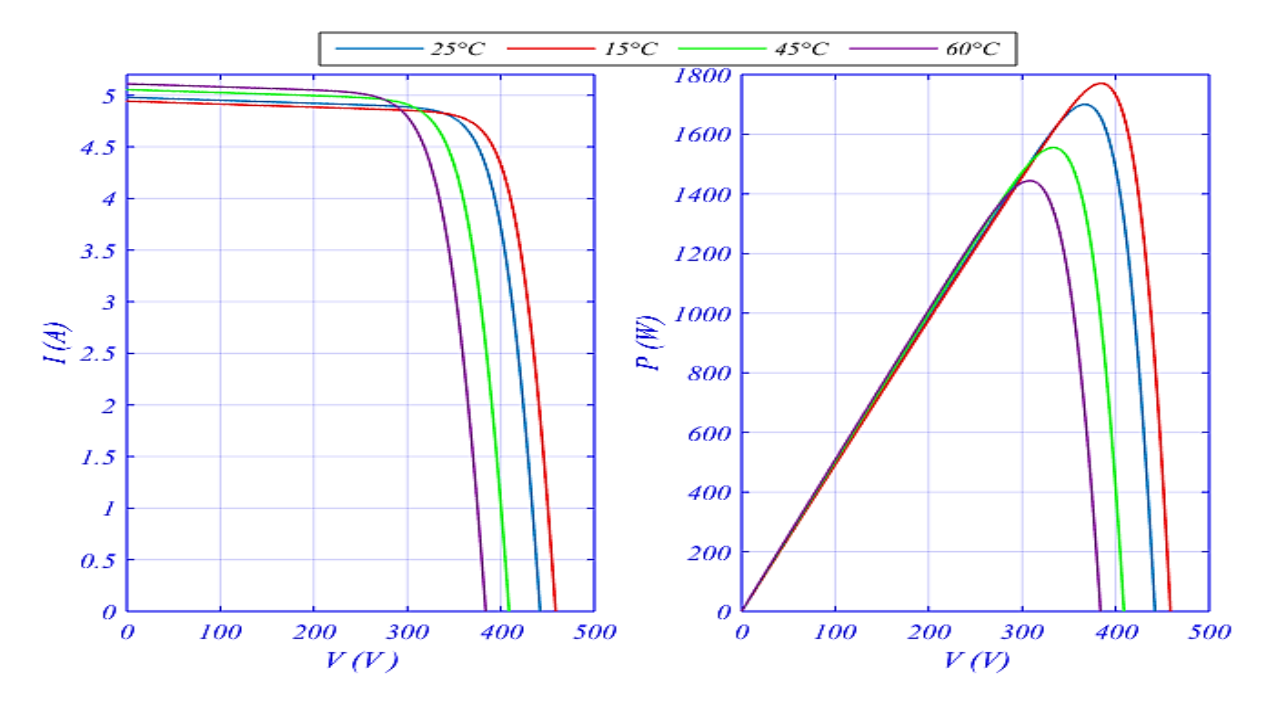

**Figure (II.9) :** Influence de la température sur les caractéristiques  $I = f(V)$ et  $P = f(V)$ 

Le courant *Icc* augmente légèrement que la température augmente, ce qui est dû à l'absorption accrue de la lumière. Toutefois, comme la température augmente la tension Voc diminuer, par conséquent la puissance extraite alors à diminuer, comme on peut le distinguer sur la figure  $(II. 9.b)$ 

## **II.3 Modélisation d'un hacheur survolteur (boost) :**

## **II.3.1 Les séquence de fonctionnement d'hacheur :**

 $\triangleright$  Première séquence de conduction [0 à  $\alpha T$ ] :

Dans cette séquence, l'interrupteur  $K$  est fermé, et alternativement la diode  $D$  est bloquée. Cela entraine l'augmentation du courant dans l'inductance et le stockage d'une quantité d'énergie sous forme magnétique, alors que la charge se trouve déconnecté.

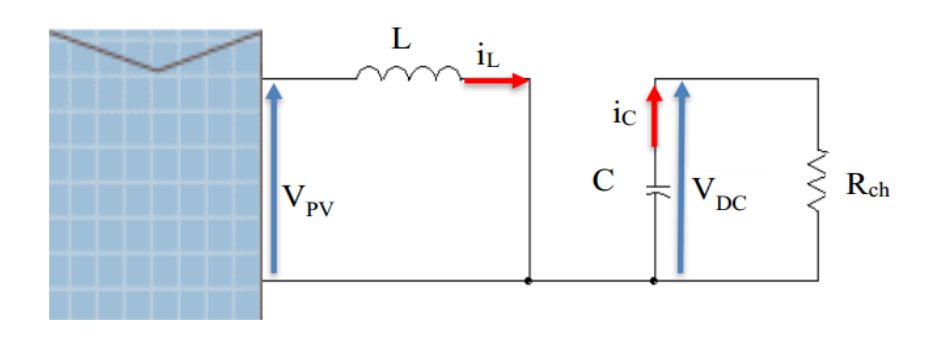

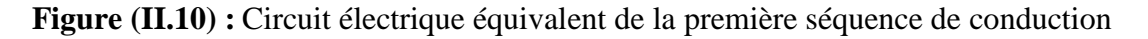

Loi de maille en trouve :

$$
Vpv - VRL - VL - Vk = 0 \tag{11.16}
$$

$$
Vpv - RL \cdot iL - L \frac{d iL}{dt} = 0
$$

$$
Vpv = (1 - \alpha)Vch \qquad \qquad II.18
$$

$$
(1 - \alpha)Vch - RL \cdot iL - L \frac{d iL}{dt} = 0
$$

$$
L\frac{dil}{dt} = (1 - \alpha)Vch - RL.il
$$

$$
iL = \frac{1}{L} \int \left( (1 - \alpha) Vch - RL \, iL \right) dt
$$

 $\triangleright$  <u>Deuxième séquence de conduction[ $\alpha T$  à T]</u>:

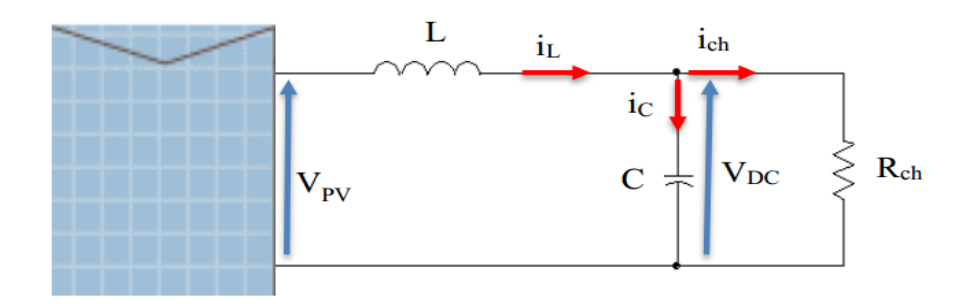

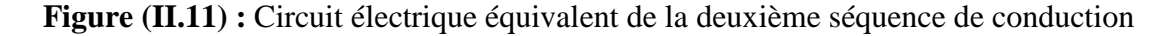

Dans cette phase, l'interrupteur K est bloqué. Il en résulte un transfert de l'énergie accumulée dans la bobine vers le condensateur  $C$ .

Loi de nœud :

 $iD = iC + ich$  *II.21* 

$$
(1 - \alpha) iL = C \frac{dVDC}{dt} + \frac{Vch}{Rch}
$$

$$
C\frac{dVDC}{dt} = (1 - \alpha) iL - \frac{Vch}{Rch}
$$

$$
Vpv = \frac{1}{C} \int (1 - \alpha) iL - \frac{Vch}{Rch} dt
$$

#### **II.3.2 Dimensionnement des paramètres d'hacheur survolteur :**

#### **Calcul L :**

On peut calculer l'inductance à travers le changement du courant, autour de 5% de sa valeur moyenne **:**

$$
L = \frac{a. Vpv}{\Delta il. f}
$$

- $VPV$  est la tension du maximale du  $GPV$  aux conditions standards.
- $\alpha$  : est la valeur moyenne du rapport cyclique :  $(0 < \alpha < 1)$
- $\Delta iL$ : est l'ondulation maximale du courant permise.
- $\cdot$  f : est la fréquence maximale de commutation.

$$
\Delta iL = 0.05. \, iL. \frac{VDC}{Vpv} \tag{11.26}
$$

Pour le travail en cours, une ondulation maximale permise de  $\Delta iL = 0.35A$  autour du courant optimum du GPV à 1000  $W/m^2$  (iL = 4.63 A), et une fréquence de commutation.  $(f = 2000 Hz)$  pour le pilotage du hacheur boost ont été choisies. Ainsi, l'inductance L est  $\acute{\text{e}}$ valuée à  $L = 0.18H$ .

#### **Calcule de C :**

Le critère de conception pour les condensateurs, est que l'ondulation de leur tension devrait être moins de 2%. Cette ondulation tolérée est liée directement au rapport cyclique  $\alpha$  et à la fréquence de commutation.

$$
\Delta \nu dc = 0.02 \times VDC \tag{II.17}
$$

$$
C = \frac{a.\,ic}{\Delta VDC.f}
$$

Par voie de conséquence, le condensateur de filtrage est évalué à *C***=68.7***uF*

#### **II.3.3 La commande MPPT (P&O)**

 Le principe de cette commande est de générer des **perturbations** en réduisant ou en augmentant le rapport cyclique  $\alpha$  et **d'observer** l'effet sur la puissance délivrée par le GPV.

L'algorithme de cette commande est présenté :

- Si  $(dpv/dVpv > 0)$ , la tension est augmentée, cela induit une augmentation du rapport cyclique  $a(k) = a(k - 1) + \Delta a$ .
- Si  $(dpv/dVpv < 0)$ , la tension est réduite cela se traduit par une diminution du rapport cyclique  $a(k) = a(k - 1) + \Delta a$ .

*Univ.Biskra* 41 *2020*

∆ : étant une constante d'accrémentition.

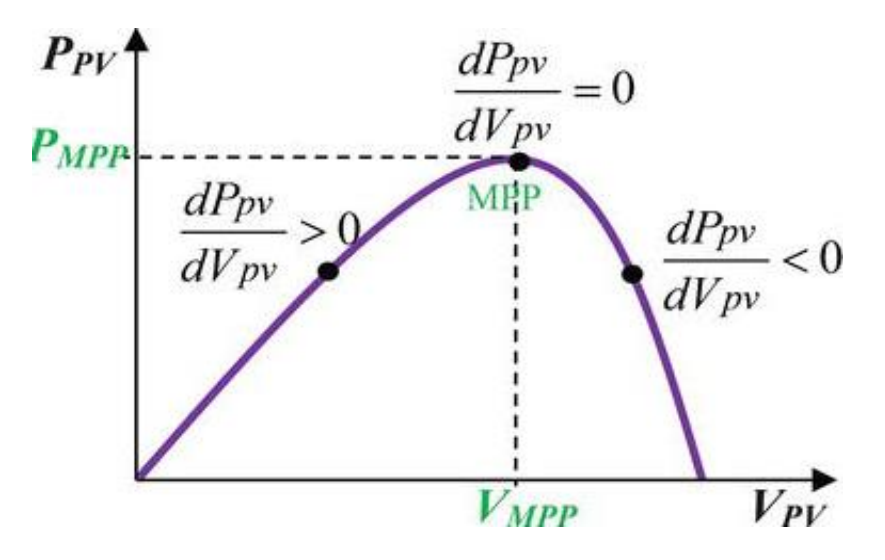

**Figure (II.12) :** Le fonctionnement de l'algorithme P&O

## **II.4 Simulation d'hacheur boost :**

Le schéma suivant représenté un hacheur boost alimenté par une source  $DC = 300 v$  en a couplé une charge résistive  $R = 100 \Omega$  et une fréquence de commutation ( $f = 2000 Hz$ ) avec diffèrent rapport cyclique  $(\alpha)$ .

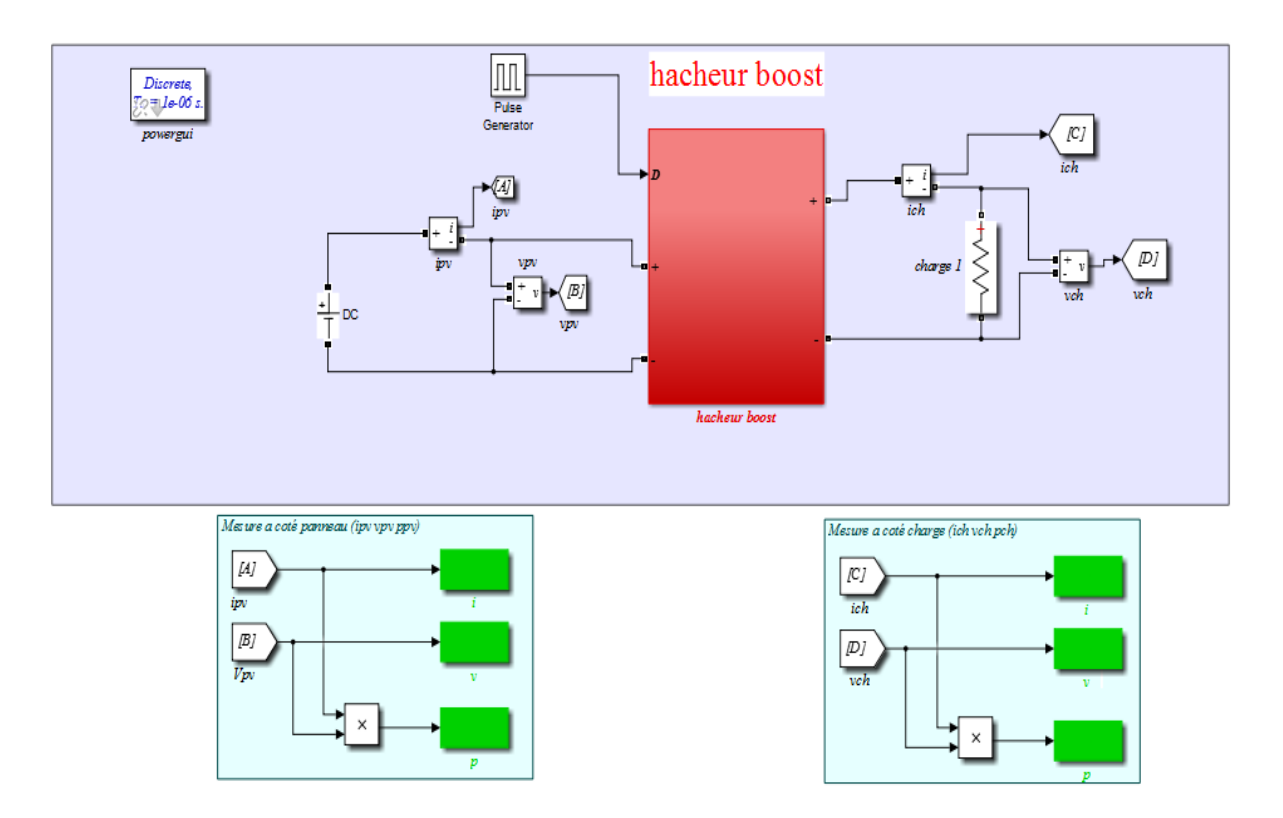

**Figure (II.13) :** Bloc de simulation d'un hacheur boost

Les résulta de similation :

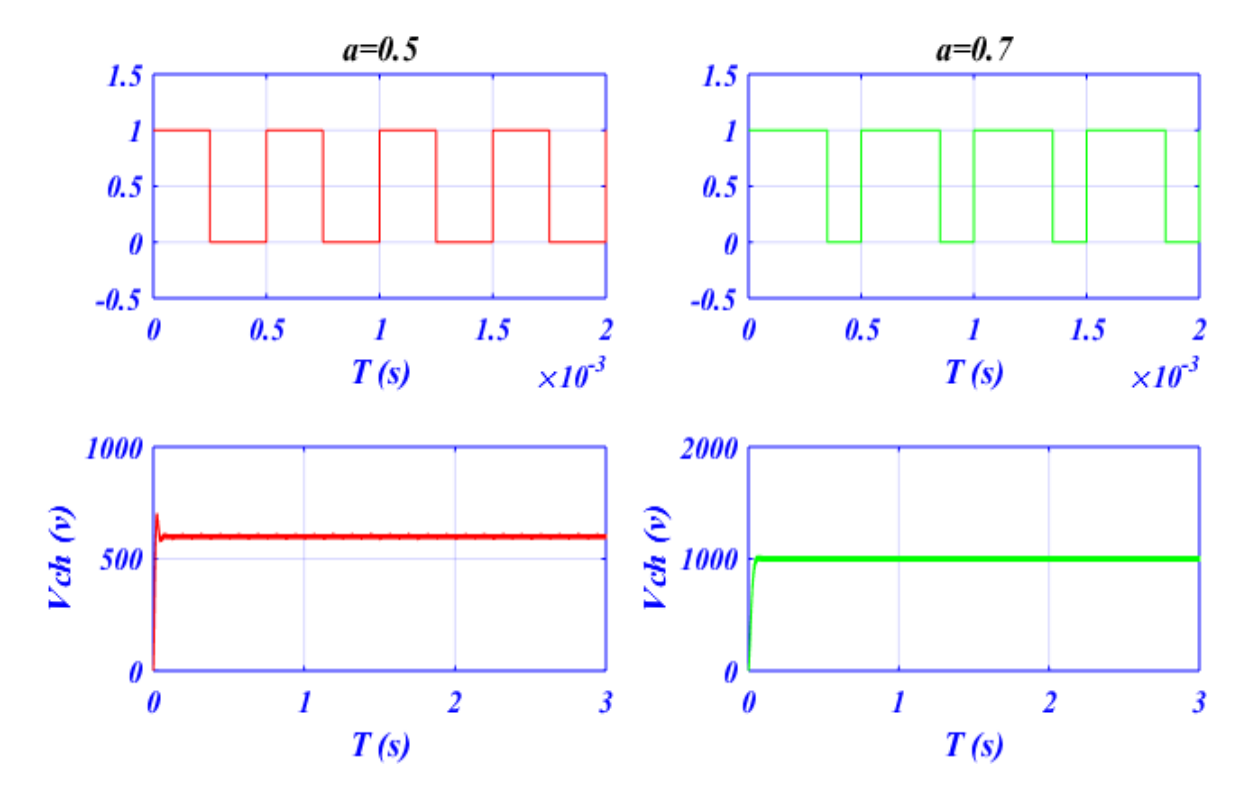

**Figure (II.14) : les courbes d'un hacheur boost avec différent**  $(\alpha)$ 

Les résulta de simulation dans la figure (*II.* 14) représente les tensions d'entrée et sorti d'un hacheur boost:

Pour ( $a = 0.5$ ) : le tension de entré  $Ve = 300 V$  et tension de sorti  $Vch = 600 V$ 

Cette augmentation de  $Vch$  égale 2 fois par  $Ve$ .

 $Pour(a = 0.7)$ : le tension de entré  $Ve = 300v$  et tension de sorti  $Vch = 1000$ 

Cette augmentation de  $Vs$  égale 3.33 fois par  $Ve$ .

À partir de l'équation  $(II. 18)$ , la valeur de  $a$ , nous contrôlons la valeur moyenne de la tension de charge  $Vch$ . Cette convertisseur  $DC/DC$  qui fonctionnée comme transformateur élévateur de tension  $DC$ .

## **II.5** Simulation de système  $DC$  :

Le système étudié est constitué par le générateur  $PV$ , le convertisseur  $DC - DC$ (hacheur de type survolteur) et la résistance. la puissance de système égale à  $1.7kW$ .

Le convertisseur  $DC - DC$  est commandé par un signal à modulation de largeur d'impulsion avec une stratégie de recherche du point de puissance maximale  $MPPT$  ( $P&O$ ). Le figure ci-dessous présente la simulation :

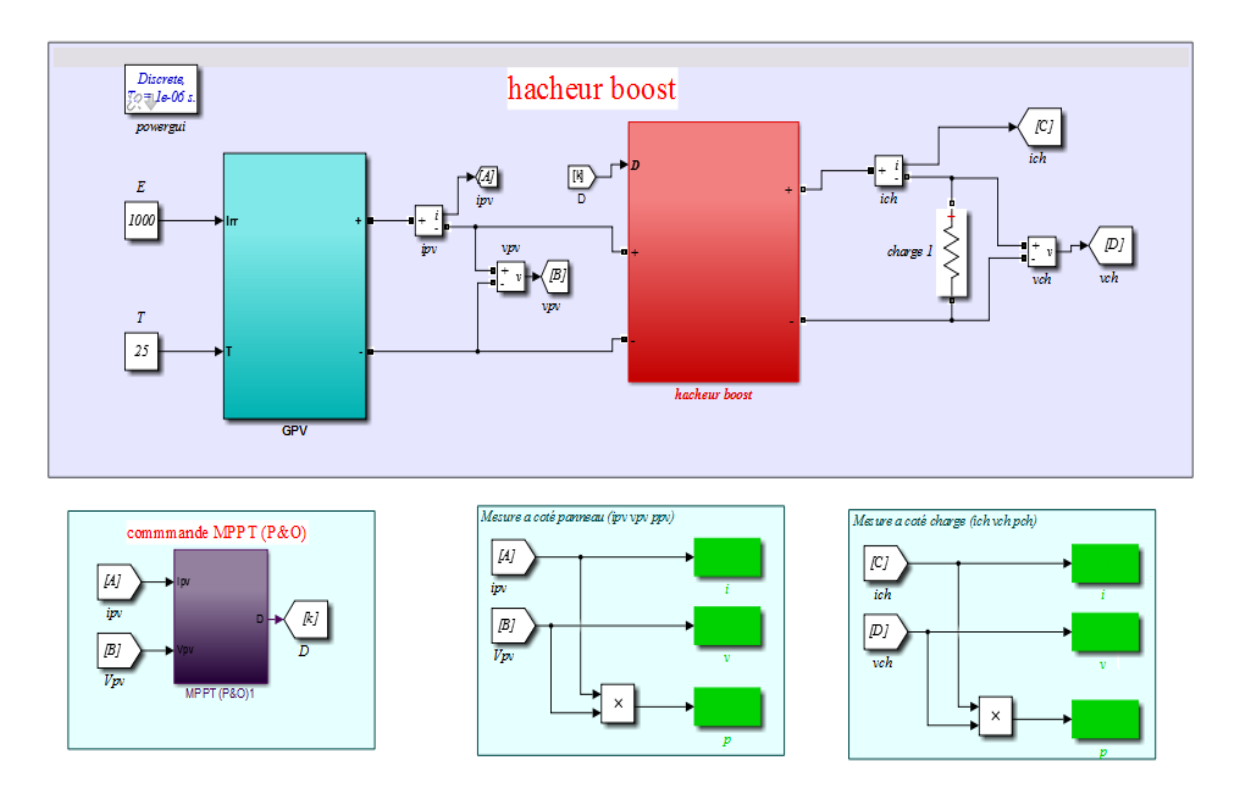

**Figure (II.15) :** Bloc de simulation de système DC

Calcule la charge optimale :

 $(1 - a)$ 

$$
Vch = \frac{Vopt}{(1-\epsilon)^2}
$$

 $Ich = (1 - a) \times Iopt$  *II.20* 

$$
Rch = \frac{Vch}{Ich}
$$

$$
Rch = \frac{1}{(1-a)^2} \times Ropt
$$

$$
Ropt = \frac{Vopt}{Iopt}
$$

Les résulta de simulation pour  $GPV$  (Vopt = 367.2v, Iopt = 4.63) et dans les conditions standards  $(STC)$ .

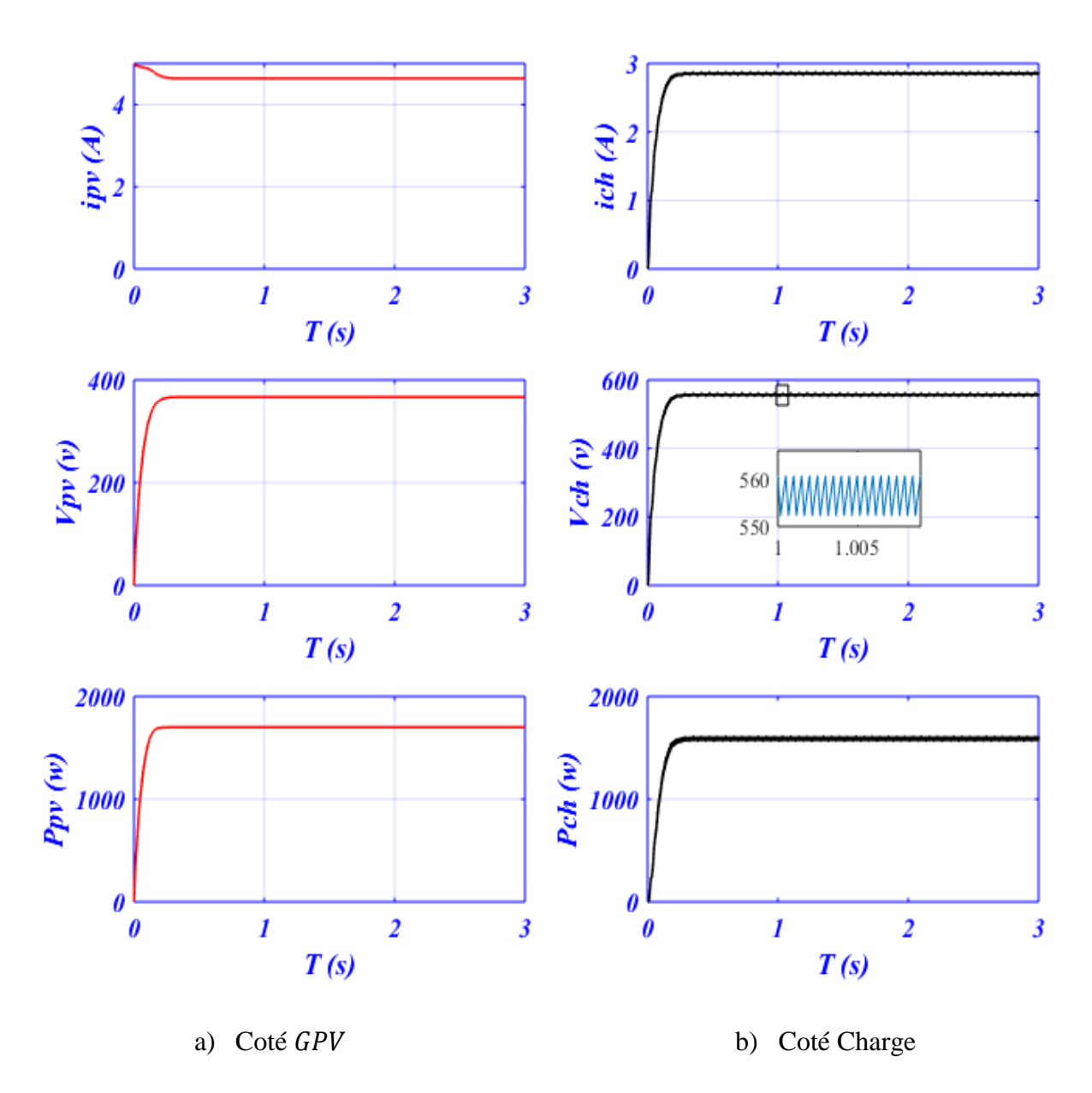

**Figure (II.16) :** Résulta de simulation de coté DC

Les figure (II.16) représentent le courant, la tension et la puissance entrée et sorti d'un convertisseur  $(DC/DC)$ .

 Alors que nous remarquons que le courant de sorti a diminué et que la tension a augmenté, et aussi la puissance pour l'entrée et la sortie est presque le même avec perte de commutation.

 Cela indique que le hacheur boost fonctionne dans son travail, qui consiste à augmenter la tension de sortie  $Vch$ , à suivre la valeur maximale de puissance  $Pmax$  du générateur PV et à adapter la charge à cette Puissance généré.

On applique une température  $T = 25^{\circ}C$  constante et l'on fait varier l'ensoleillement (E) en trouvée :

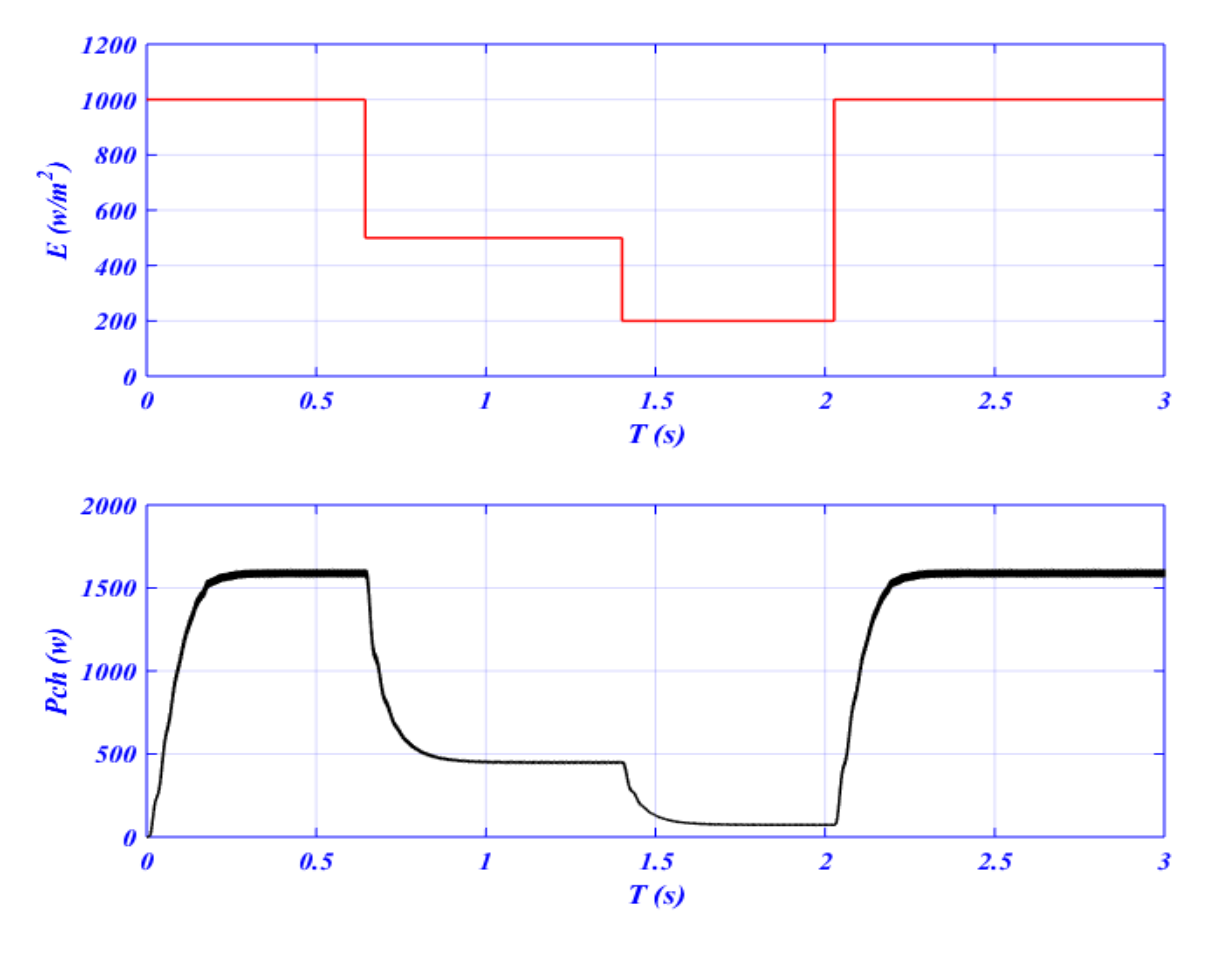

**Figure (II.17) :** Influence la variation d'éclairement sur la puissance de charge

Les figure  $(II. 17)$  représentent Variation de puissance de la charge avec variation d'éclairement. Nous remarquons que la puissance Pch correspond à la valeur d'éclairement, où lorsque l'intensité de l'éclairement est à sa valeur maximale, nous remarquons que la puissance est également à sa valeur maximale, et lorsque la valeur d'éclairement diminue, la puissance diminue également.

Et nous avons enregistré les résultats dans le tableau suivant :

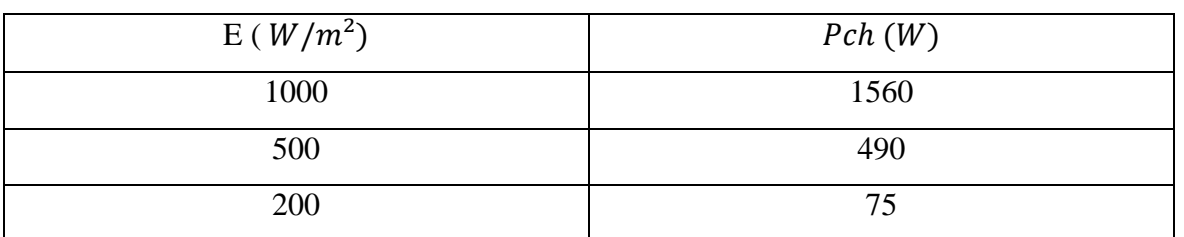

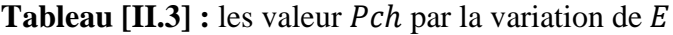

 Nous dessinons que MPPT est fonctionnée qui adapte la puissance d'entrée à la Puissance de charge et la suit.

#### **II.6 Bus continue :**

 En cas de court-circuit la tension baisse ce qui provoque une de puissance fourni. Pendant ce temps, la puissance fournie par les panneau  $PV$  reste constante.

 Le déséquilibre entre a puissance d'entrée et la puissance de sortie provoque une augmentation de l'énergie accumulée par le condensateur «  $C \times C'$ est pourquoi la tension aux bornes de condensateur augmente jusqu'à parfois à dépasser la limite admissible en cas de dépassement de la puissance apparente de sortie de l'onduleur. Après l'élimination du défaut, les puissances s'équilibrent et la tension du bus stabilisée, mais à une valeur plus élevée.il faut donc ajouter une boucle pour régler cette tension.

#### **Conclusion :**

 La production de l'énergie solaire photovoltaïque est non linéaire et elle varie en fonction de l'intensité lumineuse et de la température. Par conséquent, le point de fonctionnement du panneau photovoltaïque (PV) ne coïncide pas toujours avec le point à maximum de puissance. On utilise alors un mécanisme qui permet la recherche et la poursuite du point à maximum de puissance appelé « Maximum power point tracking» ( $MPPT$ ) afin que la puissance maximale soit générée en permanence .[21]

Dans le chapitre prochain, en étude la coté AC de la système pompage PV

# **Chapitre III :**

## **Modélisation et Simulation de**

# Partie AC

## *Sommaire :*

*Introduction*

*III.1 Modélisation d'onduleur de tension triphasé* 

*III.2 Simulation et résulta d'onduleur*

*III.3 Modélisation de machine asynchrone à cage* 

*III.4 Machine asynchrone avec onduleur*

*Conclusion*

## **Introduction :**

Dans ce chapitre, nous avons modélisée un onduleur 3ph avec commande MLI, ensuite un étudié d'une structure de commande de machine asynchrone à cage d'écureuil avec une perturbation en deux boucle (boucle ouvert  $BO$  et fermée  $BF$ ), premièrement un  $BO$  utilisée un système directe (onduleur +  $MAS$ ). Deuxièmes Un  $BF$  avec la méthode du flux orienté  $IRFOC$  pour la machine asynchrone

## **III.1 Modélisation d'onduleur de tension triphasé :**

## **III.1.1 Les équations d'onduleur :**

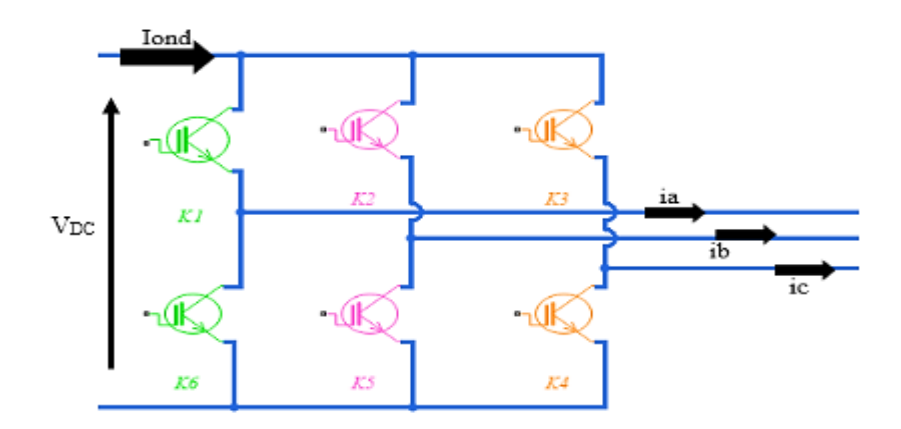

**Figure (III.1) :** Schéma d'onduleur de tension à deux niveau

L'onduleur est modélisé en associant à chaque bras une fonction logique  $\boldsymbol{k}$  qui détermine ses états de conduction :

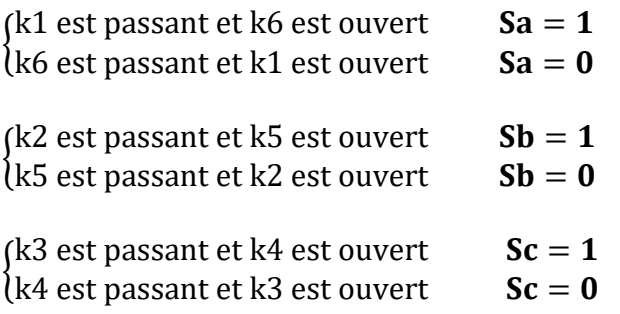

Les tensions composées à la sortie de l'onduleur sont liées aux fonctions de connexion  $S$  via les équations suivantes :

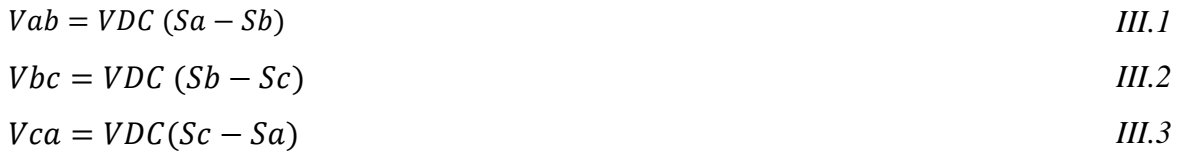
Par voie conséquence les tensions simples Van, Vbn, Vcn sont alors synthétisées ainsi

$$
Van = \frac{VDC}{3} (2.Sa - Sb - Sc)
$$

$$
Vbn = \frac{VDC}{3} (-Sa + 2.5b - Sc)
$$

$$
Vcn = \frac{VDC}{3} (-Sa - Sb + 2.Sc)
$$

L'équation matricielle suivante permet de modéliser comme :

$$
\begin{bmatrix}\nVab \\
Vbc \\
Vca\n\end{bmatrix} = VDC \begin{bmatrix} 1 & -1 & 0 \\ 0 & 1 & -1 \\ -1 & 0 & 1 \end{bmatrix} \cdot \begin{bmatrix} Sa \\ Sb \\ Sc \end{bmatrix}
$$

$$
\begin{bmatrix}\nVan \\
Vbn \\
Vcn\n\end{bmatrix} = \frac{VDC}{3} \begin{bmatrix}\n2 & -1 & -1 \\
-1 & 2 & -1 \\
-1 & -1 & 2\n\end{bmatrix} \cdot \begin{bmatrix}\n Sa \\
 Sb \\
 Sc\n\end{bmatrix}
$$
\nIII.8

Equation de courant d'onduleur **Iond**:

 $Iond = Sa. ia + Sb. ib + Sc. ic$  *III.9* 

Avec :

 $ia + ib + ic = 0$  *III.10* 

$$
Va + Vb + Vc = 0 \tag{III.11}
$$

## **III.1.2** Commande *MLI* sinus-triangulaire :

L'indice de modulation :

$$
m = \frac{fp}{fr}
$$

 $fr:$  La fréquence de référence.  $fp:$  La fréquence de porteuse.

Le coefficient de réglage en tension *r* :

$$
r = \frac{Ar}{Ap}
$$

 $Ar:$  Amplitude de la référence.  $Ap:$  Amplitude de la porteuse

La référence est un signal sinusoïdal d'amplitude  $Ar$  et de fréquence  $fr$ . En triphasé, les trois tensions sinusoïdales de références sont données par :

$$
Varef = Ar \cdot \sin(\omega t) \tag{III.14}
$$

$$
Vbref = Ar \cdot \sin(\omega t - \frac{2\pi}{3})
$$

$$
V \text{cref} = Ar \sin(\omega t - \frac{4\pi}{3}) \tag{III.16}
$$

$$
Avec: \omega = 2. \pi. fr
$$

La porteuse est un signal triangulaire caractérisé par sa fréquence  $fp$  et sa valeur de crête  $Vp$ . On définit l'équation de la porteuse dans sa période  $[0 Tp]$  par :

$$
X1 = A p \left(-1 + 4 \frac{t}{r_p}\right) \quad t \in \left[0 - \frac{rp}{2}\right]
$$

$$
X2 = A p \left(-3 + 4 \frac{t}{Tp}\right) \quad t \in \left[\frac{rp}{2} \quad Tp\right]
$$

 $Tp:inverse defp$ 

#### **III.1.3** Commande *MLI* par contrôle en courant (régulateur à hystérésis) :

Les fonctions de connexion des trois commutateurs statiques  $Sj$  ( $j = a, b, c$ ) de l'onduleur sont définies en termes des variations des courants mesurés  $i\mathbf{j}$  de la façon suivante :

$$
\begin{cases}\nSj = -1 & si & ij \geq iref + \Delta i \\
Sj = 1 & si & ij \leq iref - \Delta i \\
Sj = S(j - 1) & si & ij = iref\n\end{cases}
$$

**iref** ( $i = a, b, c$ ) : représentent les courants de référence issus des circuits de commande des trois bras de l'onduleur.

$$
i\alpha ref = im.\sin(\omega t) \tag{III.12}
$$

$$
ibref = im. \sin(\omega t - \frac{2\pi}{3})
$$

$$
irref = im \sin(\omega t - \frac{4\pi}{3})
$$

#### **III.2 Simulation et résulta d'onduleur :**

#### **III.2.1 Commande MLI sinus-triangulaire :**

Dans cette commande on utilise les paramètres suivants : fr : 50 HZ, fp: 1000 HZ,  $Ar: 0.8 V$ ,  $Ap: 1 V. c'est t'a dire L'indice de modulation  $m = 20$ , et Le coefficient$ de réglage de tension  $r = 0.8$  . la déférence entre le signale de porteuse et les signale de références généré des impulses .le type de cette impulses est booléen (amplitude qui prend un valeur 1 ou 0).

$$
Varef = 0.8 \sin((2. \pi. 50)t) \tag{III.15}
$$

$$
Vbref = 0.8 \sin((2. \pi. 50)t - \frac{2\pi}{3})
$$

$$
Vcref = 0.8 \sin((2. \pi. 50)t - \frac{4\pi}{3})
$$

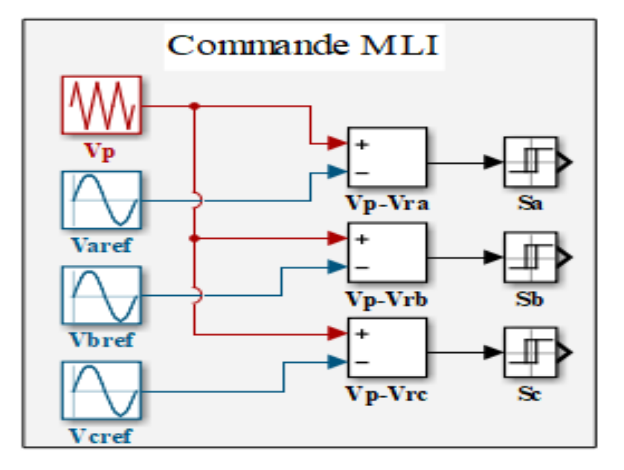

**Figure (III.2) :** Bloc simulation de la commande sinus-triangulaire

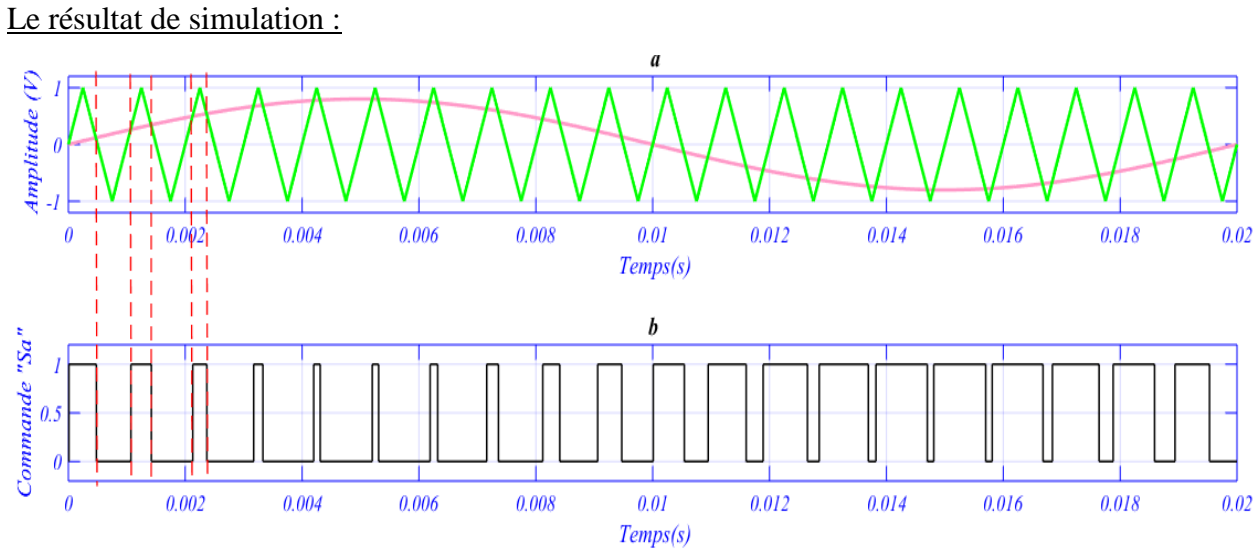

**Figure (III.3) :** La commande Sa d'onduleur

le figure (III.3) représenté la command MLI sinus-triangulaire, le résultat de commande Selon les conditions suivant :

 ${1 \choose 2}$  communication of the point  $V(\text{process}) > V(\text{referance})$  $(Comment = 1$  pour  $V(porteuse) > V(référance)$ 

## **III.2.2** Onduleur commandé *MLI* sinus-triangulaire :

L'onduleur est alimenté par un tension  $VDC = 573 V$  et commandé par même commande précédant :

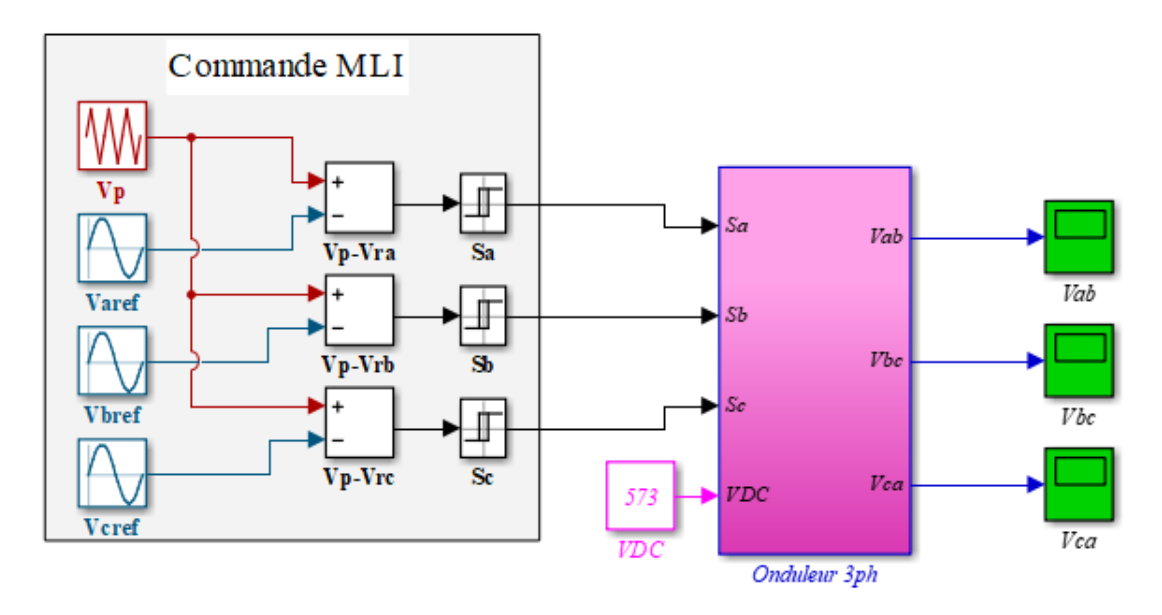

**Figure (III.4) :** Bloc de simulation d'onduleur

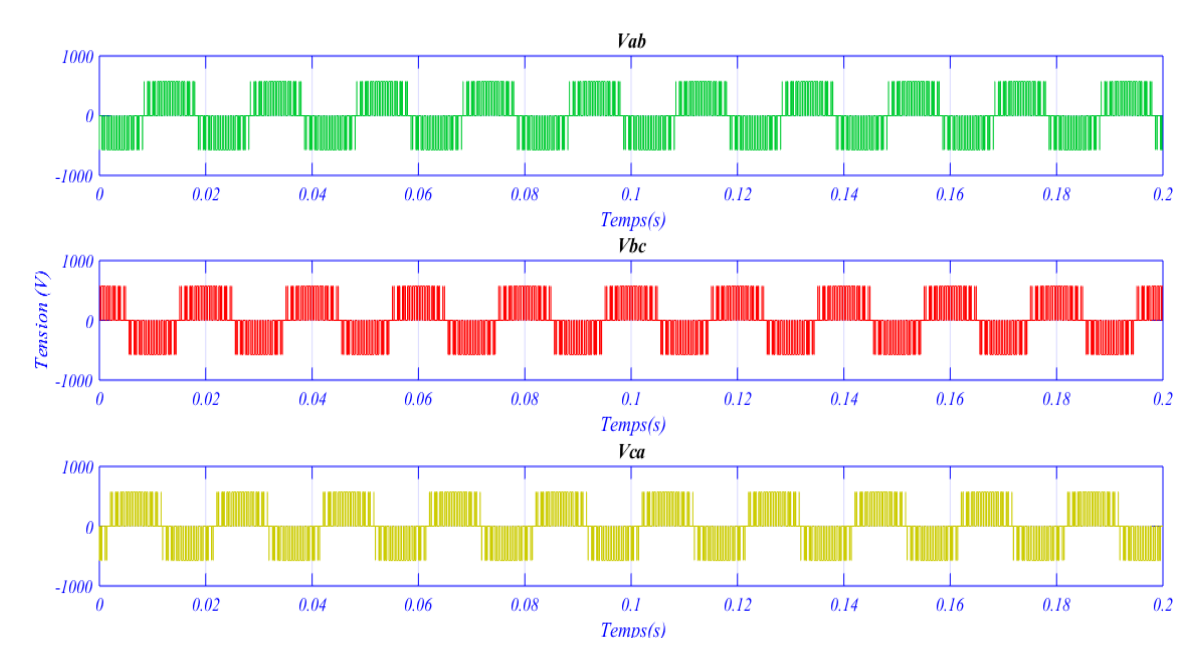

Le résultat de simulation :

**Figure (III.5) :** Les tensions composé d'onduleur

 Dans ce Figure (III.5) représenté les tensions composées de sortie d'onduleur 3 phase à deux niveau. Les trois tensions son décalée à 120° , et la fréquence de tension égale la fréquence de la référence. la valeur de cette tension dépond également de (**).**

#### **III.3 Modélisation de machine asynchrone à cage :**

 La machine asynchrone représentée schématiquement par la figure (III.6), le stator est constitué des trios enroulement traversés par des courants triphasés et le rotor est modélisé par trios enroulement court-circuité. [1]

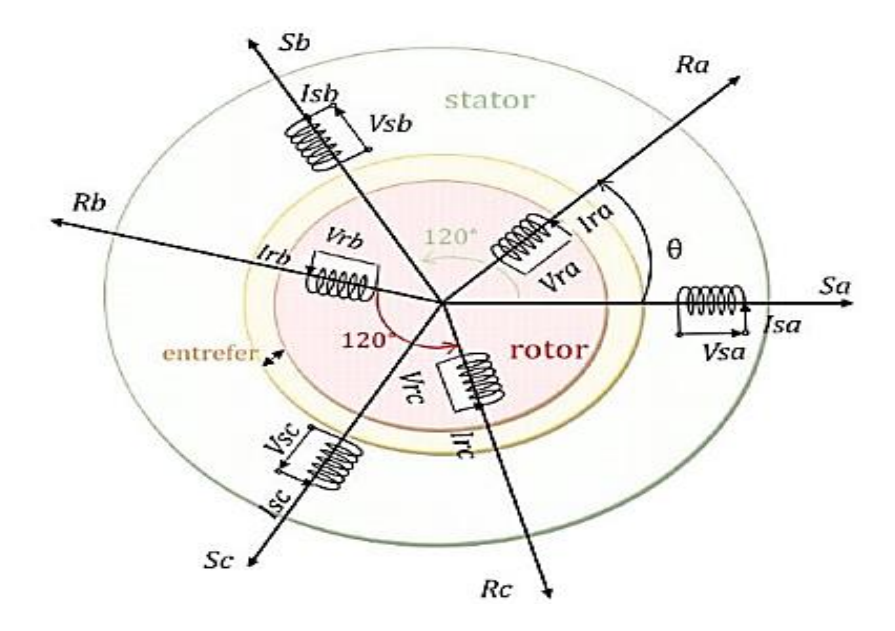

**Figure (III.6) :** Représentation schématique des phase statoriques et rotoriques de

### **III.3.1 Les équations électriques :**

Les enroulement statoriques obéissent à l'équation matricielle suivante :

$$
[VABC] = [Rs]. [iABC] + \frac{d[\phi ABC]}{dt}
$$

$$
[Vabc] = [Rr].[iabc] + \frac{d[\phi abc]}{dt}
$$

Avec :

$$
[Rs] = \begin{bmatrix} Rs & 0 & 0 \\ 0 & Rs & 0 \\ 0 & 0 & Rs \end{bmatrix}
$$
   
  $III.20$   $[Rr] = \begin{bmatrix} Rr & 0 & 0 \\ 0 & Rr & 0 \\ 0 & 0 & Rr \end{bmatrix}$    
  $III.21$ 

Les résistances statoriques

Les résistance rotoriques

### **III.3.2 Les équations magnétiques :**

Les vecteurs flux sont exprimés en fonctions des vecteurs courants comme suit :

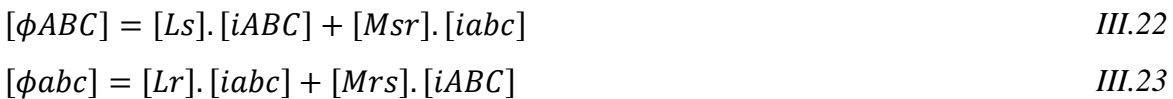

Avec :

$$
[Ls] = \begin{bmatrix} Ls & Ms & Ms \\ Ms & Ls & Ms \\ Ms & Ms & Ls \end{bmatrix}
$$
  

$$
III.24 \quad [Lr] = \begin{bmatrix} Lr & Mr & Mr \\ Mr & Lr & Mr \\ Mr & Mr & Lr \end{bmatrix}
$$
  

$$
III.25 \quad III.25
$$

Matrice des inductances statoriques

Matrice des inductances rotoriques

La matrice des inductances mutuelles stator-rotor est donnée par la relation suivant :

$$
[Msr] = [Mrs]^T = M \begin{bmatrix} \cos(\theta) & \cos(\theta + \frac{2\pi}{3}) & \cos(\theta - \frac{2\pi}{3}) \\ \cos(\theta - \frac{2\pi}{3}) & \cos(\theta) & \cos(\theta + \frac{2\pi}{3}) \\ \cos(\theta + \frac{2\pi}{3}) & \cos(\theta - \frac{2\pi}{3}) & \cos(\theta) \end{bmatrix}
$$
 III.26

 ∶ Angle électrique définit la position relative instantanée entre les axes rotoriques et les axes statoriques qui sont choisi comme axes de références.

### **III.3.3 Transformation de PARK :**

Pour les besoins de la simulation, on est amené à utiliser la transformation de *PARK*. La transformation de Park consiste à remplacer les trois phases statoriques et rotoriques par un système diphasé d'axe d et q. Une matrice  $P(\theta)$  de Park permet le passage des composantes ( $abc$ ) du système triphasé aux composantes ( $dq$ ), tournant à une vitesse qui dépend des grandeurs statoriques ou rotoriques.

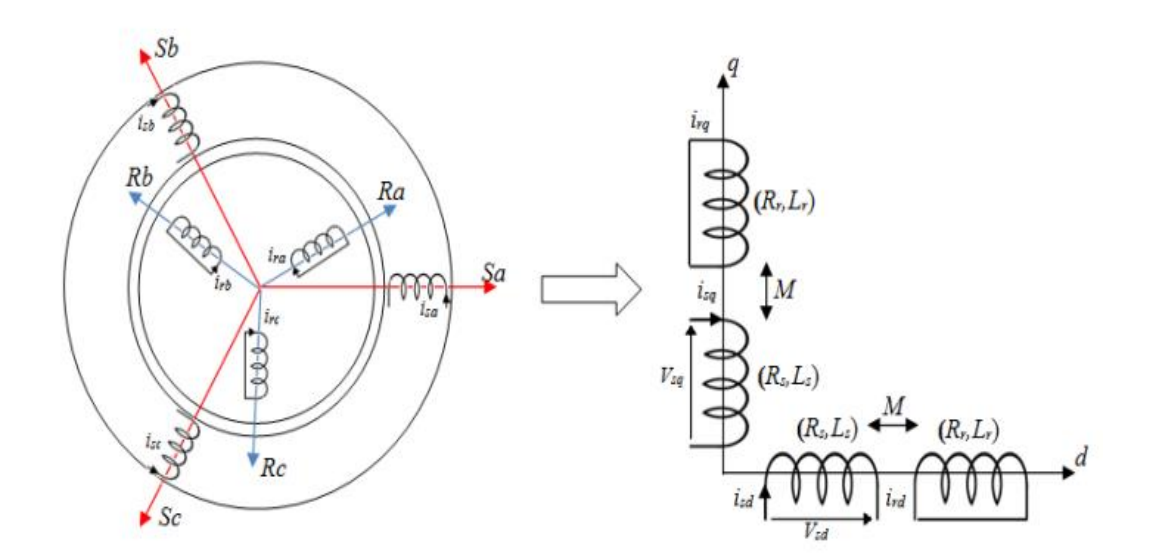

**Figure (III.7) :** Représentation de *MAS* triphasée et diphasée équivalente

Le matrice de  $\overline{PARK}$  est la suivant :

$$
[p(\theta)] = \frac{\sqrt{2}}{3} \begin{bmatrix} \cos(\theta) & \cos(\theta - \frac{2\pi}{3}) & \cos(\theta + \frac{2\pi}{3}) \\ -\sin(\theta) & -\sin(\theta - \frac{2\pi}{3}) & -\sin(\theta + \frac{2\pi}{3}) \\ \frac{1}{\sqrt{2}} & \frac{1}{\sqrt{2}} & \frac{1}{\sqrt{2}} \end{bmatrix}
$$
 *III.27*

Le matrice inverse :

$$
[p(\theta)]^{-1} = \begin{bmatrix} \cos(\theta) & \sin(\theta) & \frac{1}{\sqrt{2}} \\ \cos(\theta - \frac{2\pi}{3}) & \sin(\theta - \frac{2\pi}{3}) & \frac{1}{\sqrt{2}} \\ \cos(\theta - \frac{4\pi}{3}) & \sin(\theta - \frac{4\pi}{3}) & \frac{1}{\sqrt{2}} \end{bmatrix}
$$
 *III.28*

## **III.3.4 Les équations de Après la transformation de :**

## **III.3.4.1 Les équations électriques :**

$$
Vds = Rs.ids + \frac{d\Phi ds}{dt} - ws. \Phi qs
$$

$$
Vqs = Rs. iqs + \frac{d\Phi qs}{dt} - ws. \Phi ds
$$

$$
Vdr = 0 = Rr. idr + \frac{d\Phi dr}{dt} - wr. \Phi qr
$$

$$
Vqr = 0 = Rr. iqr + \frac{d\Phi qr}{dt} - wr. \Phi dr
$$

## **III.3.4.2 Les équations magnétiques :**

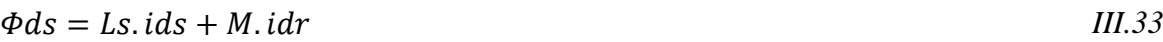

$$
\Phi qs = Ls. igs + M. igr \tag{III.34}
$$

$$
\Phi dr = Lr. idr + M. ids
$$

$$
\Phi qr = Lr. iqs + M. iqs
$$

**Avec :**

$$
Ls = ls - Ms \tag{III.35}
$$

$$
Lr = lr - Mr \tag{III.36}
$$

$$
M = \frac{3}{2}.Msr
$$

: inductance cyclique propre du stator.

 $Lr$ : inductance cyclique propre du rotor.

: inductance cyclique mutuelle entre l'armature du stator et rotor

## **III.3.4.3 Les équations mécaniques :**

Le comportement mécanique de la machine asynchrone dépond de :

Moment d'inertie : **J** 

Couple électromagnétique : Ce

Couple mécanique résistance : Cr

Frottement :  $f\Omega$ 

$$
J\frac{d\Omega}{dt} = Ce - Cr - f\Omega
$$

Le couple électromagnétique est donné par :

$$
Ce = \frac{pM}{Lr} = (\Phi dr . iqs - \Phi qr . ids)
$$

## **III.3.4.4 L'équation finale pour simulation :**

Le coefficient de dispersion de blondel est donné par :

$$
\sigma = 1 - \frac{M^2}{L r. L s}
$$

$$
\frac{dids}{dt} = \frac{1}{\sigma. Ls} \left[ -\left(Rs + \frac{M^2}{Lr^2}.Rr\right).ids - \sigma. Ls. \omega s. lqs + \frac{M. Rr}{Lr^2}. \phi dr + \frac{M}{Lr}. \omega r. \phi qr + Vds \right]
$$

$$
\frac{diqs}{dt} = \frac{1}{\sigma. Ls} \left[ -\left(Rs + \frac{M^2}{Lr^2}.Rr\right).igs - \sigma. Ls. \omega s. Ids + \frac{M. Rr}{Lr^2}. \Phi qr - \frac{M}{Lr}. \omega r. \Phi dr + Vqs \right] \qquad III.42
$$

$$
\frac{d\Phi(dr)}{dt} = \frac{M.Rr}{Lr}.ids - \frac{Rr}{Lr}.\Phi dr + (\omega s - \omega r).\Phi qr
$$

$$
\frac{d\Phi(qr)}{dt} = \frac{M.Rr}{Lr}.iqs - \frac{Rr}{Lr}.\Phi qr - (\omega s - \omega r).\Phi dr
$$

$$
\Phi ds = \frac{M}{Lr}.\Phi dr + \sigma. Ls. Ids
$$

$$
\Phi qs = \frac{M}{Lr}.\ \Phi qr + \sigma. \ Ls. \ Iqs
$$

$$
Idr = \frac{1}{Lr} \cdot \Phi dr - \frac{M}{Lr} \cdot Ids \tag{III.47}
$$

$$
Iqr = \frac{1}{Lr} \cdot \Phi qr - \frac{M}{Lr} \cdot Iqs
$$

 **III.3.5** Le technique de contrôle de la *MAS* avec la commande indirecte vectorielle **par orientation de flux rotorique (IRFOC):** 

La commande vectorielle impose trois courant de référence  $(ia, ib, ic)$  à l'onduleur.

 Le commande de vitesse mécanique sont degré au deuxième ordre. la méthode de flux rotorique orienté consiste à choisir un système d'axe  $(d, q)$ , biphasé orienté sur  $\Phi r$ .

le flux  $\Phi r$  étant sur l'axe d c'est-à-dire :

$$
\begin{cases}\n\Phi qr = 0 \\
et \\
\Phi dr = \Phi r\n\end{cases}
$$
III.49

Le système d'équation utilisé pour réaliser la commande vectorielle dans un référentiel lié au champ tournant, peut se présent sous la forme suivante :

Ont remplacée l'équations III.49 dans l'équations III.41, III.42, III.43, III.44.

Le couple électromagnétique est donné par :

$$
Cem = \frac{pM}{Lr} \ (\phi dr. iqs)
$$

On évaluer le courant *igs* pour produire le couple à partir de l'équation suivante :

$$
iqs = \frac{pM \text{ Cem}}{Lr \Phi dr}
$$

En négligeant es frottements et les pertes dans la machine, on peut exprimer la puissance en fonction du couple et de la vitesse.

$$
P = \mathcal{C}em. \Omega = p \frac{M}{Lr} \Phi dr. \text{ iqs. } \Omega
$$

$$
iqs = \frac{P.Lr}{p.M.\Phi dr.\Omega}
$$

Régler le flux par

$$
isd = \frac{1}{M} \left( \text{Tr.} \frac{d\Phi r}{dt} + \Phi r \right)
$$

$$
\Phi r = \frac{M}{Tr. s + 1}
$$
isd

$$
is d = \frac{Tr.s + 1}{M(To.s + 1)} \phi r
$$

Donc, le flux de référence est déterminé à partir de vitesse de rotation du moteur par la règle de défluxage selon la relation suivante :

$$
\begin{aligned}\n\Phi rref &= \Phi rnom & \text{pour} & |\Omega| \le \Omega nom & \text{III.57} \\
\Phi rref &= \left(\frac{\Phi rnom}{\Omega}\right) \times \Omega nom & \text{pour} & |\Omega| > \Omega nom\n\end{aligned}
$$

$$
\Phi rnom = \frac{Lr.\Phi snom}{M}
$$

#### Estimation de  $\omega s$  et de  $\theta$

Dans la commande *IRFOC* la pulsation statorique est déterminée indirectement depuis, la mesure de la vitesse mécanique et la relation suivante

## La pulsation de glissement :

$$
\omega s l = \frac{M}{\Phi r T r} iqs
$$

En complétant avec la loi d'autopilotage

$$
\omega s = \omega s l + \omega \tag{III.60}
$$

$$
Avec \omega = p.\Omega
$$

 $\theta$ : la vitesse angulaire de rotor

$$
\theta = \int \omega s \, dt \qquad \qquad III.61
$$

#### **III.3.5.1 Les boucles de régulateurs :**

#### **Régulateur de vitesse :**

Le schéma block de la régulation de vitesse avec un régulateur  $PI$  est le suivant :

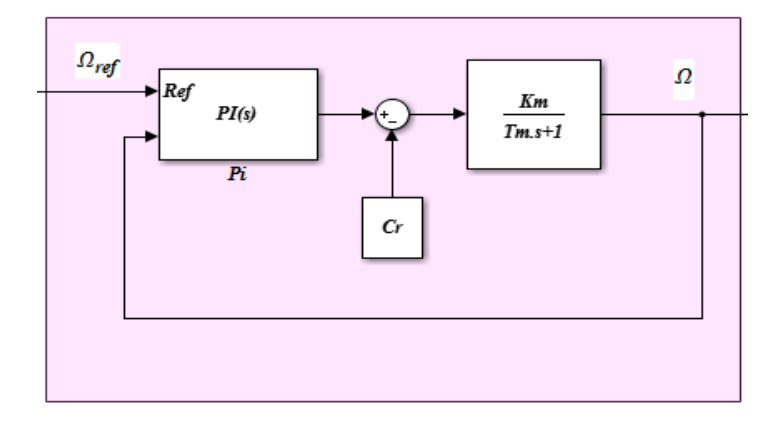

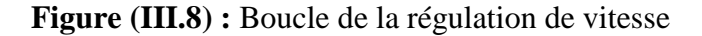

*III.62*

$$
\Omega(s) = \frac{Km}{Tm.S + 1}(Cem - Cr)
$$

Régulateur *PI* égale :  $Kp + \frac{Ki}{c}$ S

$$
Avec: Tm = \frac{J}{f}
$$

Lorsqu'on utilise en régulateur *PI* la vitesse de rotation de la machine est :

$$
\Omega(s) = \frac{1}{\frac{J}{Ki}s^2 + \left(\frac{Kp+f}{Ki}\right)s+1} \left[ \left( (Kp.S + Ki).\Omega ref \right) - (Cr.S) \right] \tag{II.63}
$$

Par identification avec la forme canonique, on obtient :

$$
Kp = 2. \, \text{wol}\xi - f \tag{III.64}
$$

$$
Ki = J. wo^2 \tag{III.65}
$$

## **III.4 Machine asynchrone avec onduleur :**

## **III.4.1 En boucle ouvert :**

La machine alimentée par onduleur de tenstion commandée par la commande MLI sinus triangulaire avec le même paramètre précédent, et en appliquée une couple résistence

 $Cr = 2.5 N$ . *m* dans temps de simulation  $t = 2s$ .

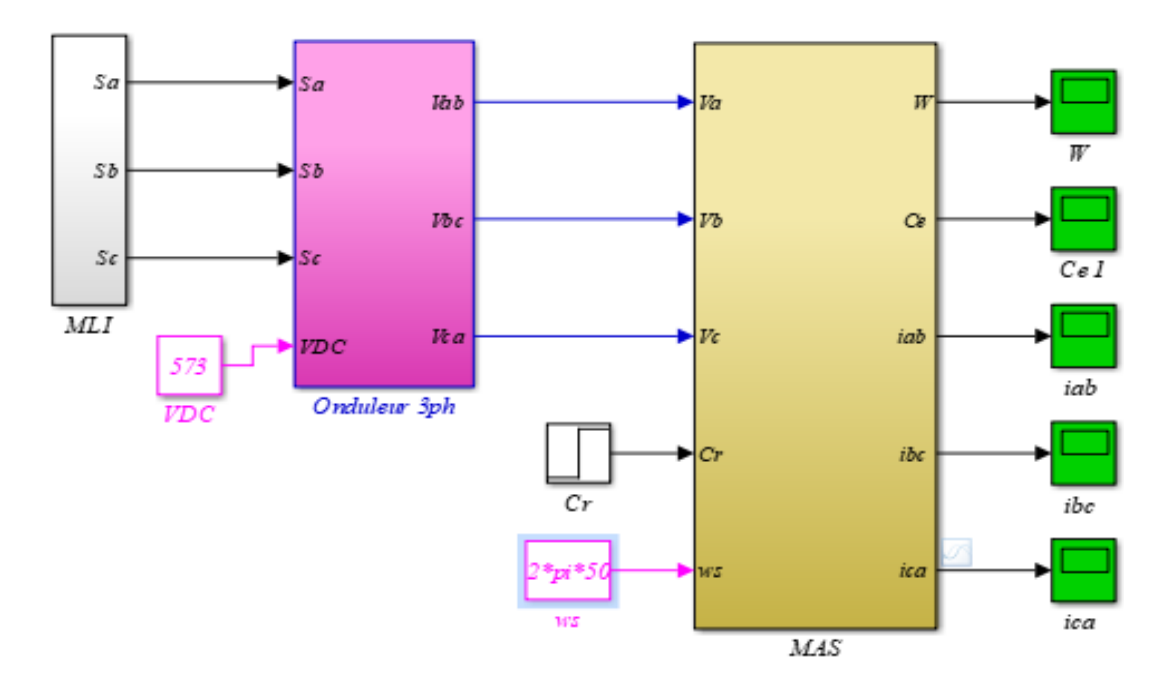

**Figure (III.9) :** Bloc de simulation de *MAS* en *BO* 

Les résulta de simulation :

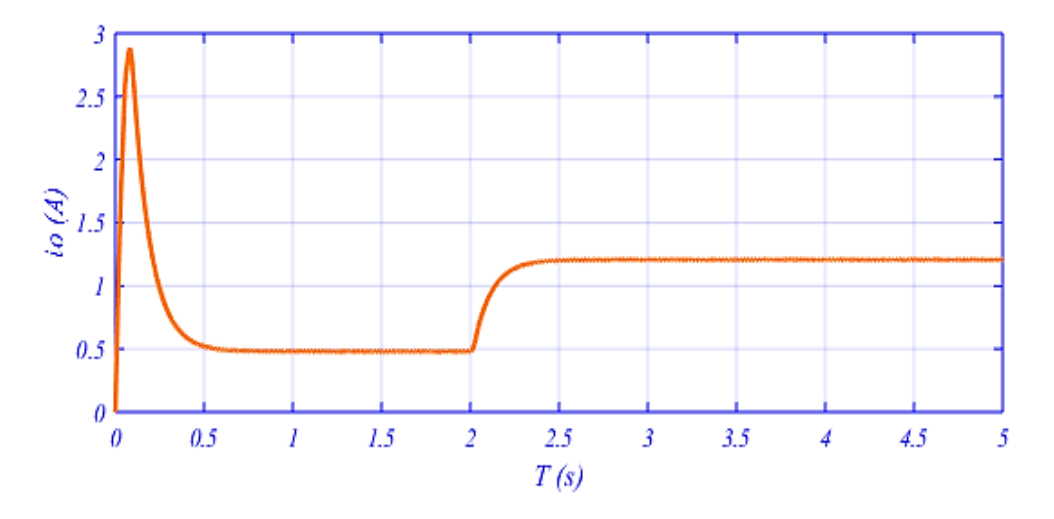

Figure (III.10) : Le courant d'entrée d'onduleur iond en BO

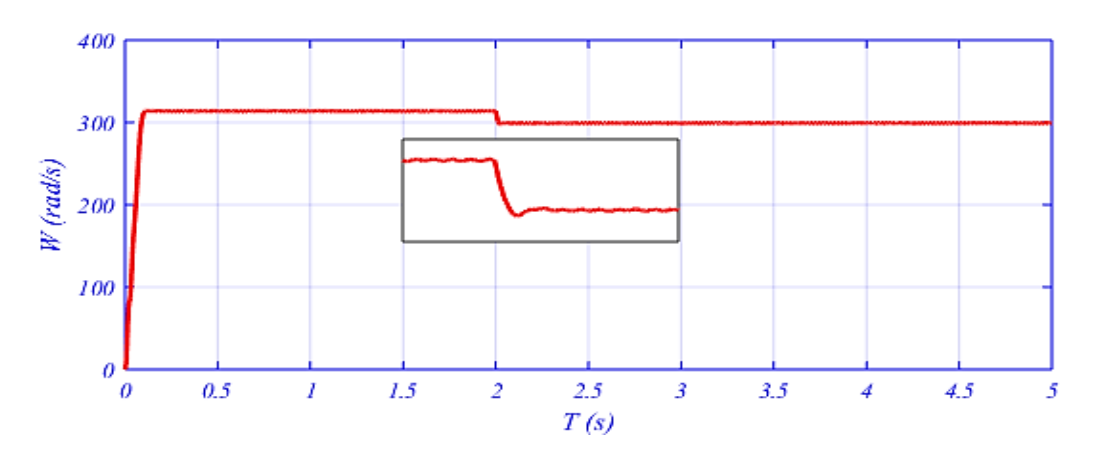

**Figure (III.11) :** La vitesse  $\Omega$  de  $MAS$  en  $BO$ 

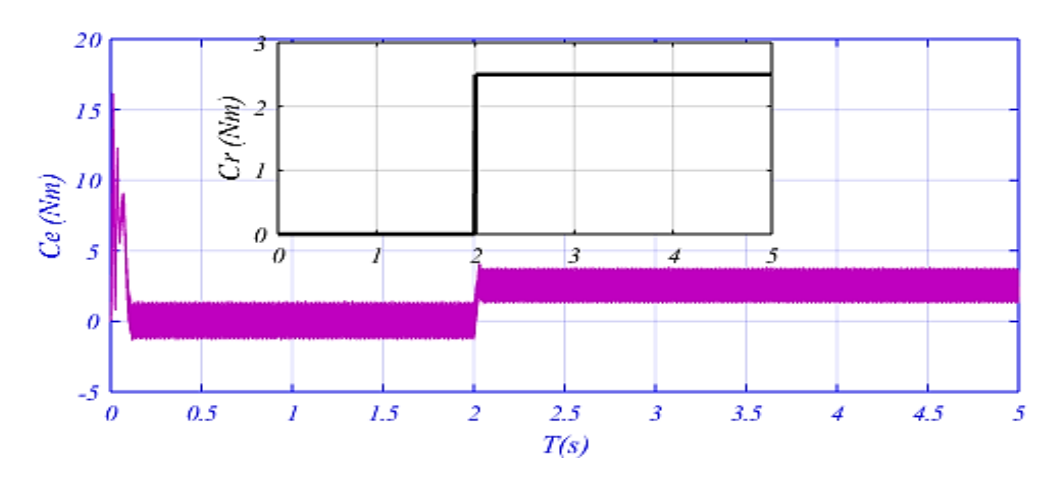

Figure (III.12) : Le couple magnétique *Ce* et résistance *Cr* en *BO* 

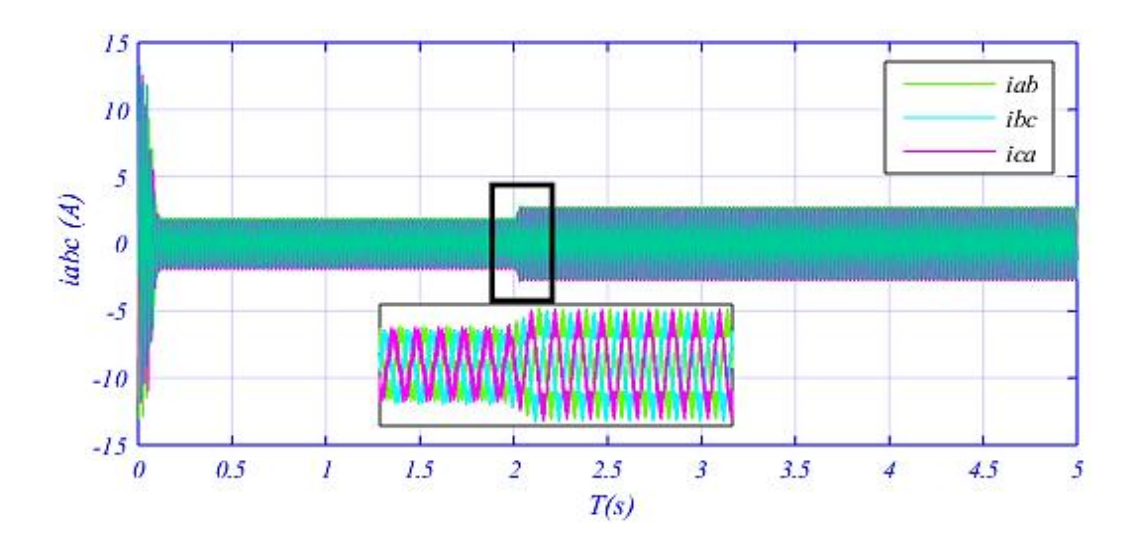

**Figure (III.13) :** Les courant composé de *MAS* en *BO* 

Dans ces figures résultant de la simulation du *MAS*, ont remarquent : constitué en 2 parti :

 En régime de transitoire : les courant statoriques important par rapport le courant nominale en appel courant de pic (courant de démarrage), aussi le couple électromagnétique est élevé pour démarrer la machine avec augmentation de vitesse jusque-là valeur  $314 \, rad/s$ .

En régime permanent  $5\tau$  : dans le cas du moteur sans charge que la vitesse fixée dans le valeur 314(rad/s), le couple ( $Ce \approx 0$ ) parce que il Ya une frottement. le courant *iabc* à vide est faible.

En de cas l'application d'un couple résistance  $Cr$  impose une diminution de son régime et c'est ce qui est illustré sur la figure (III.11), qui a conduit à une augmentation du valeur couple magnétique Ce et cela En augmentant le courant du MAS absorbé par l'onduleur, c'est sur la figure (III.12) et (III.13), où la valeur du couple du moteur devient suffisante pour la charge appliquée.

De plus, le courant d'entrée d'onduleur prend les mêmes effets que le courant de MAS figure  $(III.10)$ .

Le défaut de cette boucle ouvert si la vitesse diminuée pour le moteur en charge.

#### **III.4.2 En boucle fermé :**

On utilise la commande  $IRFOC$  dans la simulation :

On attaque la machine avec 2 couples résistants :

 $Cr = 2.5$  en  $t = 2s$  et  $Cr = 3.5$  en  $t = 3.5s$ 

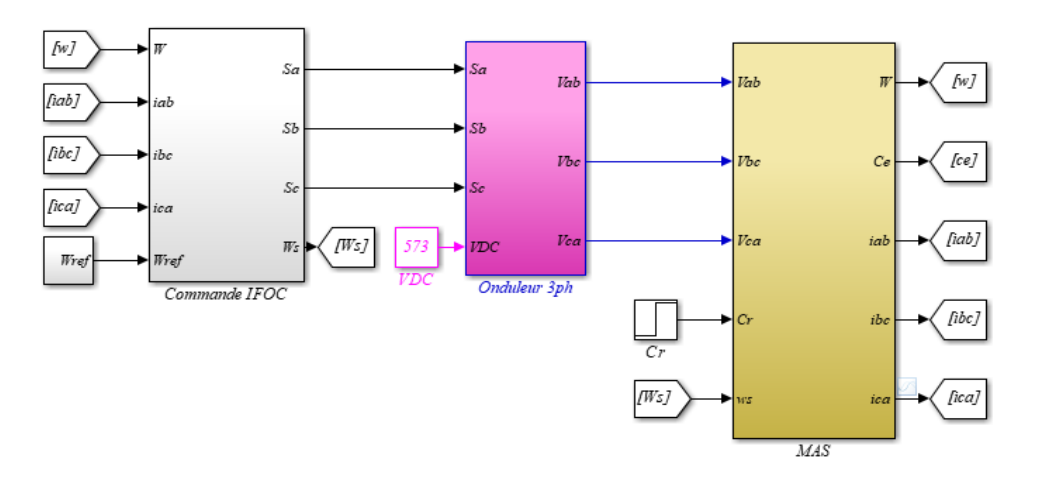

**Figure (III.14) :** Bloc de simulation de  $MAS$  en  $BF$ 

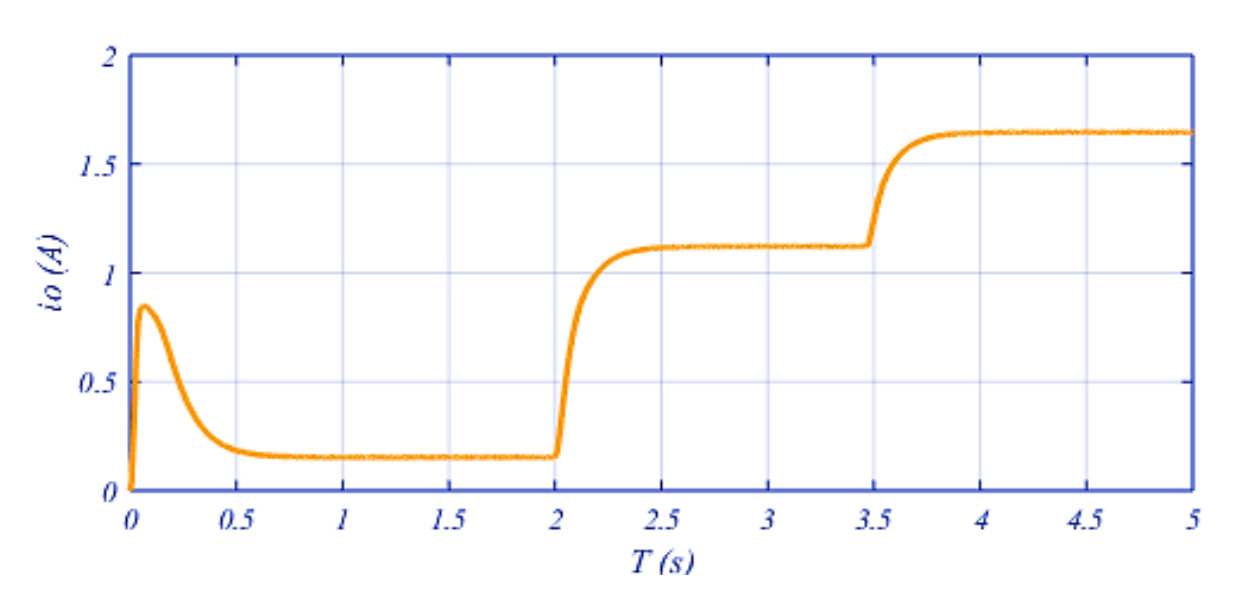

## **Le résulta de simulation :**

**Figure (III.15) :** Le courant d'entrée d'onduleur *iond* en BF

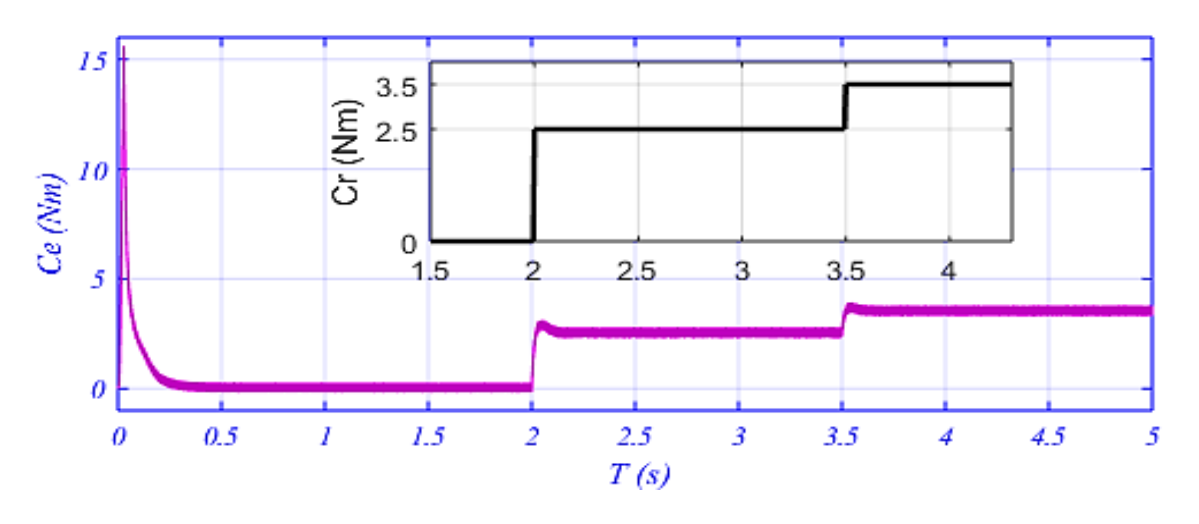

Figure (III.16) : Le couple magnétique *Ce* et résistance *Cr* en BF

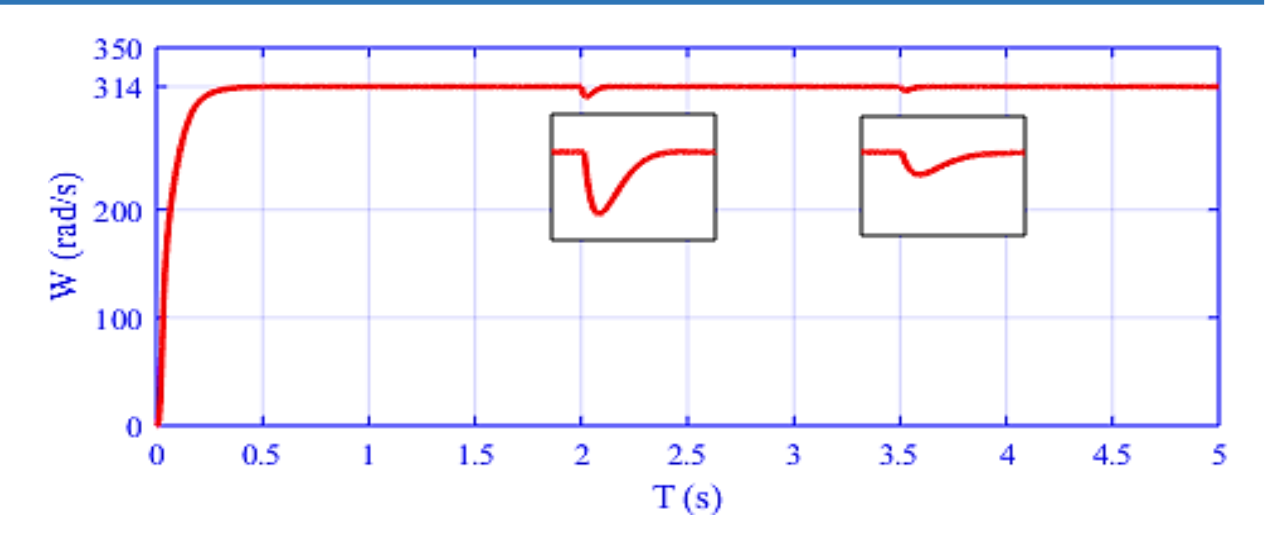

**Figure (III.17) :** La vitesse  $\Omega$  de *MAS* en *BF* 

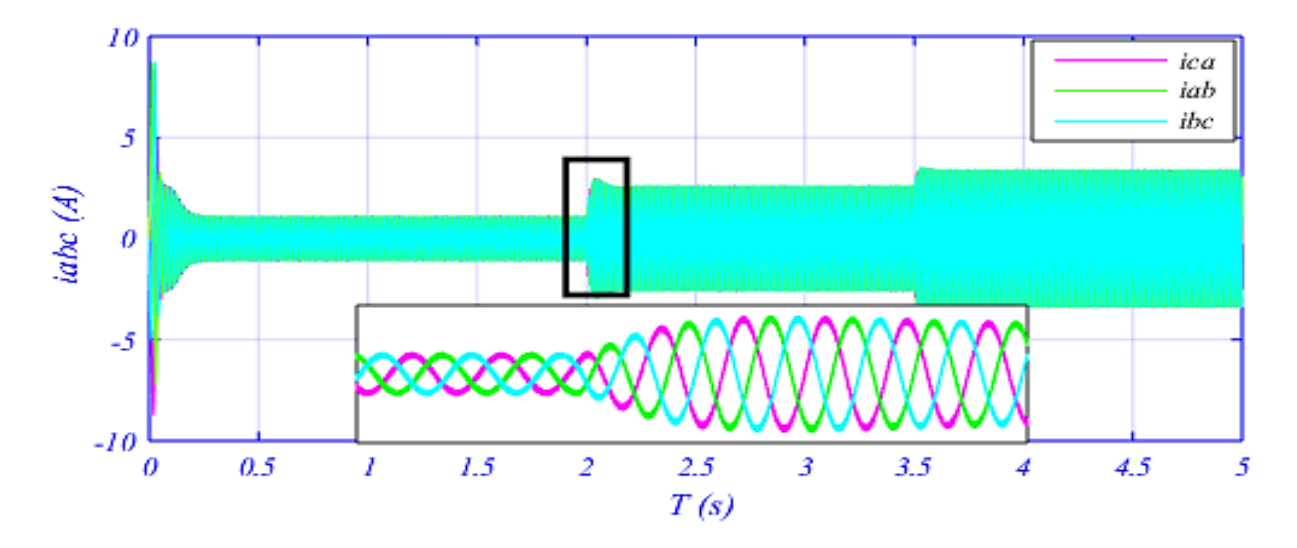

**Figure (III.18)** : Les courants composé de *MAS* en *BF* 

Dans ces figures résultant de la simulation du MAS avec un commande IRFOC, on remarquent :

Pour en attaque le machine MAS par un couple résistance à temps diffrant. en trouve un partépation de vitesse figure (III.17) ,la commande réglée le régime de machine (vitesse) c'est-à-dire la commande a fonctionné.

Tant que agumanté la  $Cr$  en trouve agumantation dans le couple  $Ce$  et la vitesse.

## **III.4.3 Variation de vitesse de référence :**

On va variée la vitesse de référence  $Wref = (314,250,150)$  avec la commade IRFOC, et on'a traceé la vitesse de la moteur.

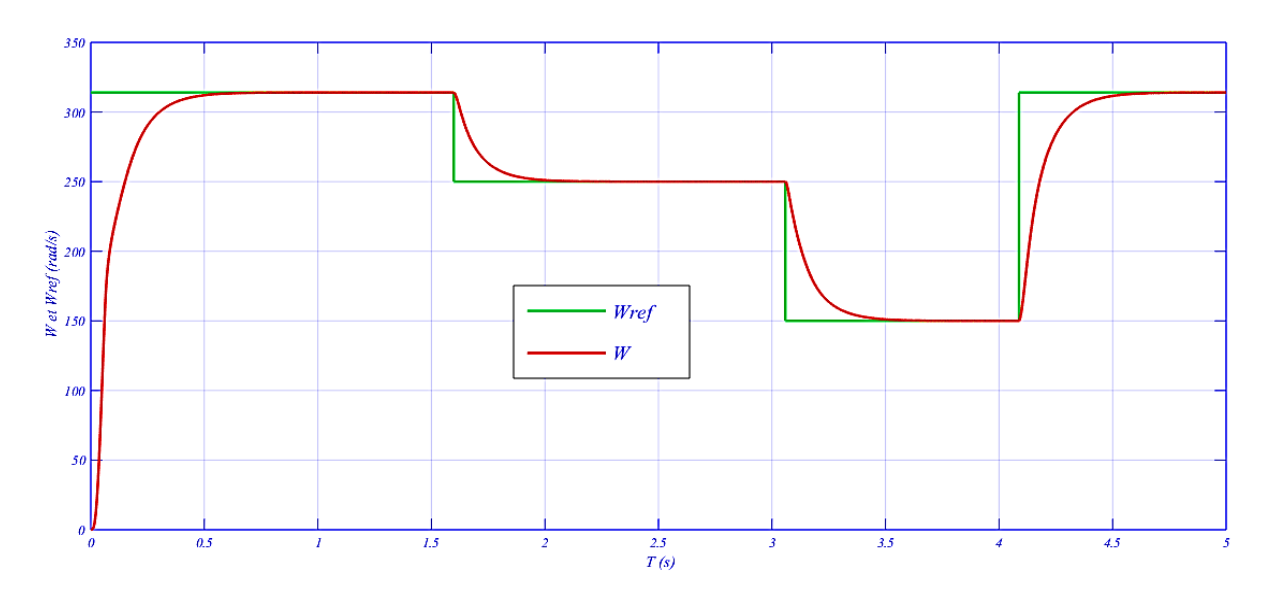

**Figure (III.19) :** La vitesse de référence Wref et rotorique W

Les resulta dans la figure (III.19) représentant la vitesse de référence et rotorique, la variation de *Wref* dans différent valeur , On remarque que le système répond positivement à ce test. La vitesse suite sa nouvelle référence, cela veut dire que la régulation est robuste.

#### **Conclusion :**

Dans ce chapitre on a commencé par la modélisation d'onduleur avec la commande MLI on 'a parlé sur le principe de fonctionnement d'onduleur en tension et la commande MLI, plus on a modélisé la MAS à cage.

 Ensuite, une étude théorique étendue de la commande vectorielle indirecte à flux rotorique orienté (IRFOC) commandé en courant a été présentée. Et en faire une comparaison avec la commande en  $BO$  et  $BF$ . En résultant la commande  $BF$  réglée la vitesse par rapport la commande BO.

 Dans le chapitre prochain, on présentera une étude sur la simulation de système globale du pompage  $AC$  avec pompe centrifuge.

## **Chapitre IV:**

## Modélisation et Simulation du

# Système Global

## *Sommaire :*

*Introduction*

*IV.1 Données de base* 

- *IV.2 Modélisation du système de pompe*
- *IV.3 Couplage du système de pompage*
- *IV.4 Simulation de la pompe*

*IV.5 Simulation et résultats du système de pompage* 

*Conclusion*

### **Introduction :**

 **D**ans ce chapitre, on présente la modélisation de la pompe centrifuge et le couplage du système pompage PV globale.

Dans lequel nous avons étudié les caractéristiques hydrauliques et électriques obtenues, et les résultats de la simulation du système complet sous Matlab/Simulink.

## **IV.1 Données de base :**

Le débit d'eau de la pompe et la hauteur manométrique du pompage sont des données nécessaires pour le dimensionnement de la pompe solaire et de ses composants [5].

## **IV.1.1 Le débit :**

 Le débit d'eau est la quantité d'eau que la pompe peut fournir durant un intervalle de temps donné. Le débit est donné en litre par heure  $(l/h)$  ou en mètre cube par jour  $(m3/j)$ .[5]

## **IV.1.3 Hauteur manométrique totale (***HMT***) :**

La HMT est la différence de pression en mètre de colonne d'eau entre les orifices d'aspiration et de refoulement. [5]

### **IV.2 Modélisation du système de pompe :**

### **IV.2.1 Puissance hydraulique :**

 Une pompe est une machine qui fournit de l'énergie à un fluide en vue de son déplacement d'un point à un autre. L'expression générale de la puissance hydraulique est donnée comme suit :

$$
Ph = \rho. g. Q. \frac{H}{3600}
$$

 $\rho$  : La masse volumique de l'eau (1000 Kg / $m^3$ ).

Q : Le débit volumique du liquide exprimé en  $(m^3/h)$ 

H : hauteur manométrique  $g : Accé$ lération de la pesanteur  $m/s^2$ 

### **IV.2.2 Les rendements des systèmes :**

#### **IV.2.2.1 Rendement de moteur :**

$$
\eta m = \frac{Pm\acute{e}c}{Pa}
$$

Pa : Puissance électrique absorbé.

Pmec : Puissance mécanique : on néglige les pertes mécaniques.

$$
Pmec = Ce.\Omega \qquad \qquad IV.3
$$

 $Ce:$  Couple électromagnétique  $(N. m)$ .  $\Omega$ : Vitesse de rotation  $\left(\frac{rad}{s}\right)$ .

#### **IV.2.2.2 Rondement de pompe :**

$$
\eta p = \frac{Ph}{Pm\acute{e}c} \qquad IV.4
$$

 $Ph$ : Puissance hydraulique  $(W)$ 

#### **IV.2.2.3 Rondement de motopompe :**

 Pour le groupe électropompe (pompe et moteur), généralement donnée par l'équation suivant :

$$
\eta m p = \eta m. \eta p \qquad \text{ou} \qquad \eta m p = \frac{p h}{p_a} \qquad \qquad IV.5
$$

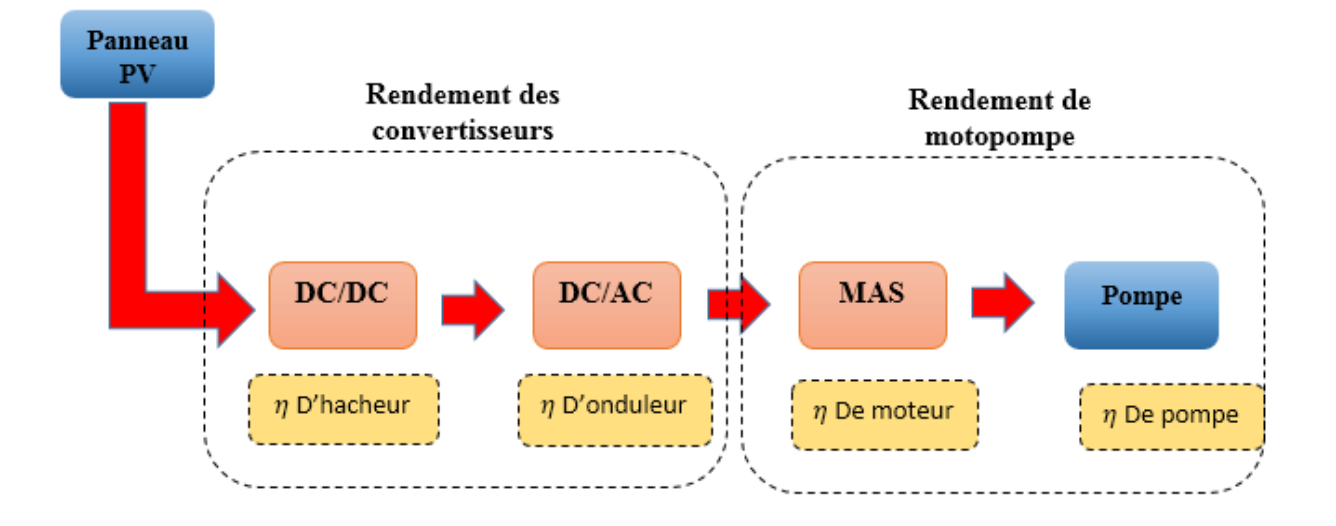

**Figure (IV.1) :** Schéma synoptique des rendements du systeme pompage

#### **IV.2.3** Couple de la pompe " $Cr$ " :

 La pompe centrifuge applique un couple de charge proportionnel au carré de la vitesse de rotation du moteur :

$$
Cr = Kr.\Omega^2 \tag{10.6}
$$

$$
Kr = \frac{Ph}{\Omega n^3} \tag{IV.7}
$$

 $Kr: Coefficients$  de proportionnalité exprimée en  $(N.m/(rad.s<sup>-1</sup>)<sup>2</sup>)$ 

#### **IV.2.4 Loi de similitude :**

Les pompes centrifuges vérifient des lois de similitude qui à partir d'une courbe caractéristique établie pour une vitesse de rotation  $\Omega$  de la roue de la pompe permettent d'obtenir les caractéristiques pour un variation de rotation  $\Omega'$  qui sont obtenu par les relations suivante :[1]

$$
Q' = Qn \left(\frac{\Omega'}{\Omega n}\right) \tag{V.8}
$$

$$
H' = Hn \left(\frac{\Omega'}{\Omega n}\right)^2 \tag{V.9}
$$

$$
Ph' = Phn \left(\frac{\Omega'}{\Omega n}\right)^3 \tag{V.10}
$$

#### **IV.3 Couplage du système de pompage :**

#### **IV.3.1 Modèle de panneau PV :**

 Le courant et la tension du générateur photovoltaïque sont essentiellement affectées par la variation des deux paramètres principaux : l'éclairement et la température des panneaux. L'adaptation de l'équation  $(IV. 14 \text{ et } IV. 15)$  pour différents niveaux d'éclairement et de température peut être manipulée par les équations suivantes. [17]

En appliquée cette model dans le temps de fonctionnement de système.

$$
\Delta T = T - Tref \tag{V.11}
$$

$$
\Delta I = ki. \left(\frac{E}{Eref}\right) \Delta T + \left(\frac{E}{Eref} - 1\right) . \, Icc
$$

$$
\Delta V = -kv \cdot \Delta T - R \cdot \Delta I \tag{V.13}
$$

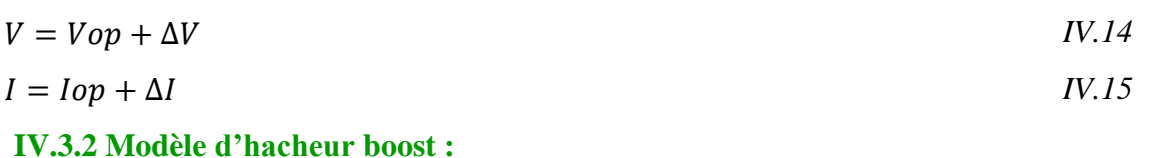

Le model d'hacheur représenté par l'équation suivant :

$$
VDC = \frac{Vop}{1-a} \tag{V.16}
$$

$$
iond = lop. (1 - a)
$$

 **VI.3.3 Bus continue:**

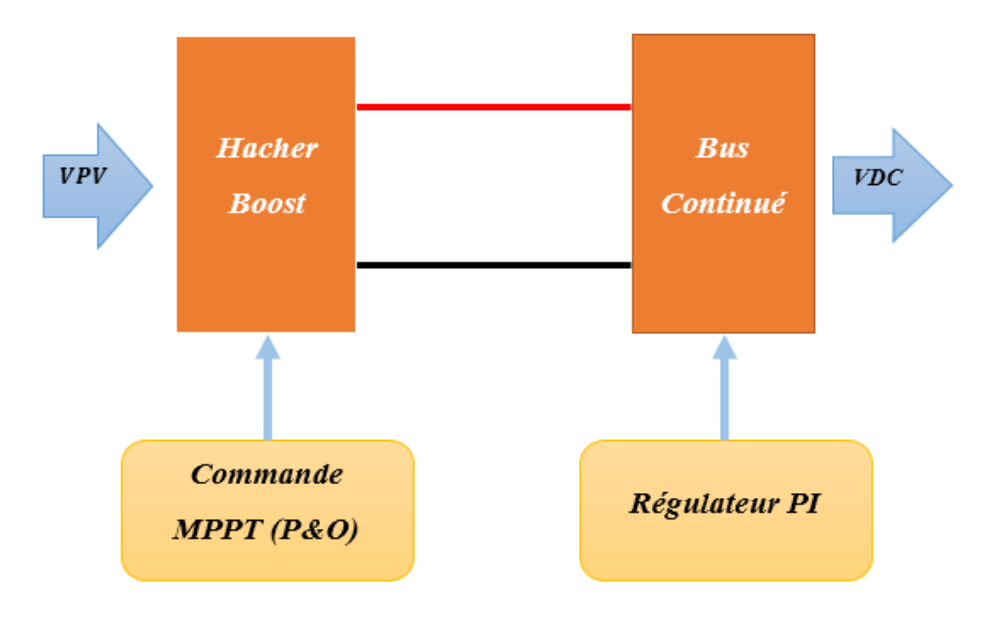

**Figure (IV.2) :** Schéma synoptique représenté le bus continue

### **VI.3.4 Couplage par méthode de la vitesse de référence :**

 La variation de vitesse référence influence sur la vitesse de motopompe. Dans ce système la variation de l'éclairement et la température influent sur la puissance générée (puissance ). Cette variation influence de la vitesse de moteur. On a la relation avec la puissance générée et la vitesse de référence est donné comme suit :

$$
\Omega = \left(\sqrt[3]{\frac{p_h}{p_{hn}}}\right). \Omega n
$$

 $Ph = \eta m.\eta p.\eta o.\eta h. Pa \text{ ou } \eta. Pa$ 

$$
\Omega = \left(\sqrt[3]{\frac{\eta.Pa}{Phn}}\right). \Omega n
$$

Pa : puissance absorbée.

Après régulation de vitesse, le couple électromagnétique est obtenu. Le courant Isq de référence est déterminé à partir du couple de référence. Le courant *Isd* de référence est obtenu après régulation du flux de référence. La sortie des régulateurs de vitesse et de flux déterminent les courants *Isd* et *Isq* de référence, après transformation inverse de Park on obtiendra les courants *lab*, *lbc*, lca de références qui seront comparés aux courants *lsa*, Isb, Isc mesurés. Le contrôle des courants statoriques se fait par hystérésis pour déterminer les signaux de commande de l'onduleur  $MLI$ . [23]

### **IV.4 Simulation de la pompe :**

le fonctionnement de système Dans le condition standard  $(STC)$ 

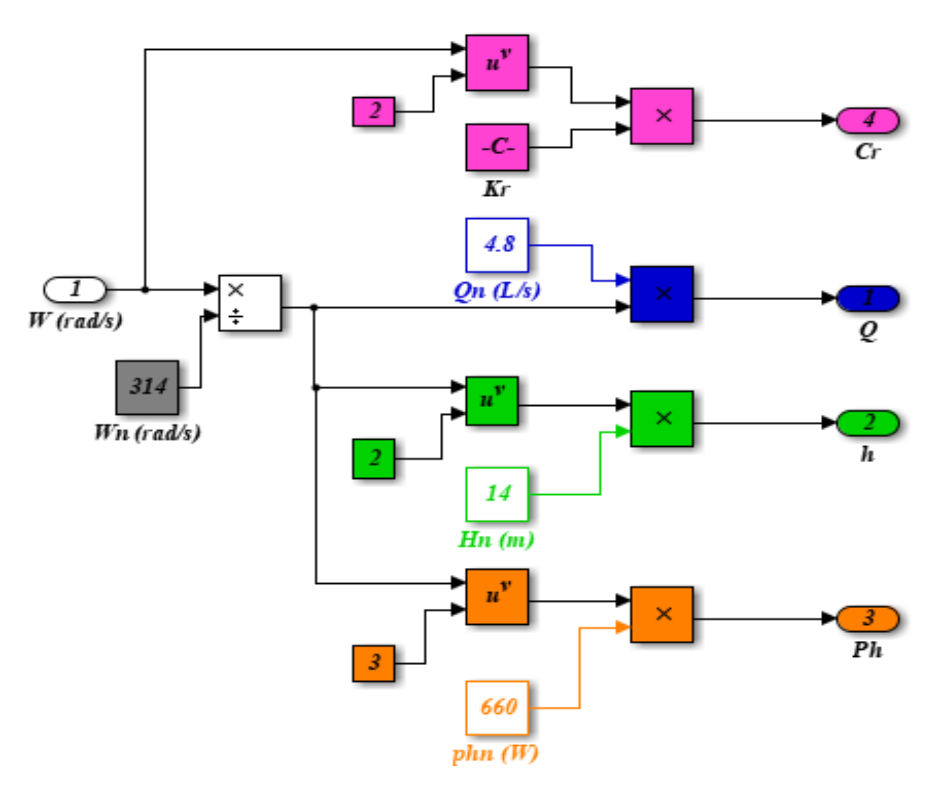

**Figure (IV.3) :** Simulation qui représenté la pompe centrifuge

## Les résultats de simulation :

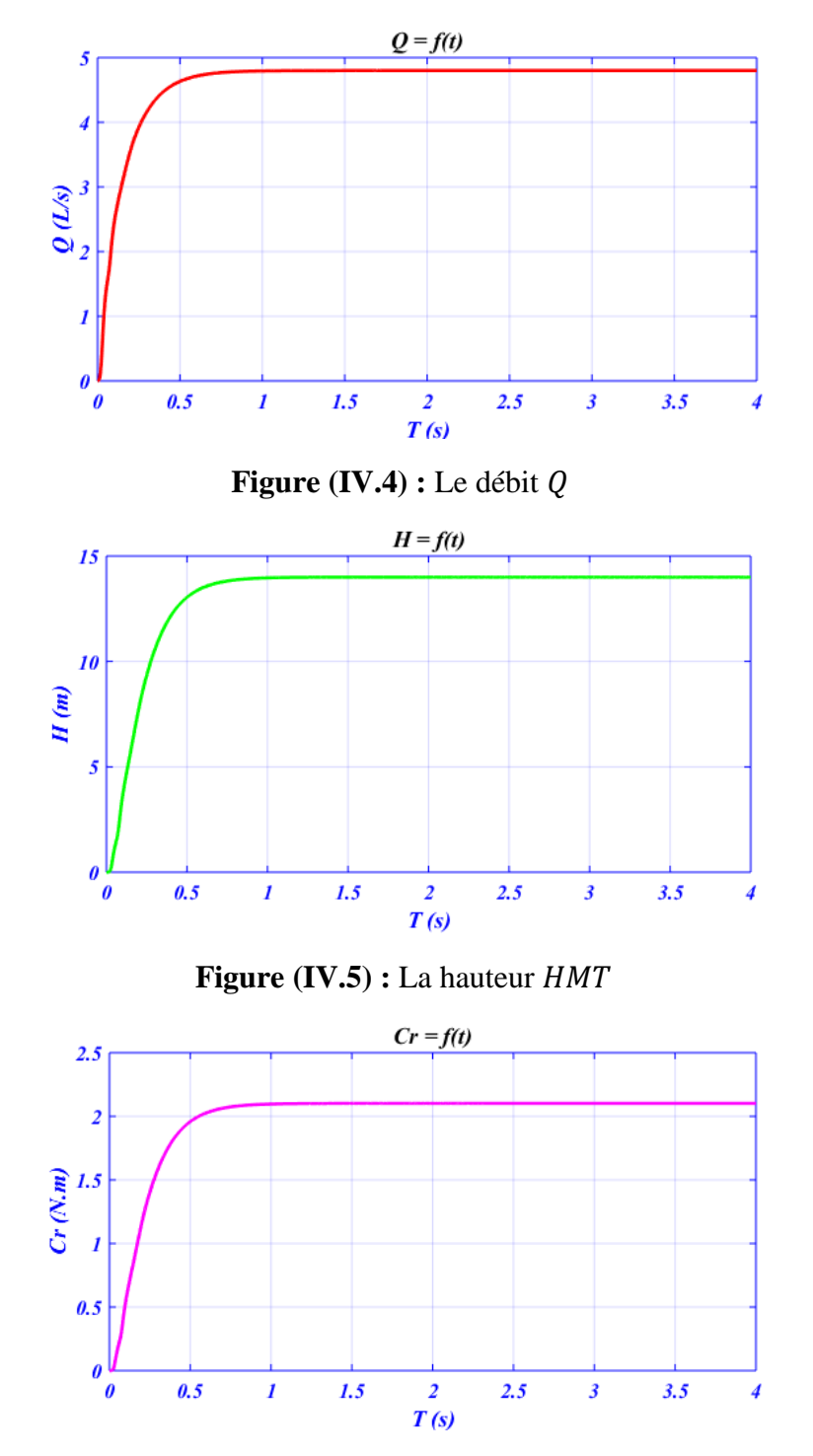

**Figure (IV.6) :** Le couple de la pompe  $Cr$ 

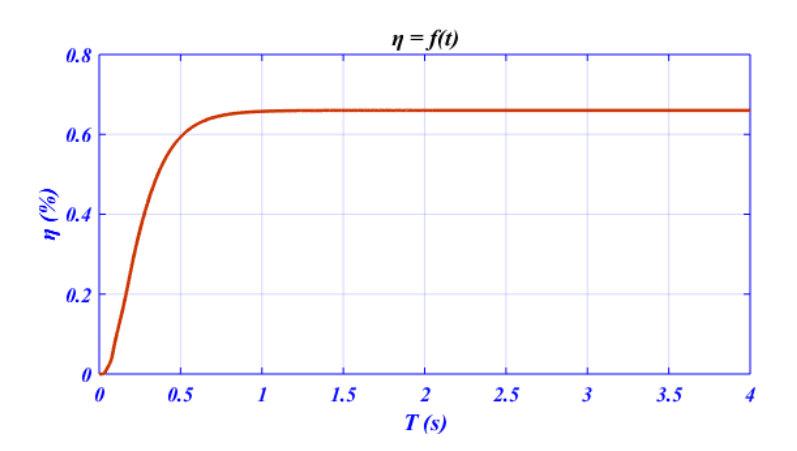

**Figure (IV.7) :** Rendement de la pompe  $\eta p$ 

 La figure (IV.4.5.6.7) représentéent les résultats de la simulation. En remarque que le débit a augmenté jusqu'à la valeur nominale  $(4.8 L/s)$ . C'est la même remarque pour la hauteur HMT qui a la valeur finale égale  $(14 \, m)$ , et le couple de la pompe  $Cr$  qui varié avec la variation de vitesse, la valeur finale de couple c'est un couple maximale de valeur (2.2  $Nm$ ).

L'augmentation de rendement entraine une augmentation de la puissance Ph. Le rendement de motopompe égale 66%.

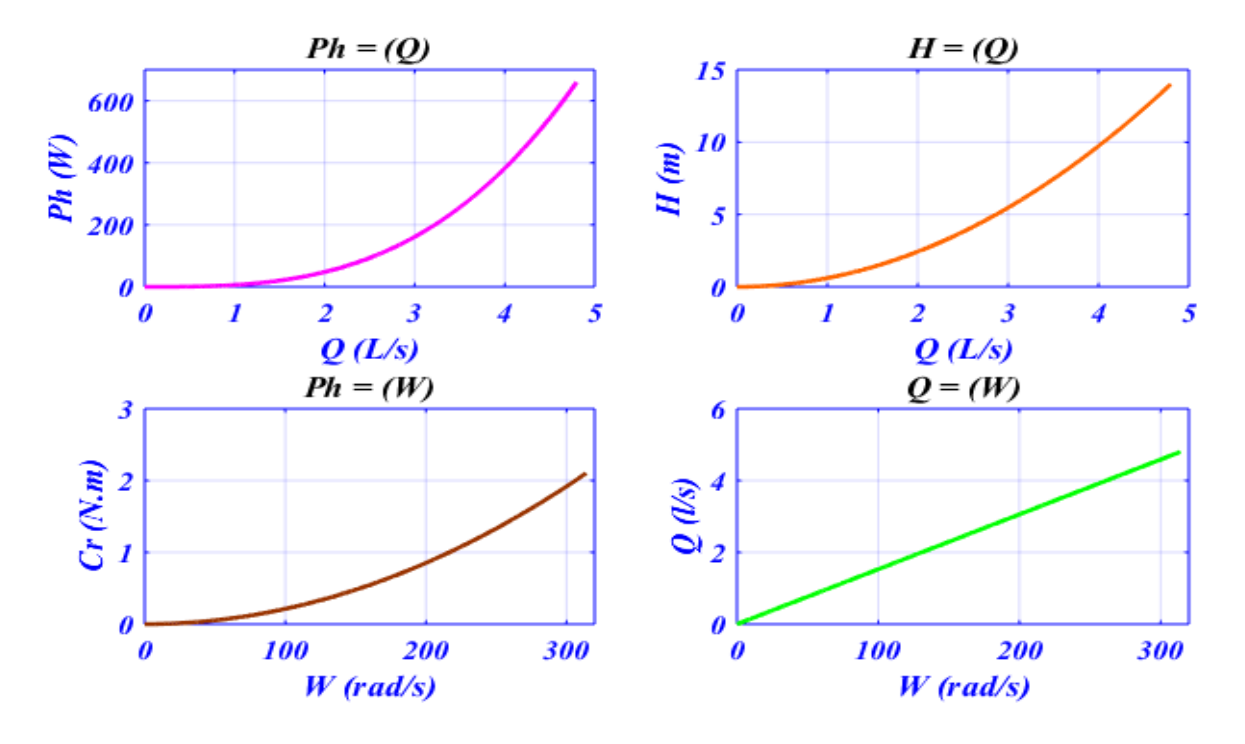

**Figure (IV.8) :** Les caractéristiques hydrauliques de la pompe

La figure (IV.8) représenté les caractéristiques de la pompe.

La caractéristique  $Cr = f(W)$  montré le couple  $Cr$  en fonction de la vitesse, nous extrayons de cette caractéristique que le couple proportionnel avec la vitesse mais dans les faibles vitesses il y'a un augmentation lent jusqu'à  $W = 100 \, rad/s$ , et le débit est propositionnelle avec la vitesse comme l'indique Caractéristique  $Q = f(W)$ 

Pour les caractéristiques  $Ph$  et  $H$  en fonction de  $O$  on trouve la variation de  $Ph$  et  $H$  qui influée par la variation de  $Q$ .

#### **IV.5 Simulation et résultats du système de pompage :**

#### **IV.5.1 Fonctionnement en éclairement variable et température fixe :**

 Les valeurs différentes de paramétrer utilisés pour la simulation sont données dans l'annexe. Les résultats de simulation illustrés par les figures suivantes concerne le groupe de motopompe alimenté par un générateur PV lorsqu'Ilya une variation de l'éclairement.  $(1000, 400, 600 W/m<sup>2</sup>).$ 

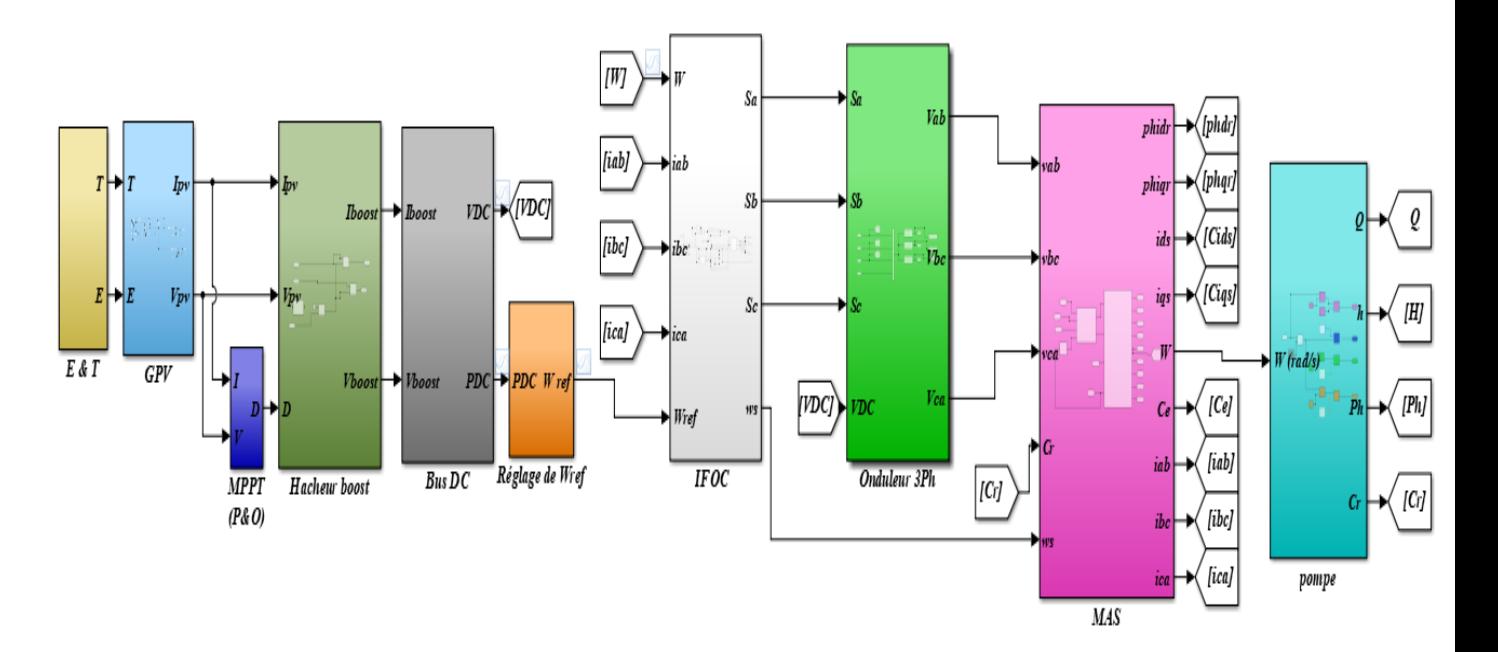

**Figure (IV.9)** : Bloc de simulation globale de système pompage PV

Les résultats de simulation :

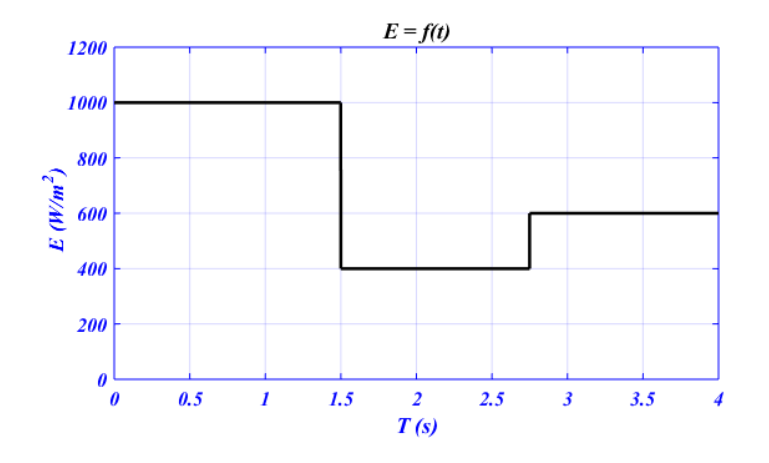

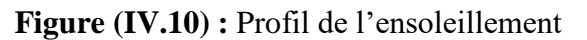

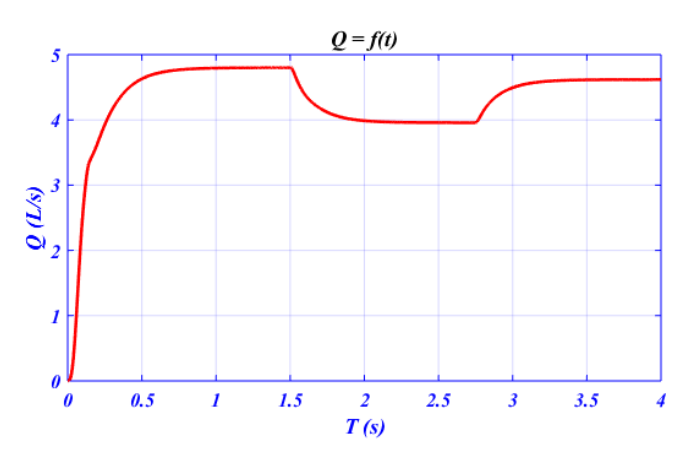

**Figure (IV.11) :** Le débit hydraulique de la pompe

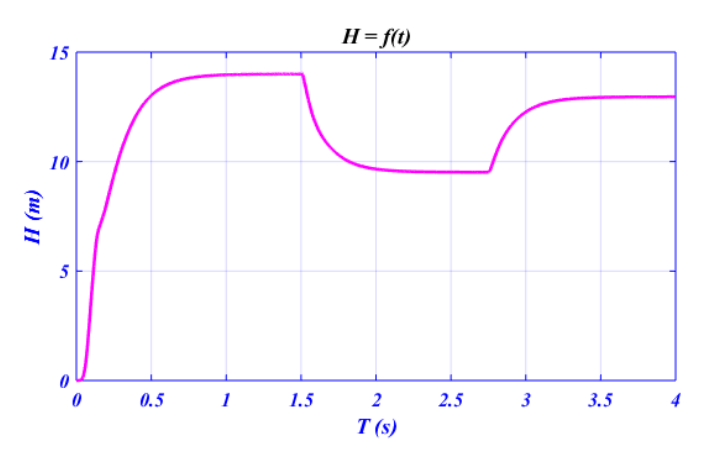

**Figure (IV.12) :** La hauteur *HMT* de la pompe

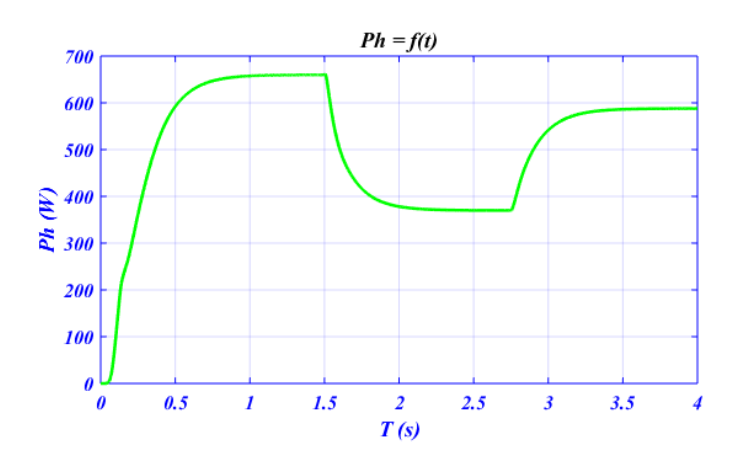

**Figure (IV.13) :** La puissance hydraulique de la pompe

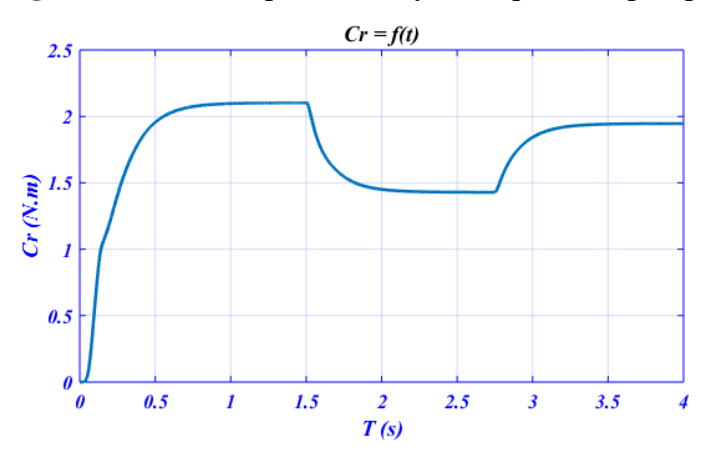

**Figure (IV.14) :** Le couple résistant de la pompe

 La figure (IV.10) représenté le profil de l'ensoleillement appliquée sur le système pompage  $PV$ . Et Les figures (IV.11.12.13.14) représenté le débit, le hauteur  $HMT$ , la puissance hydraulique et le couple résistant.

 Le système hydraulique suit directement la variation d'éclairement, tant que Ilya une diminution d'éclairement en trouve une diminution de la valeur des grandeurs hydrauliques et mécanique de la pompe, ce cas influence dans le régime dynamique de motopompe instantanée.

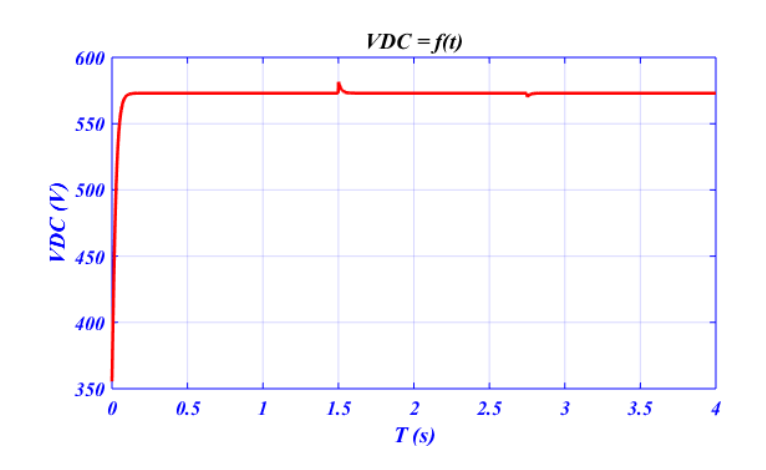

**Figure (IV.15) :** La tension du bus continu

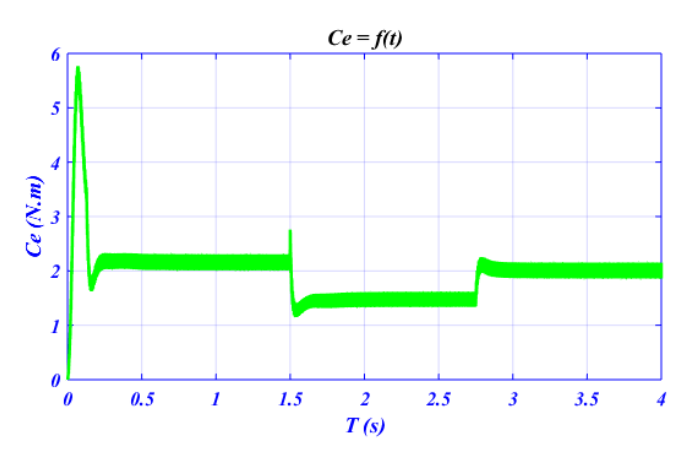

**Figure (IV.16) :** Le couple électromagnétique de la motopompe

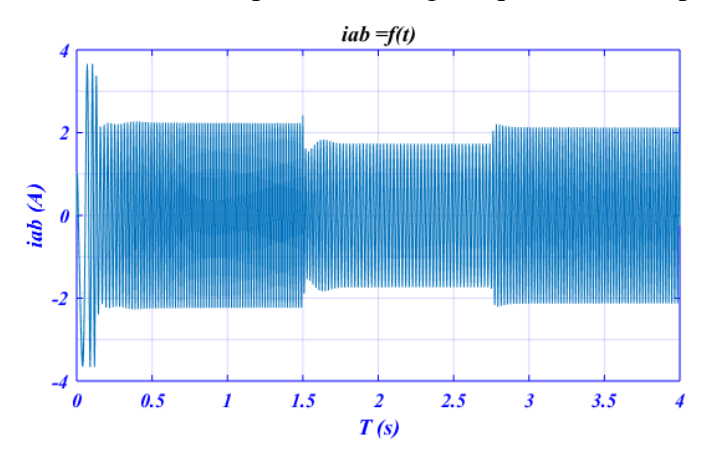

Figure (IV.17) : Le courant *iab* de la motopompe

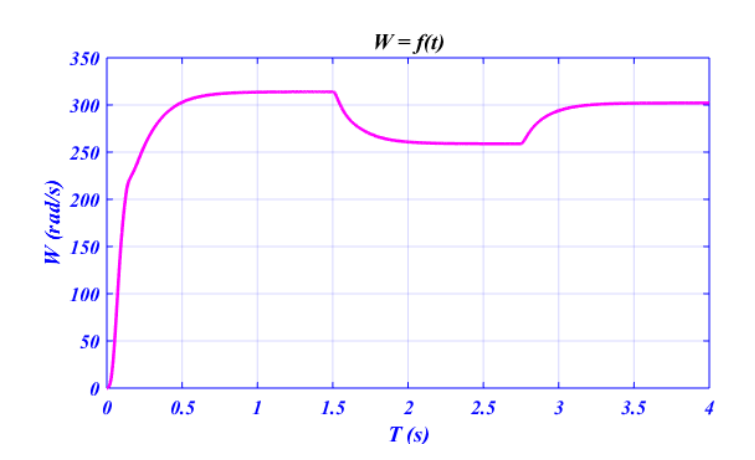

**Figure (IV.18) :** La vitesse de la motopompe

La figure (IV.15) représenté La courbe  $VDC = f(t)$  de tension de bus continu, en trouve une perturbation lors qui Ilya des changements de niveau d'éclairement, cela indique de régulation de bus continu pour fixer la tension d'entrée d'onduleur.

 Les figures (IV.16.17.18) représenté les grandeur mécanique, électrique, et électromagnétique de système pompage  $PV$ .

La variation de l'éclairement influence sur le courant statorique *iab* et le couple électromagnétique Ce . on diminuée l'éclairement jusque la valeur  $(400 W/m^2)$  on remarque une diminution des valeur de *iab* (1.8A) et le couple  $Ce(1.55 N.m)$ , c'est la même remarque quand on augmente l'éclairement.

La courbe de vitesse c'est l'image de les deux caractéristiques  $(iab, Ce)$ .ce qui indique que la vitesse est liée à l'éclairement directement.

 Chaque fois qui nous remarquons un changement de l'éclairement Ilya une distorsion dans le courant  $iab$  et le couple  $Ce$  à ce moment.

#### **Interprétation :**

- Le courant de GPV prend la forme de l'éclairement mais la forme de tentions inversement de la forme de température

- La tension de bus continue fixe parce que il y'à une régulation.
- Dans le début et la fin de jour la vitesse nulle.

- Dans le temps démarrage de motopompe en remarque un pic de courant  $iab$  et couple  $Ce$ 

Le flux  $\Phi dr$  commence et termine lentement, ce qui suit le jour de file de solaire et la valeur maximal égale 1 mais le flux  $\Phi$ qr toujours égal 0, on remarque la fin qu'il ya distorsion indique que la machine s'arrête .

- La nuit ou quand le rayonnement devient trop faible, la pompe s'arrête

- Le débit Q délivré augmente pour des valeurs d'éclairements élevés, cela veut dire que la vitesse du moteur dépend de l'ensoleillement, le moteur s'accélère pour des valeurs élevées, dans le cas contraire le moteur ralentis cela provoque une diminution du volume d'eau pompé.

La variation de l'éclairement engendre la variation de la puissance délivrée par le générateur photovoltaïque qui va être ressentie par le moteur.

- A faible ensoleillement le débit est nul (début et fin de jour).

- Le couple d'entraînement de la pompe est pratiquement nul au démarrage car la pompe tourne par très faible ensoleillement.

- Durant la journée, le rendement est proportionnel à l'ensoleillement.

#### **Conclusion :**

Dans ce chapitre nous avons modélisé la pompe centrifuge et la partie du système PV, avec l'optimisation de système avec la commande  $MPPT$  du côté  $DC$  et la commande vectorielle du côté AC.

 Nous avons étudié et d'analyse les différents paramètres caractéristiques du système de pompage photovoltaïque à travers la simulation de système  $PV$ .

L'éclairement c'est un l'élément le plus influente de tout le système pompage  $PV$ .

Dans le chapitre prochain, en va faire l'étude expérimentale avec **dspace 1104** 

## Chapitre V:

## Etude Expérimentale

### Sommaire :

**Introduction** 

- V.1 Matériel utilisé :
- V.2 Identification de la machine asynchrone
- V.3 Réalisation de système pratiquement
	- V.3.1 Essais en boucle ouvert
	- V.3.2 Essais en boucle fermé

#### Introduction :

 Dans ce chapitre, nous présentons la validation expérimentale du système pompage photovoltaïque. On va commencer avec l'identification de la machine asynchrone a cage et puis entamerons la pratique, consistant à réaliser le système pompage photovoltaïque par la carte DSPACE 1104 et appliquer la commande MLI et la commande IFOC.

#### V.1 Matériel utilisé :

#### V.1.1 Carte DSPACE DS1104 :

#### V.1.1.1 Caractéristiques de DSPACE :

La carte DS PACE DS1104 est une carte d'interface qui peut convertir les blocs de Simulink en un code machine qui peut être exécuté sur un système à base de DSP. Ceci réduit considérablement le temps de développement et de prototypage pour le control des systèmes. Le prototypage passe alors par trois étapes :

1. Construction du système de commande en utilisant les blocs de Simulink

- 2. Simulation du système pour voir les résultats dans différents scénarios.
- 3. Exécution du modèle en temps réel à travers la carte DS1104.[24]

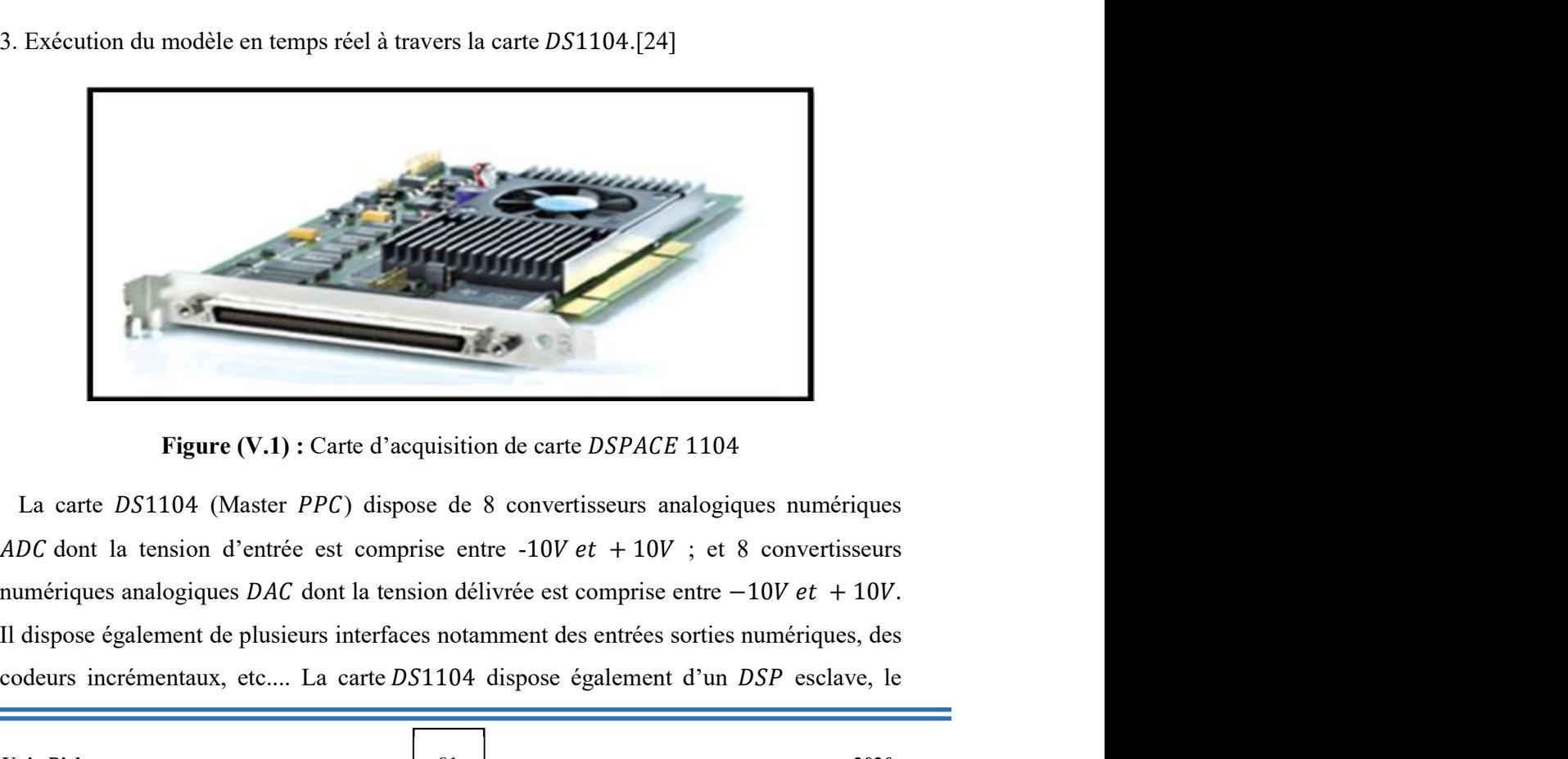

Figure  $(V.1)$ : Carte d'acquisition de carte *DSPACE* 1104

La carte  $DS1104$  (Master PPC) dispose de 8 convertisseurs analogiques numériques Il dispose également de plusieurs interfaces notamment des entrées sorties numériques, des codeurs incrémentaux, etc.... La carte DS1104 dispose également d'un DSP esclave, le

 $TMS320F240$   $DSP$  qui sera utilisé pour générer les signaux  $PWM$ , les signaux PWM générés par le DSPACE sont des signaux TTL de niveau de tension compris entre 0 *et* 5*V*.  $[24]$ **ETUDE EXPERIMENTALE**<br>
S320F240 DSP qui sera utilisé pour générer les signaux PWM, les signaux<br>
5/. [24]<br>
master PPC contrôle deux types de convertisseurs ADC :<br>
• Un convertisseur A/D (ADC1) multiplexé pour les signaux ( M générés par le DSPACE sont des signaux TTL de niveau de tension compris entre<br>
5V. [24]<br>
master PPC contrôle deux types de convertisseurs ADC :<br>
• Un convertisseur A/D (ADC1) multiplexé pour les signaux (ADCH1 à ADCH4)<br>

Le master  $PPC$  contrôle deux types de convertisseurs  $ADC$ :

- Un convertisseur  $A/D$  (ADC1) multiplexé pour les signaux (ADCH1 à ADCH4)
- 
- 
- 
- 
- 
- 
- 
- 
- Marge d'erreur Offset  $\pm$  5 mV
- Marge d'erreur sur le gain  $\pm$  0.5%
- 

- Un convertisseur  $A/D$  ( $ADC1$ ) multiplexé pour les signaux ( $ADCH1$  à  $ADCH4$ )<br>
- Résolution 16 - bit<br>
- Plage de tension  $\pm 10$  V<br>
- Marge d'erreur Offset  $\pm 5$  mV<br>
- Marge d'erreur sur le gain  $\pm 0.25\%$ <br>
- Rapport sig La carte est dotée d'un panneau de connexion qui comporte les périphériques des E/S qui permettent la communication avec le système physique figure V.2.

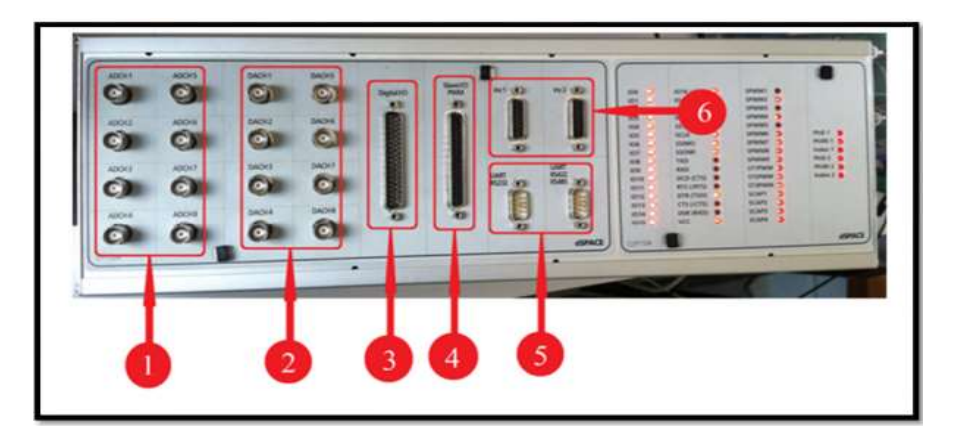

Figure (V.2) : Constitution de l'interface série de la DSPACE 1104

1 :8 convertisseurs analogiques numériques (CAN), 4 en 16 bits, 4 en 12 bits : utilisés pour la récupération de données analogiques à partir d'un système puis leur conversion au numérique et leur affichage sur  $PC$ .

2:8 convertisseurs numériques-analogiques  $(CNA)$  de 16 bits pouvant délivrer une tension  $\pm 10V$ , utilisés pour la conversion de données numérique introduites à partir du PC en données analogiques, puis leur injection à un système externe.

3 :Entré/sortie numérique utilisée lorsque nous avons affaire à un langage de programmation.

4 : Entré/sortie du DSP esclave chargé de générer les signaux MLI pour la commande de l'onduleur.

**ETUDE EXPERIMENTALE**<br> **ETUDE EXPERIMENTALE**<br> **2**:8 convertisseurs numériques-analogiques (CNA) de 16 bits pouvant délivrer une<br>
tension  $\pm 10V$ , utilisés pour la conversion de données numérique introduites à partir du<br> série entre la DS PACE 1104 et les différents appareils électroniques (automate, appareil de mesure, etc.). Ils assurent également la communication entre deux cartes DS PACE. 6 : 2 codeurs incrémentaux pour la récupération de données à partir de capteurs (capteurs de position)

#### V.1.1.2 Domaine d'application de la carte DS1104.

 Cette carte contrôleur est conçue pour répondre aux exigences du prototypage rapide et moderne de lois de commande et elle est particulièrement appropriée pour les applications telles, que :<br>- Contrôle des moteurs électriques.<br>- Robotique.<br>- Contrôleurs automobiles.

- 
- 
- 

Dans notre cas, la commande d'un moteur asynchrone, la carte DS1104 est bien adaptée car elle comporte un sous-système pour le traitement numérique des signaux qui est très performant dans le cadre de cette fonction.[7]

#### V.1.2 Liaison Semi Kron - DS PACE :

La connexion entre la carte DS PACE et les convertisseurs de puissance est réalisée par une carte d'interface, qui adapte les niveaux du signal de commande à la tension de la grille de  $l'IGBT$ .

Le circuit de commande de la grille d'un *IGBT*, reçoit en entrée des signaux logiques d'ouverture et de fermeture de niveau de tension  $(0/15V)$ , alors que les signaux des ports  $dSPACE$  disposent des signaux au format  $TTL (0/5V)$ . Pour permettre le verrouillage des interrupteurs de l'onduleur, nous avons par conséquent réalisé une carte d'interfaçage

permettant d'adapter les signaux de sortie de l'interface  $dSPACE$  avec les niveaux logiques des signaux d'entrée de l'onduleur. Un circuit de bufférisassions utilisant le 74LS00 (portes ), garantissant une diminution des dégâts en cas de mauvais fonctionnement de l'onduleur, est cascadé par un étage d'élévation de niveau de tension en exploitant le circuit 7417, constitué à son tour de six inverseurs à collecteur ouvert figure (V.3). [17]

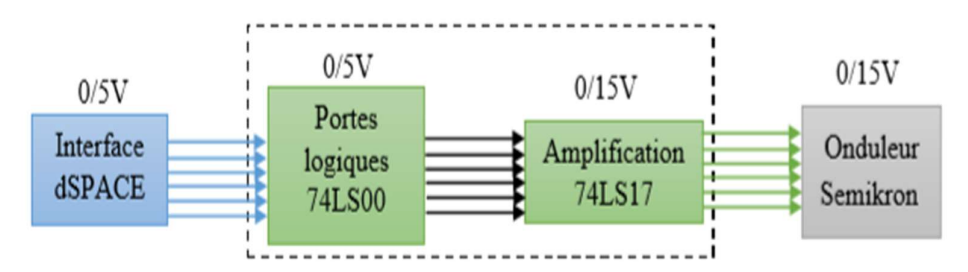

Figure (V.3) : Schéma synoptique de la carte de bufférisassions

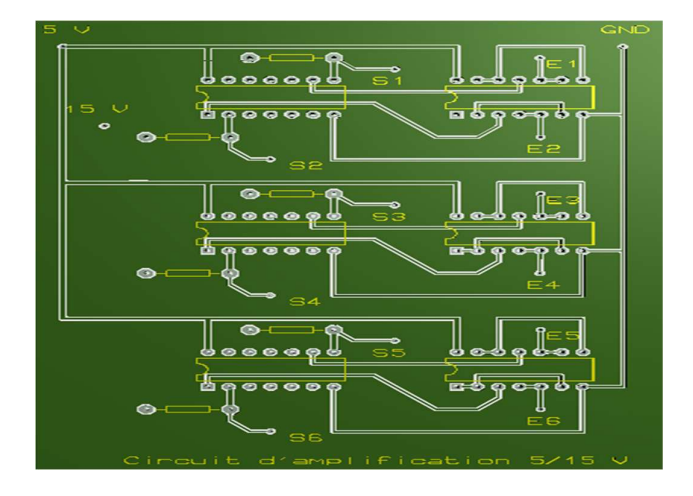

Figure (V.4) : Circuit imprimé de la carte de bufférisassions

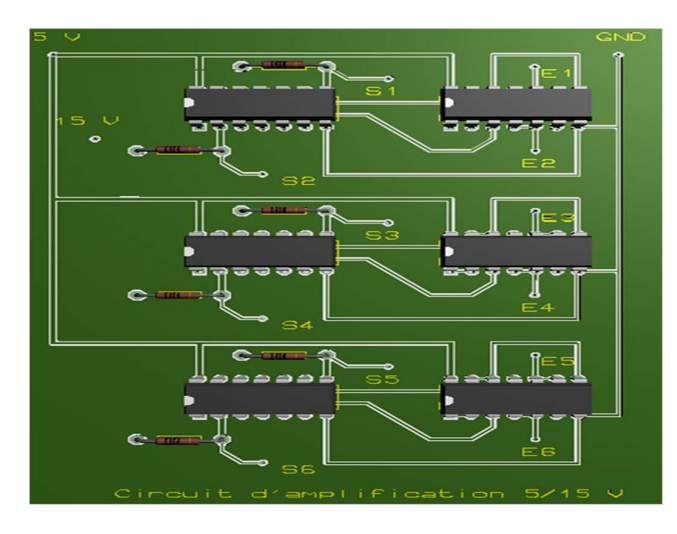

Figure (V.5) : Circuit 3D de la carte de bufférisassions par programme porteuse

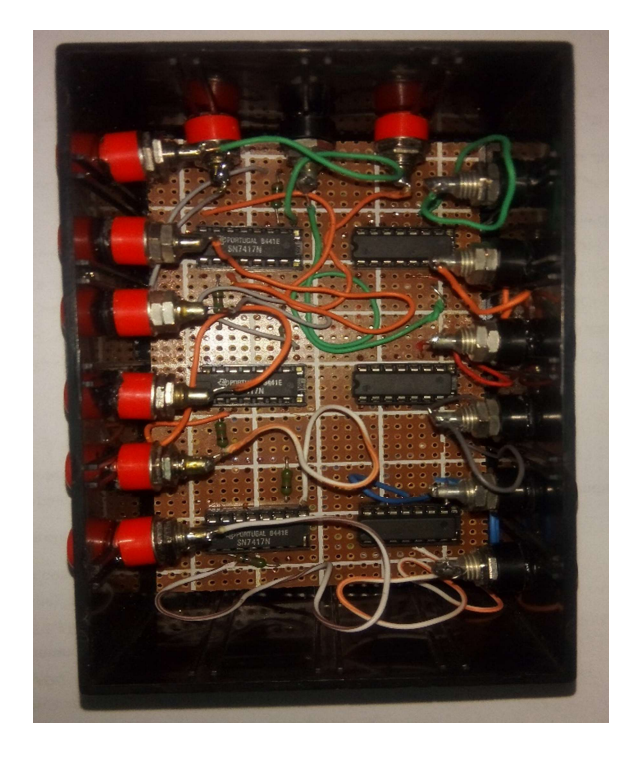

Figure (V.6) : Boit de la carte de bufférisassions

#### V.1.3 L'onduleur :

#### V.1.3.1 Définition :

 C'est un onduleur a deux niveaux de marque Semi Kron référence : Figure (V.6) : Boit de la carte de bufférisassions<br>
Figure (V.6) : Boit de la carte de bufférisassions<br>
V.1.3.1 Definition :<br>
C'est un onduleur a deux niveaux de marque Semi Kron référence :<br>
Semiteach IGBT SKM50GB 123D + continue et alternative triphasée, si l'alimentation est une source de tension triphasé, un redresseur incorporé avec condensateur de filtrage est utilisé pour produire la tension continue approprier. [24]

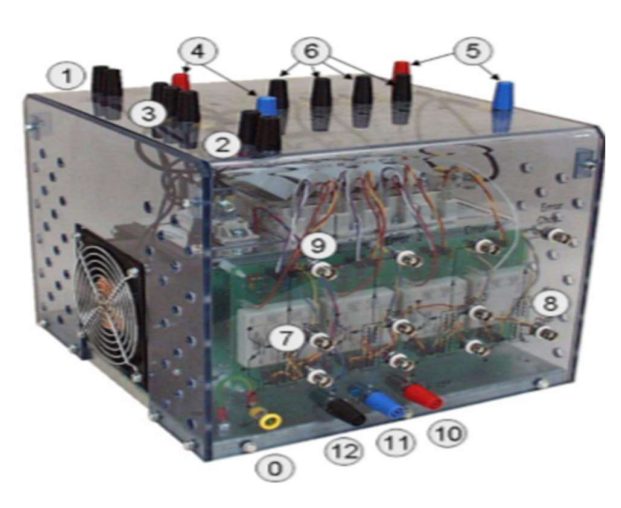

Figure (V.7) : Onduleur 3 phase
# V.1.3.2 Les caractéristiques de cet onduleur sont :

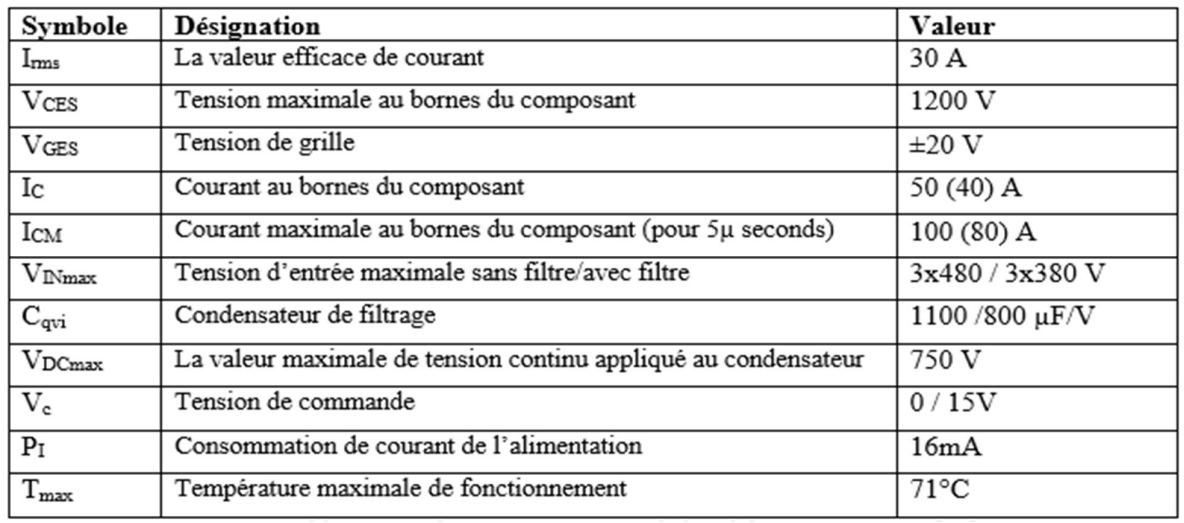

# Tableau [V.1] : Les caractéristiques de l'onduleur

# V.1.4 Moteur asynchrone :

Le moteur utilisé c'est un moteur asynchrone 3 phase a cage :

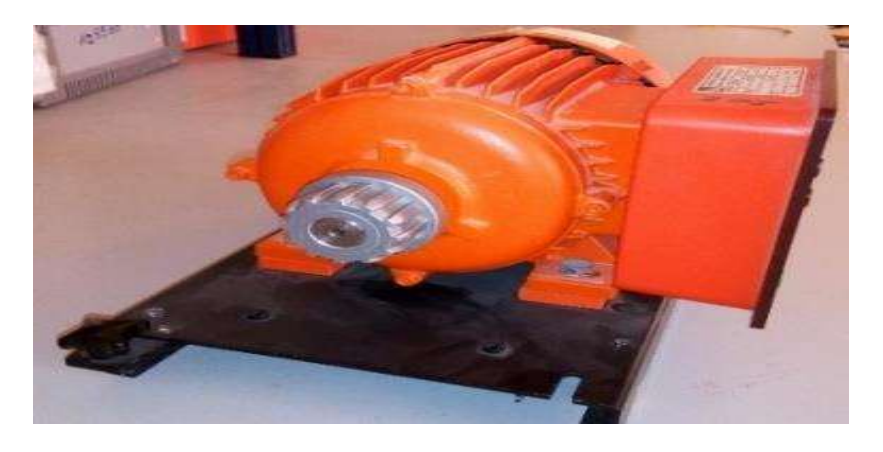

Figure (V.8) : Moteur asynchrone 3 phase « SE2662-5G »

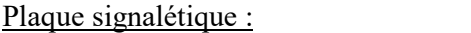

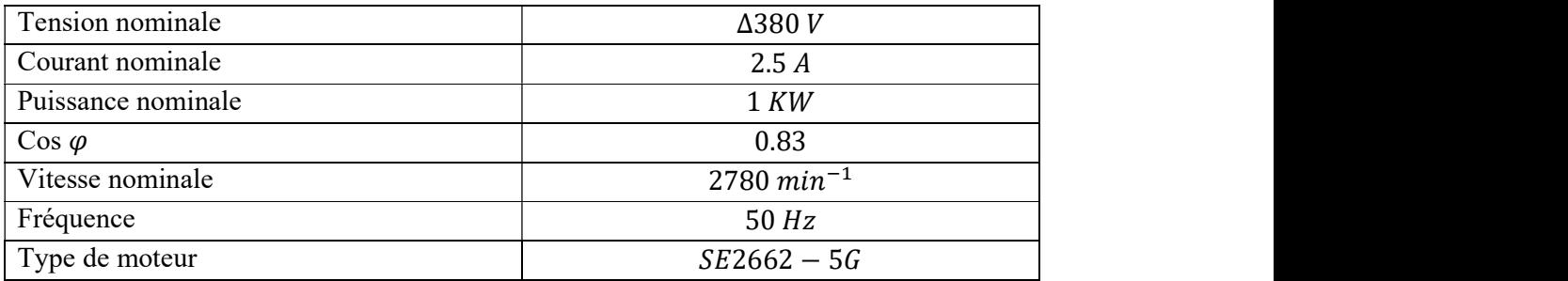

# Paramètre électrique :

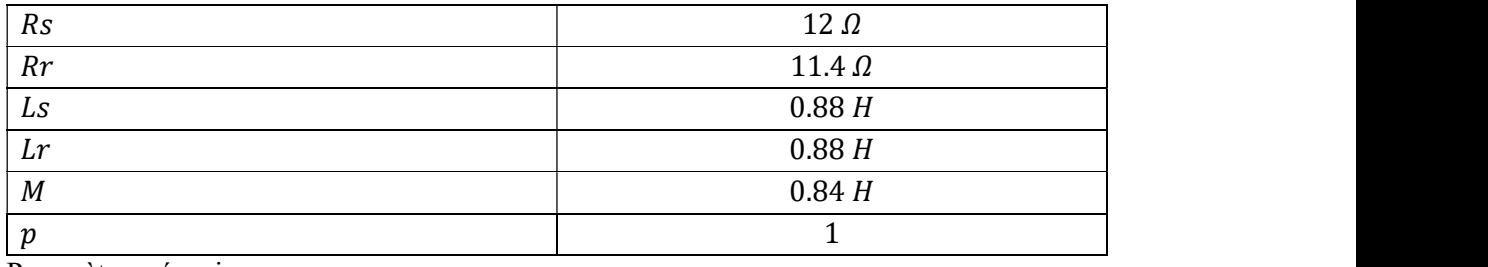

Paramètre mécanique :

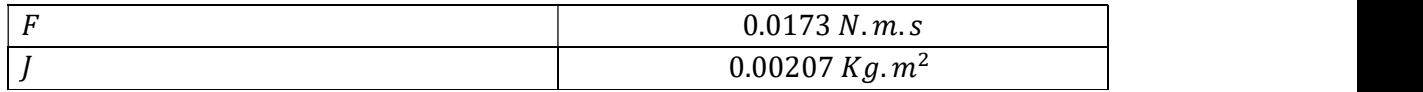

# V.1.5 Les appareille de mesure :

# V.1.5.1 Capteur de courant et tension :

 Ces capteurs fonctionnent selon le principe de l'effet Hall, basé sur la mesure des champs magnétiques résultants des courants électriques, ce qui permet de mesurer des signaux continus et alternatifs. En plus de la mesure des courants, les capteurs offrent une autre fonction, celle de l'isolation entre la partie haute tension et basse tension du système expérimental. [17]

Le gaine des capteurs est :

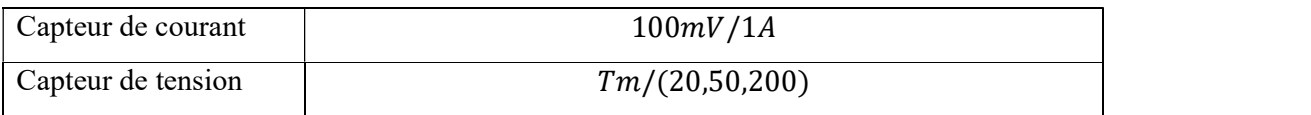

 $Tm:$  Tension mesuré

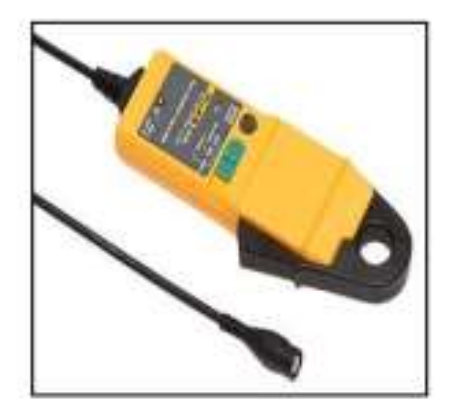

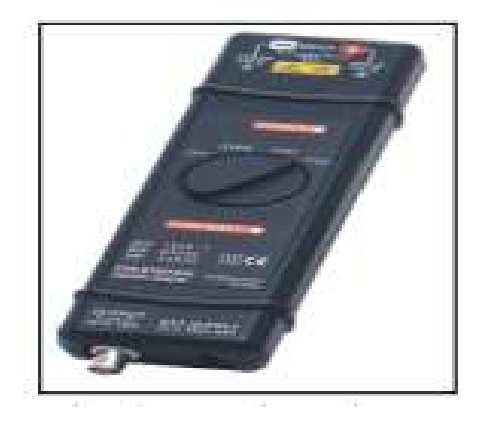

Figure (V.9) : Capteur de courant Figure (V.10) : Capteur de tension

# V.1.5.2 Capteur de vitesse (Taché génératrice) :

Ce capteur mesuré la vitesse pour une convertissions la vitesse à tension pour affiché dans DSPACE.

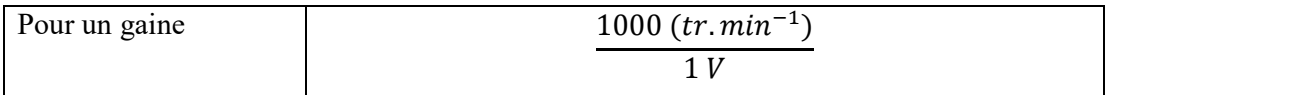

# V.2 Identification de la machine asynchrone :

# V.2.1 Indentification de la résistance des enroulement statorique Rs :

L'indentification de la résistance des enroulements de la MAS à cage est réalisée à chaud par une méthode voltampère-métrique figure (V.11) en continu, et on mesure la tension et le courant (sans dépasser  $In$ )

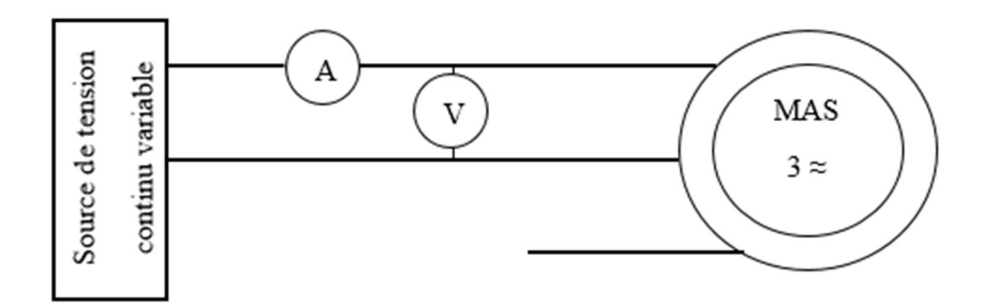

Figure (V.11) : Méthode voltampère-métrique

 En faisant l'hypothèse que la résistance de chaque phase est identique, la résistance d'une phase égale :

$$
R = \frac{E}{2I} \tag{V.1}
$$

Une série de mesure sont regroupées dans le tableau.V.1 :

| Tension(V)    | 4.2   |      | 11              | 14.8  | 17.4  | 19.9  | 20.9                          | 24 | 24.3           |
|---------------|-------|------|-----------------|-------|-------|-------|-------------------------------|----|----------------|
| Courant $(A)$ | 0.17  | 0.29 | 0.46            | 0.6   | 0.73  | 0.84  | 0.88                          |    | 1.03           |
| $Rs(\Omega)$  | 12.35 |      | $12.06$   11.95 | 24.66 | 11.91 | 11.84 | 11.875                        | 12 | 11.79          |
|               |       |      |                 |       |       |       | Moyenne résistance statorique |    | $13.38 \Omega$ |

Tableau [V.2] : Mesure de la résistance de stator

## $V.2.2$  Essais à vide : Détermination de  $Ls$  :

On aliment le MAS avec une tension réglable et fréquence normales, le moteur tournant à vide, mesure la puissance  $Pso$  par la méthode des deux wattmètres figure  $(V.12)$ .

 La puissance totale absorbée est la somme des deux puissances indiquées par les deux wattmètres.

En prend en considération : la tension d'alimentation dans certaines limites ,généralement

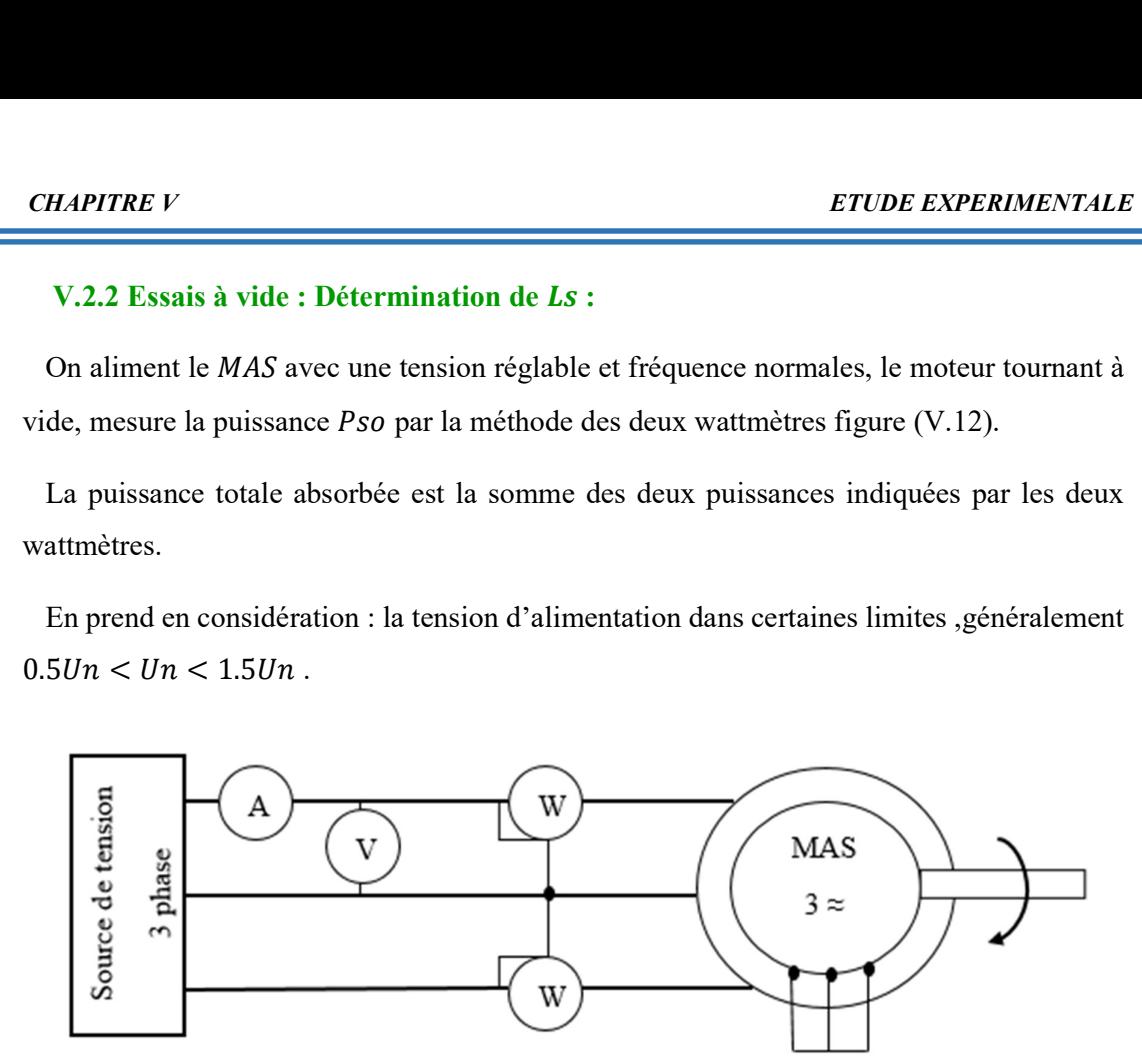

Figure (V.12) : Méthode des deux wattmètres

 En procédant une série de mesures pour différentes valeurs dans les conditions ci-dessus les valeurs sont regroupées dans le tableau suivant :

Tableau [V.3] : Essais à vide

| Vso(V) | Uso(V) | Iso(A) | P1(W) | P2(W) | Pso(W) | Qso(VAR) | Ls(H) |
|--------|--------|--------|-------|-------|--------|----------|-------|
| 113.5  | 196.6  | 0.2    | 15    | 21    | 36     | 57.8     | 0.7   |
| 186.8  | 323.54 | 0.24   | 19    | 22    | 41     | 128.09   | 0.87  |
| 220    | 381.05 | 0.3    | 20    | 24    | 44     | 193.05   | 0.8   |
| 230    | 398.37 | 0.31   | 21    | 25    | 46     | 208.9    | 0.81  |

La puissance réactive se calcule par la relation de la puissance apparente :

$$
Qso = \sqrt{(3.Vso.1so)^2 - Pso^2}
$$
 V.2

$$
Ls = Lr = 3 \frac{Vso^2}{Qso.\,\omega s}
$$
 V.3

Le moteur asynchrone absorbe une puissance Pso qui correspond à la somme des pertes mécanique ,ferromagnétique (fer) et joule au stator.

$$
Poso = Pm\acute{e}c + Pfer + Pjs
$$
 V.4

Les pertes joules sont données par :

$$
Pjs = 3. Rs. Iso2 V.5
$$

 En traçant la courbe de la puissance en fonction du carré de la tension d'alimentation  $)$ 

**CHAPITRE V**<br> **ETUDE EXPE**<br>
Le moteur asynchrone absorbe une puissance *Pso* qui correspond à la sommédanique, ferromagnétique (fer) et joule au stator.<br> *Pso* = *Pméc* + *Pfer* + *Pjs*<br>
Les pertes joules sont données par Les pertes mécanique Pméc sont calculer en utilisant la méthode de séparation des pertes mécanique et des pertes dans le fer, la courbes c'est une droit figure (V.13), dont le

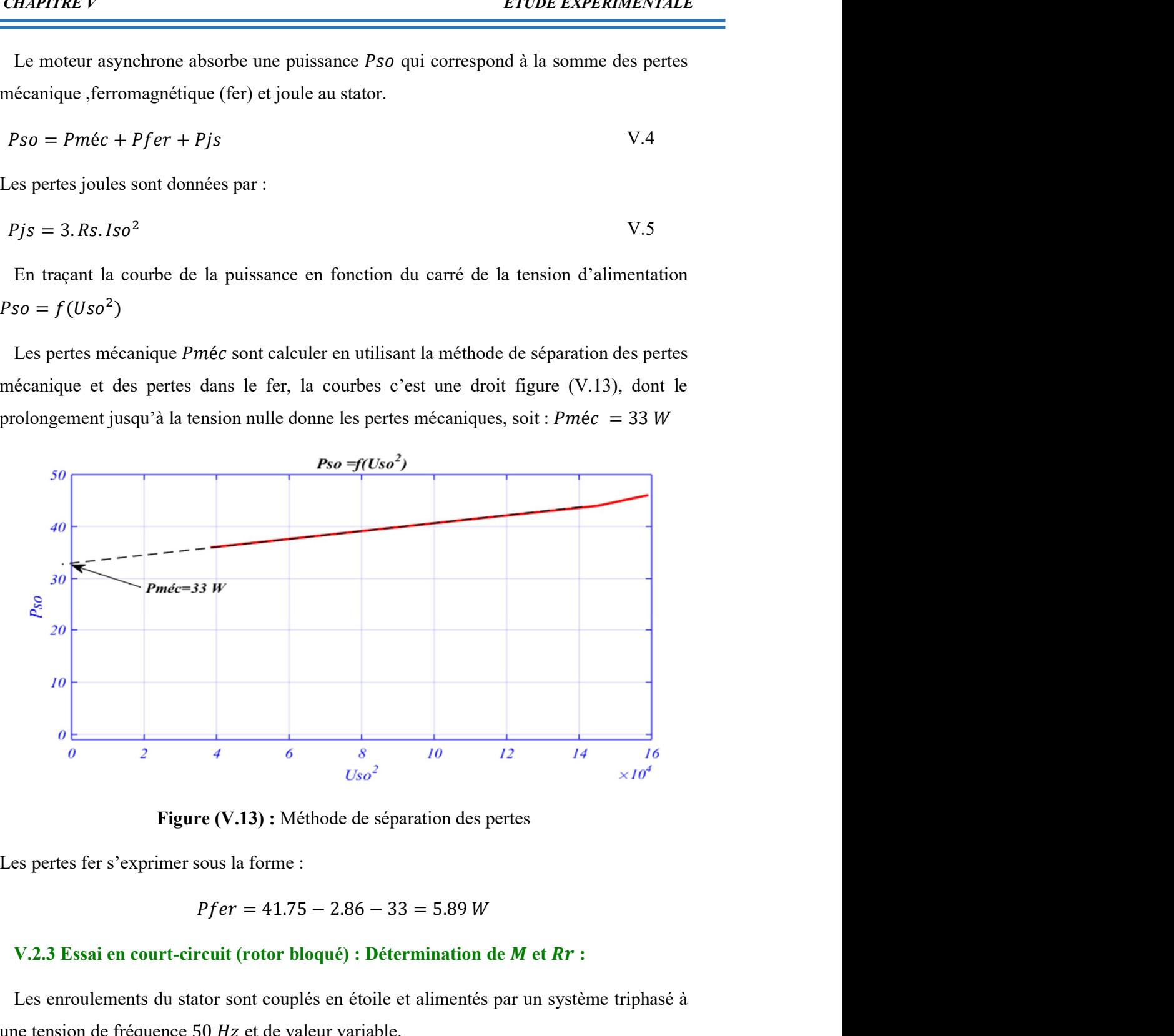

Figure (V.13) : Méthode de séparation des pertes

Les pertes fer s'exprimer sous la forme :

$$
Pfer = 41.75 - 2.86 - 33 = 5.89 W
$$

#### V.2.3 Essai en court-circuit (rotor bloqué) : Détermination de  $M$  et  $Rr$  :

 Les enroulements du stator sont couplés en étoile et alimentés par un système triphasé à une tension de fréquence 50 Hz et de valeur variable.

 Le rotor est ploqué par un frein à poudre commandé à 100%, la tension statorique doit être ajustée de telle sorte que le courant dans L'enroulements statorique soit limité à leur valeur

nominale.

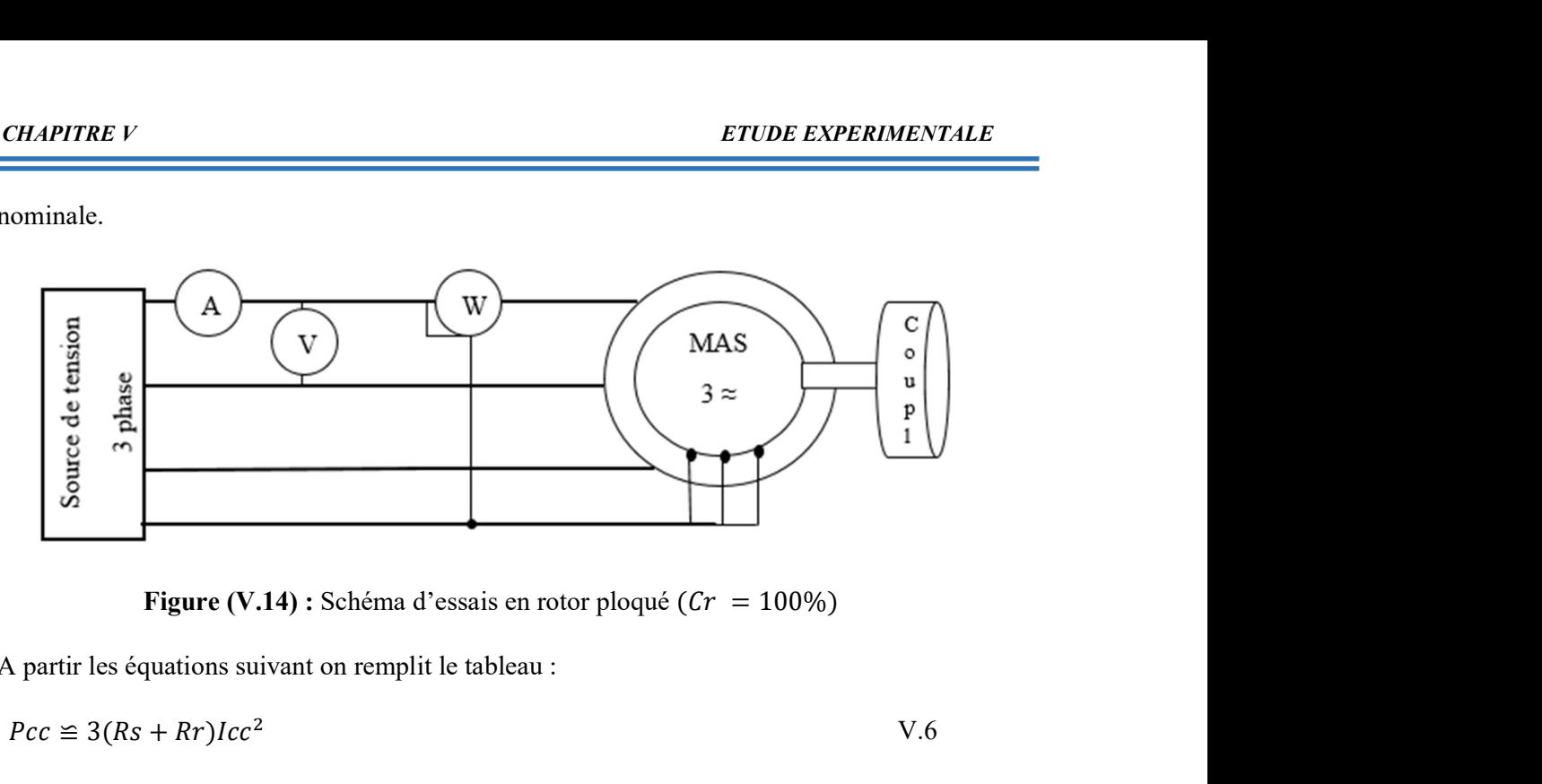

A partir les équations suivant on remplit le tableau :

$$
Pcc \cong 3(Rs + kr)Icc^2
$$
 V.6

$$
Qcc \cong 3(Nr.\omega s)lcc^2
$$
 V.7

$$
Rr = \frac{Pcc}{3Icc^2} - Rs
$$
 V.8

$$
Nr = \frac{Qcc}{3\omega s lcc^2}
$$
 V.9

$$
M = \frac{-Nr + \sqrt{Nr^2 + 4Ls^2}}{2}
$$
 V.10

Tableau [V.4] : Essais en court-circuit

| Vcc(V) | Icc(A) | Pcc(W)  | $Qcc$ (VAR) | $Rr(\Omega)$ | Nr(H) | M(H)  |
|--------|--------|---------|-------------|--------------|-------|-------|
| 51.73  | 0.9    | 120     | 71.47       | 12.13        | 0.094 | 0.765 |
| 61.4   | 1.2    | 172.5   | 138.21      | 8.98         | 0.102 | 0.761 |
| 72.4   | 1.4    | 240     | 186.72      | 9.27         | 0.101 | 0.761 |
| 81.1   | 1.5    | 299.7   | 208.25      | 10.47        | 0.098 | 0.762 |
| 97.5   | 1.75   | 420     | 292.60      | 10.90        | 0.101 | 0.761 |
| 110.8  | 2      | 510     | 426.45      | 9.83         | 0.113 | 0.755 |
| 136.6  | 2.4    | 810     | 557.86      | 11.3         | 0.103 | 0.760 |
| 150    | 2.5    | 930     | 633.03      | 12.3         | 0.108 | 0.758 |
| 160.4  | 2.6    | 1065    | 656.57      | 13.17        | 0.103 | 0.760 |
|        |        | Moyenne |             | 11           |       | 0.76  |

# V.2.4 Détermination des paramètre mécanique  *et*  $*f*$ *:*

 L'identification des paramètres basée sur les pertes mécaniques lorsque la machine tourne à une vitesse donnée et se fait en en mesurant la vitesse en fonction du temps lors du ralentissement. D'après la figure  $(V.15)$ , le moment d'inertie *J* peut être calculé par :

$$
J = \frac{Pm\acute{e}c}{\Omega n \left(\frac{d\Omega}{dt}\right)_{\Omega = \Omega n}}
$$
 V.11

$$
\frac{d\Omega}{dt} \cong 2\pi \frac{\Delta N}{\Delta t} \frac{1}{60}
$$
 V.12

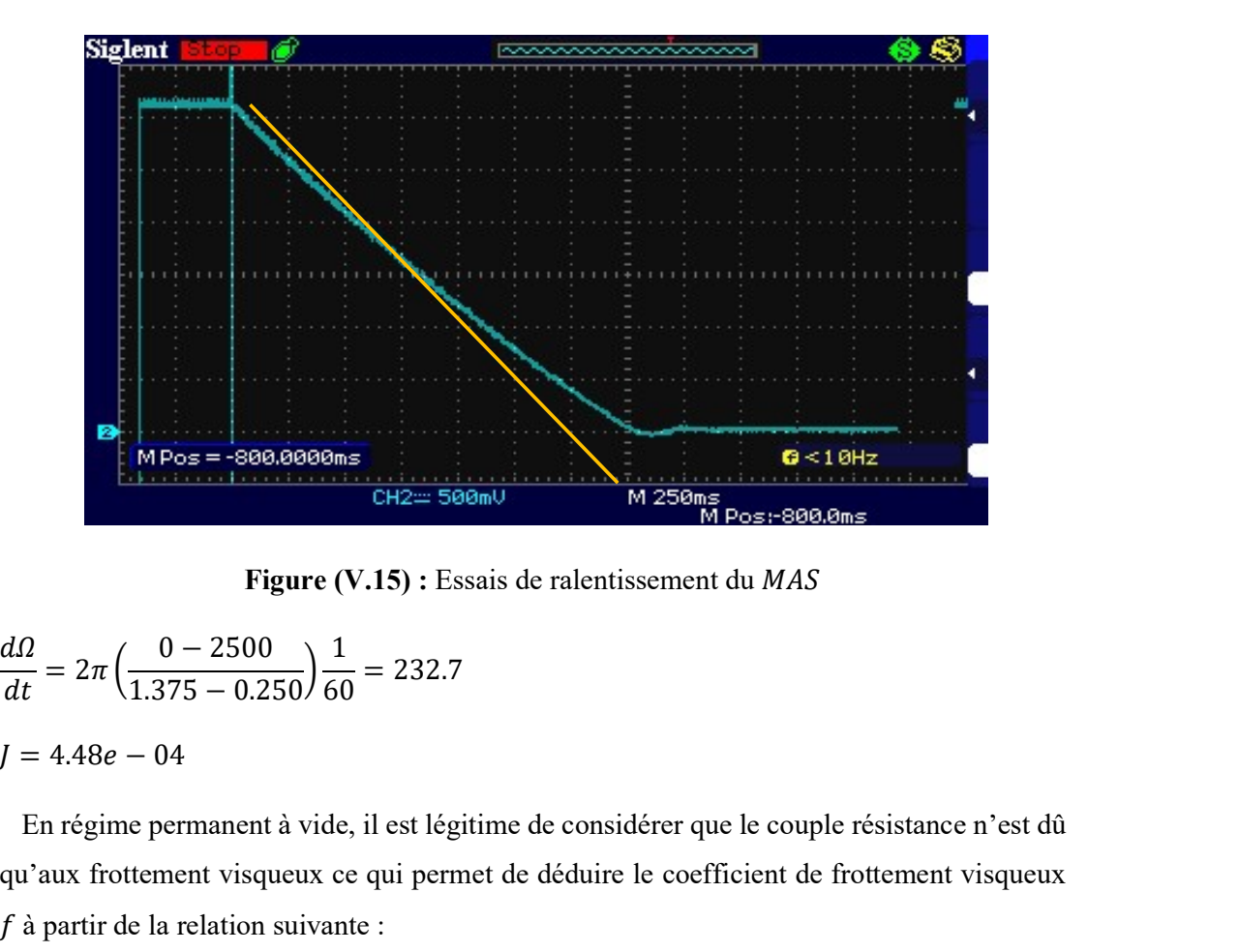

Figure (V.15) : Essais de ralentissement du MAS

$$
\frac{d\Omega}{dt} = 2\pi \left( \frac{0 - 2500}{1.375 - 0.250} \right) \frac{1}{60} = 232.7
$$

 En régime permanent à vide, il est légitime de considérer que le couple résistance n'est dû qu'aux frottement visqueux ce qui permet de déduire le coefficient de frottement visqueux à partir de la relation suivante :

$$
Ce = f.\Omega m \tag{V.13}
$$

$$
f = 0.009 \qquad \qquad \text{V.14}
$$

#### V.3 Réalisation de système pratiquement :

 On réalisé le montage dans la figure (V.16). Qui constitué avec une machine asynchrone triphasé alimenté par onduleur commandé, cette commande générée par la carte DSPACE

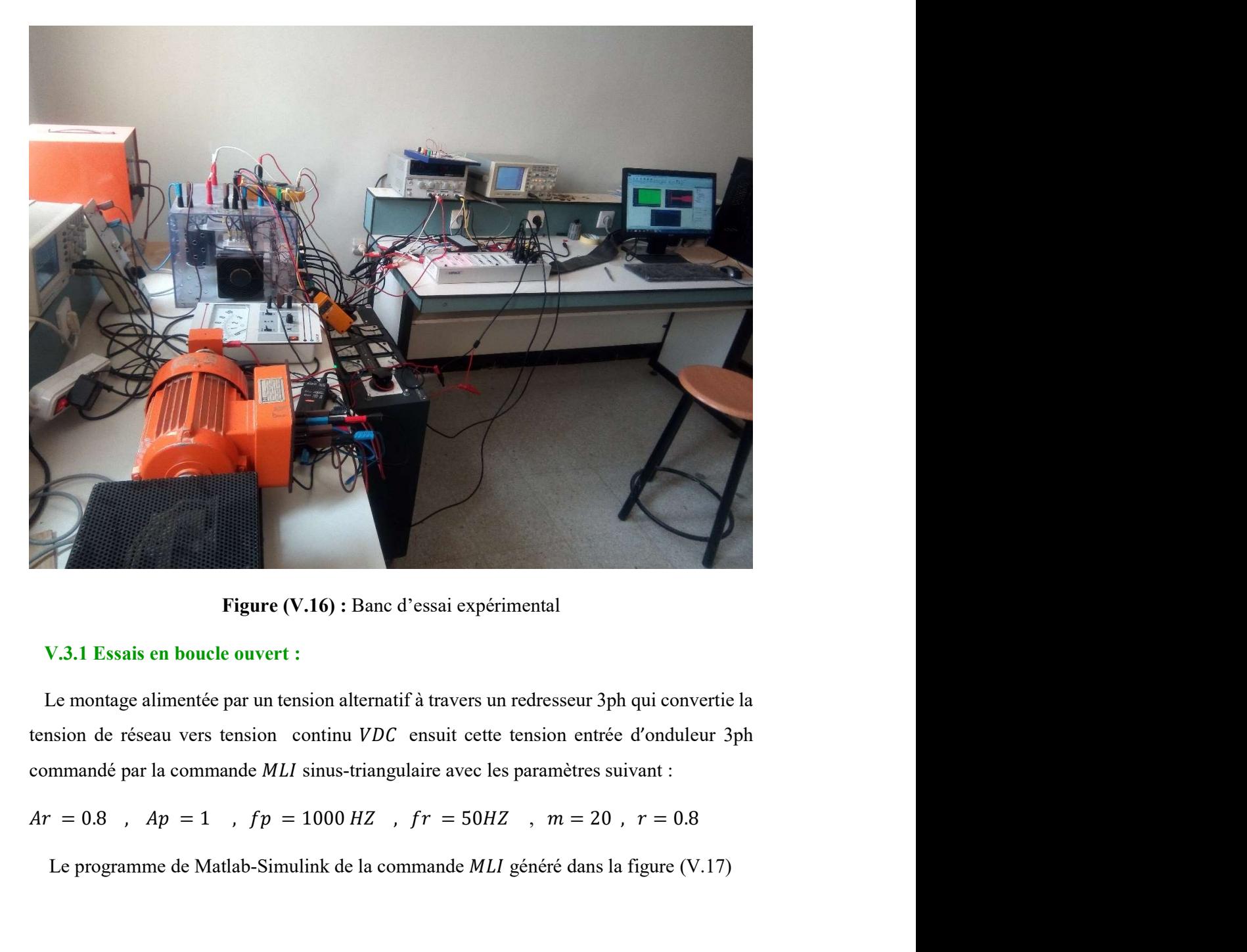

Figure (V.16) : Banc d'essai expérimental

## V.3.1 Essais en boucle ouvert :

 Le montage alimentée par un tension alternatif à travers un redresseur 3ph qui convertie la tension de réseau vers tension continu  $VDC$  ensuit cette tension entrée d'onduleur 3ph commandé par la commande MLI sinus-triangulaire avec les paramètres suivant :

Le programme de Matlab-Simulink de la commande MLI généré dans la figure (V.17)

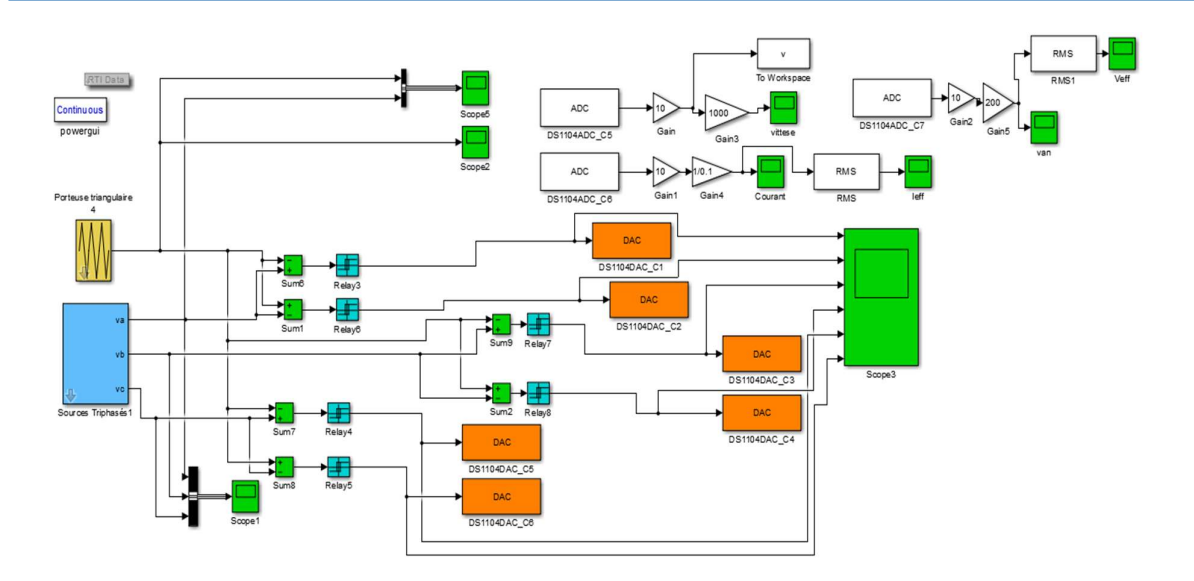

Figure (V.17) : Bloc de la commande MLI dans Matlab-Simulink

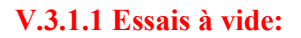

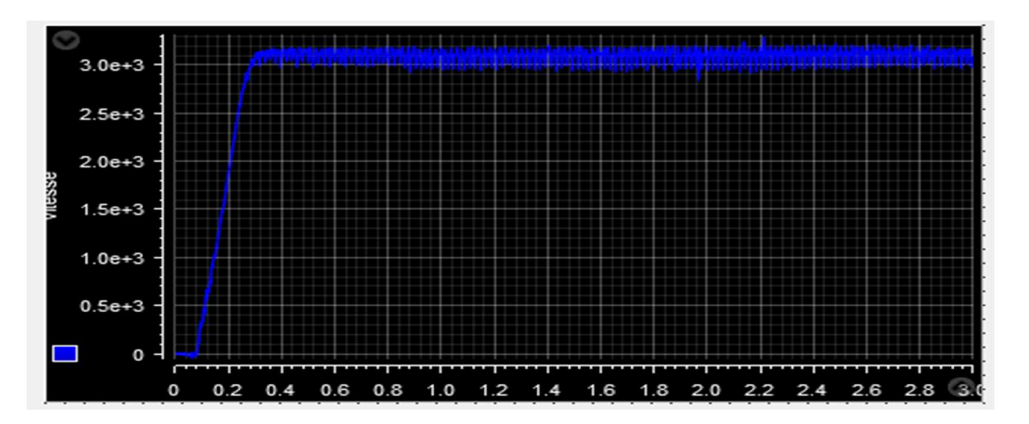

Figure (V.18) : Courbe de vitesse de  $MAS$  à vide

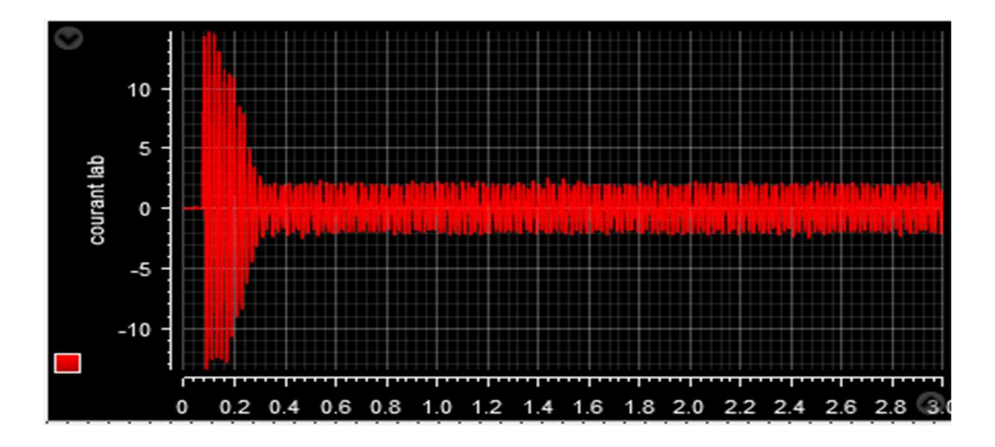

Figure (V.19) : Courbe de courant *iab* à vide

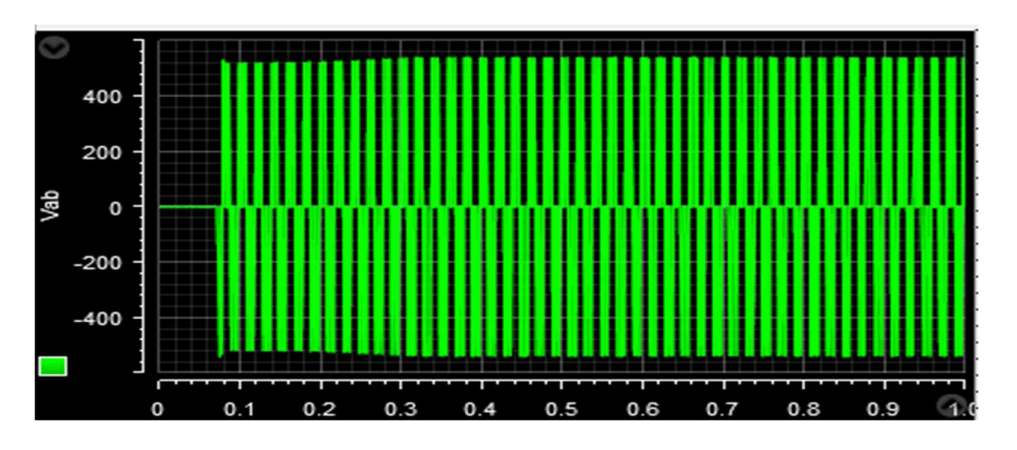

Figure (V.20) : Courbe de tension  $Vab$  à vide

# V.3.1.2 Essais en charge :

On va variée le couple croissant

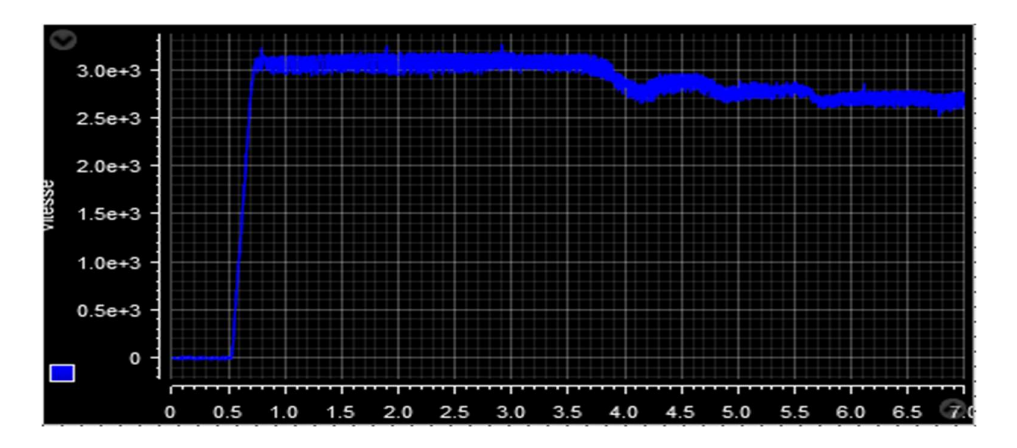

Figure (V.21) : Courbe de vitesse de  $MAS$  en charge

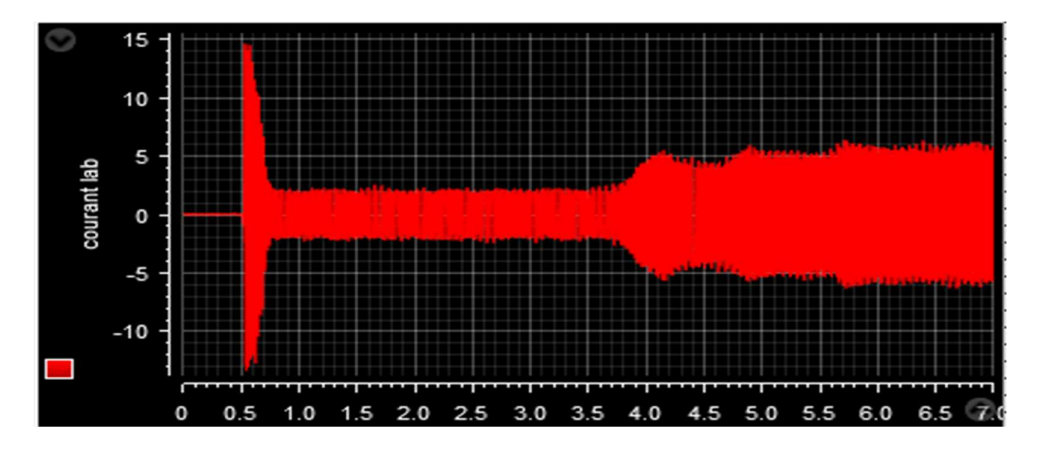

Figure  $(V.22)$ : Courbe de courant *iab* en charge

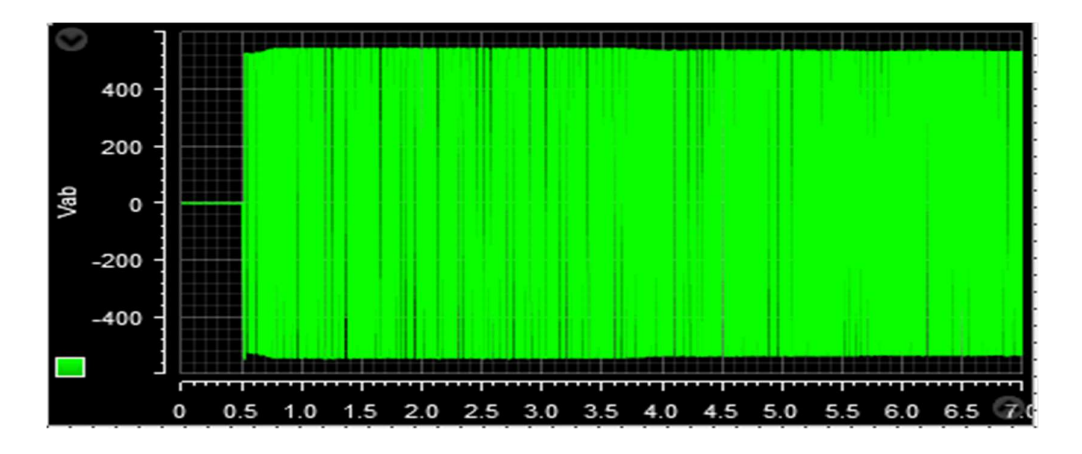

Figure (V.23) : Courbe de tension  $Vab$  en charge

# Interprétation :

 Dans l'essai à vide le système bien fonctionné, lorsque la vitesse atteint la valeur maximale (vitesse à vide  $\frac{60 f}{p}$ ). Le courant de démarrage plus important dans temps plus petite et stabilisée avec la valeur de courant à vide. - le courant à vide plus faible

- 
- la fréquence de tension  $Vab$  et courant *iab* égal à 50HZ

 Et dans l'autre essai ,on remarquent la variation influencé par la vitesse inversement et le courant absorbé dans la MAS proportionnellement.

- La valeur maximal de tension  $Vab$  égal la tension de bus continu.
- La valeur efficace de sortie d'onduleur mathématiquement égal :

$$
Vab = 3. r. \frac{VDC}{2\sqrt{3}}
$$
 V.15

# V.3.2 Essais en boucle fermé:

On a changé la commande  $MLI$  par la commande vectoriel  $IRFOC$  dans le système précédent , premièrement nous apportons le programme de simulation de cette commande dans Matlab-Simulink. Ensuite on réalisée le montage dans la figure suivante :

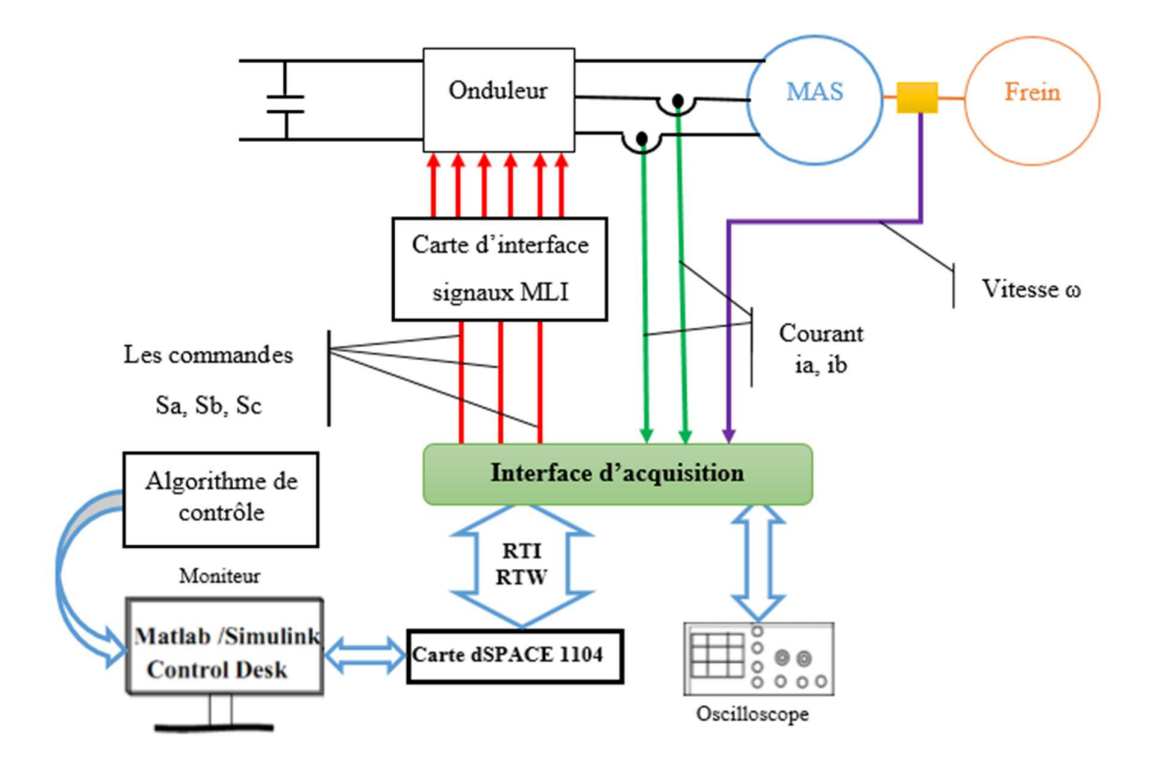

Figure (V.24) : Shéma synoptique de l'essais en  $BF$  avec  $IFOC$ 

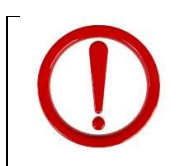

Malheureusement, nous n'avons pas pu terminer cette partie de la mémoire en raison du virus Covid 19

# Conclusion :

 Dans ce chapitre nous avons étudeé exprimentalement une partie du systéme de pompage PV .les résultat de cette étude expérimental vérifier les résultat de simulation qui trouvé dans le chapitre III

# Conclusion Générale et Perspectives

 **N**otre travail c'est porté sur l'optimisation et la commande d'un système de pompage photovoltaïque, qui est composé d'un générateur photovoltaïque, des convertisseurs d'énergies  $(DC/DC, DC/AC)$ , d'un groupe motopompe (moteur asynchrone, pompe centrifuge). Pour cella nous avons appliqué deux commandes sur le système, la commande  $MPPT$  ( $P&O$ ) commandée le convertisseur ( $DC/DC$ ) et la commande vectorielle (IRFOC) commandée la  $MAS$ . Dont le but est l'optimisation du système de pompage  $PV$ .

 Le premier chapitre de ce travail est consacré à une étude générale sur l'énergie photovoltaïque et les composantes des systèmes de pompages. A la fin de ce chapitre, nous avons parlée sur les différents éléments de protection du système à étudier.

 Après nous avons fait une modélisation de panneau photovoltaïque et hacheur boost, et on a simulé un panneau photovoltaïque pour différentes ensoleillements et températures afin de tracer les différentes caractéristiques  $I = f(V)$  et  $P = f(V)$ . Ensuit on a simuler le générateur PV pour différentes associations possibles. Et Après la simulation et le test d'hacheur, on a commandé l'hacheur par la commande MPPT (P&O). En résultant cette commande recherchée le point de puissance maximal.

 Dans le troisième chapitre, nous avons présenté la modélisation et la simulation d'onduleur de tension avec la commande  $MLI$  et la machine asynchrone a cage. Ensuite nous avons présenté le principe de la commande vectorielle. En résultant cette commande *IRFOC* réglée la vitesse de machine dans cas en charge. On utilisée aussi comme variateur de vitesse.

 Dans le quatrième chapitre nous avons fait une modélisation de la pompe centrifuge , le système de pompage photovoltaïque a été simulé en utilisant les deux command « MPPT et IRFOC » que nous avons présentées précédemment. Les résultats de simulation montrent que l'éclairement l'élément le plus influent sur les système pompage . Les résultats de simulation montrent la fiabilité et la robustesse de des commandes appliquées.

- Le débit Q délivré augmente pour des valeurs d'éclairements élevés, cela veut dire que la vitesse du moteur dépend de l'ensoleillement, le moteur s'accélère pour des valeurs élevées, dans le cas contraire le moteur ralentis cela provoque une diminution du volume d'eau pompé.

La variation de l'éclairement engendre la variation de la puissance délivrée par le générateur photovoltaïque qui va être ressentie par le moteur.

- A faible ensoleillement le débit est nul (début et fin de jour).
- Le couple d'entraînement de la pompe est pratiquement nul au démarrage car la pompe tourne par très faible ensoleillement.

Dans le dernier chapitre on faire l'etude expérimentale du système pompage PV.

- Les parametres qui extrait du l'identification de la machine sont acceptable.
- Les résulta de simulation et pratiquement sont compatible.

Enfin, on propose quelques perspectives :

- L'implémentation des commandes présentées dans ce mémoire dans le but de vérifier expérimentalement les résultats trouvés.
- L'optimisation du système de pompage photovoltaïque par d'autres techniques d'optimisation.
- $\triangleright$  Eude expérimental de tout la chaine du système de pompage PV.

Références Bibliographies

[1]. BEN SLIMENE, M. et KHLIFI, M. (2017). *Modélisation, Simulation et Commande d'un Système Photovoltaïque. Allemagne* : OmniScriptum Gmbh & Co.KG.

[2]. ABBACE, H. ABID, H. LOUKIL, K. TOUMI, A. ABID, M. (2014). *Et Comparative de Cinq Algorithmes de Commande MPPT pour Un Système Photovoltaïque. Energies Renouvelables Vol.17, n°3*, 435-455.

[3]. ABDELGANI, M. (2018). *Modélisation et Simulation d'un Pompage Photovoltaïque.* Mémoire de Master, Université Badji Mokhtar, ANNABA.

[4]. ALLEG,F.et MERZOUG, S. (2018). *Etude et optimisation d'un convertisseur DC/DC.* Mémoire de master, Université Larbi Tebessi, TEBEESA.

[5]. BAICHE, N. et GHOUL, S. (2017). *Influence d'ombrage sur un Système de Pompage Photovoltaïque.* Mémoire de Master, Université A. Mira, BEJAIA.

[6]. BELGACEM, A. et BERRAH, M. (2017). *Modélisation et Simulation d'un Ensemble Onduleur Multi Niveau -Machine Asynchrone.* Mémoire de Master, Université Larbi Tebessi, TEBASSA.

[7]. BENAOUICHA, M.et GUERROUT Y. (2015**).** *Réalisation d'un Onduleur de Tension Commandé par La Carte DS pace 1104.* Mémoire de Master, Université Abderrahmane Mira, Bejaia.

[8]. BOUHADIDA, A. (2017). *Contrôle Direct du Couple d'une Machine Asynchrone Alimentée par un Onduleur Multi-Niveaux.* Mémoire de Master, Université Saad Dahlab, BLIDA.

[9]. BOUKAROURA, A. (2009). *Modélisation et Diagnostic d'un Onduleur Triphasé par L'approche Bond-Graph.* Mémoire de Magister, Université Ferhat Abbas, SETIF.

[10]. BRIGHEN, H. et HALAIMIA, S. (2016). *Etude et Analyse de la Commande des Onduleurs Multi-Niveaux par MLI Sinusoïdale.* Mémoire de master, Université Larbi Tebbsi, TEBESSA.

[11]. CHARROUF, O. (2012). *Optimisation d'Un Système De Dessalement Renouvelable.* Mémoire de Magister, Université Mohamed Khider, Biskra.

[12]. DELLALOU, K. (2019). *Stratégies de Commande des Onduleurs Multiniveaux (MLI ST et MLI Vectorielle).* Mémoire de Master, Université Badji Mokhtar, ANNABA.

[13]. SMAIL,B et HAMID,I. (2019). *Etude Technico-économique de Système de Pompage Photovoltaïque, en Comparaison aux autres Production d'eau, cas de la Région de Mostaganem.* Mémoire de Master, Université de Abdelhamid Ibn Badis, MOSTAGANEM.

[14]. LAKEHAL, B. (2015). *Modélisation et Commande d'une Onduleur triphasé à Structure Multi-Niveau.* Mémoire de master, Université Abderrahmane Mira, BEJAIA.

[15]. LALAMI, W et BOUKERRAM, R. (2019). *Contrôle Vectoriel d'un Système de Pompage Photovoltaïque avec stockage.* Mémoire de Master, Université A. Mira, BEJAIA.

[16]. MEFLAH, A. (2011). *Modélisation et Commande d'une Chaine de Pompage Photovoltaïque.* Mémoire de Magister, Université Abou Bekr Belkaid, TLEMCEN.

[17]. MENADI, A. (2016). *Commande par les Techniques Intelligentes d'un Système Photovoltaïque Connecté au Réseau.* Thèse de Doctorat, Université Mohamed Khider, BISKRA.

[18]. MESBAHI, N. (2007). *Etude Comparative de la Commande Vectorielle Directe et Indirecte d'une Machine Asynchrone.* Mémoire de Magister, Université Badji Mokhtar, ANNABA.

[19]. TATI, F.et BEN LAMOUDI, O. (2018). *Etude et Réalisation d'un Système Photovoltaïque Optimisé par Logique Floue.* Mémoire de master, Université Kasdi Merbah, Ouargla.

[20]. TIGRINE, C .et AIT OUALI, O. (2019). *Etude et Simulation des Techniques MPPT d'un Système Photovoltaïque.* Mémoire de Master, Université de Bejaia, BEJAIA.

[21]. TROUDI, Z et MAAROUF, H. (2011). *Etude Comparative entre la Commande Scalaire et la Commande Vectorielle pour Une Machine à Induction.* Mémoire de Master, Université Larbi ben M'hidi, OUM EL BOUAGHI.

[22]. SELLAMI, K. (2018). *Conception et Calcul d'une Pompe Centrifug***e**. Mémoire de Master, Université Badji, Mokhtar, ANNABA

[23]. AMROUCHE, R et BEDJOU, S. (2016). *Contrôle d'un Système de Pompage Photovoltaïque***.** Mémoire de Master, Université Abderrahmane Mira, BEJAIA

[24]. BAHI, A et DJEDIDI, M. (2017**).** *Commande d'un Onduleur Triphasé par Différentes Techniques MLI en Utilisant la Carte DSPACE*, Université Echhid, Hamma Lakhdar, EL-oued.

[25]. Anonyme *(1)*. Récupéré sur

<https://www.connaissancedesenergies.org/fiche-pedagogique/solaire-photovoltaique>

[26]. Anonyme *(2)*. Récupéré sur

[https://www.google.com/url?sa=t&rct=j&q=&esrc=s&source=web&cd=28&cad=rja&uact](https://www.google.com/url?sa=t&rct=j&q=&esrc=s&source=web&cd=28&cad=rja&uact=8&ved=2a)  $=8$ &ved $=2a$ 

[27]. Anonyme *(3)*. Récupéré sur

[https://www.futura-sciences.com/planete/definitions/climatologie-rayonnement-solaire-](https://www.futura-sciences.com/planete/definitions/climatologie-rayonnement-solaire-13785/)[13785/](https://www.futura-sciences.com/planete/definitions/climatologie-rayonnement-solaire-13785/)

[28]. Anonyme *(4)*. Récupéré sur

<https://energiepluslesite.be/theories/climat8/ensoleillement-d8/>

[29]. Anonyme *(5)*. Récupéré sur

[https://energieplus-lesite.be/theories/photovoltaique6/caracteristiques-electriques-des](https://energieplus-lesite.be/theories/photovoltaique6/caracteristiques-electriques-des-cellules-etdes-modules-photovoltaiques/)[cellules-etdes-modules-photovoltaiques/](https://energieplus-lesite.be/theories/photovoltaique6/caracteristiques-electriques-des-cellules-etdes-modules-photovoltaiques/)

[30] anonyme *(6)*. Récupéré sur

[https://www.google.com/url?sa=t&rct=j&q=&esrc=s&source=web&cd=1&cad=rja&uact=](https://www.google.com/url?sa=t&rct=j&q=&esrc=s&source=web&cd=1&cad=rja&uact=8&ved=2ah) [8&ved=2ah](https://www.google.com/url?sa=t&rct=j&q=&esrc=s&source=web&cd=1&cad=rja&uact=8&ved=2ah)

# Annexes

# Annexe A

# Les Hypothèses simplificatrices pour la modélisation du moteur asynchrone

La modélisation de la machine asynchrone s'appuie sur un certain nombre d'hypothèses simplificatrices qui sont :

1. La répartition spatiale de la densité de flux (ou induction) magnétique au travers de l'entrefer sera supposée parfaitement sinusoïdale.

2. Les courants induits dans le circuit magnétique (courants de Foucault) seront supposés négligeable.

3. Circuit magnétique non saturé et à perméabilité constante.

4. Machine symétrique et l'entrefer constant (pas d'effet d'encoches).

5. L'alimentation est réalisée par un système de tensions triphasées symétriques.

6. La constance des résistances statoriques et rotoriques.

7. La perméabilité magnétique du fer est infinie : Par conséquent, la machine ne sera pas saturée

# Annexe B

Résultat de simulation du système de pompage PV au fil de soleil

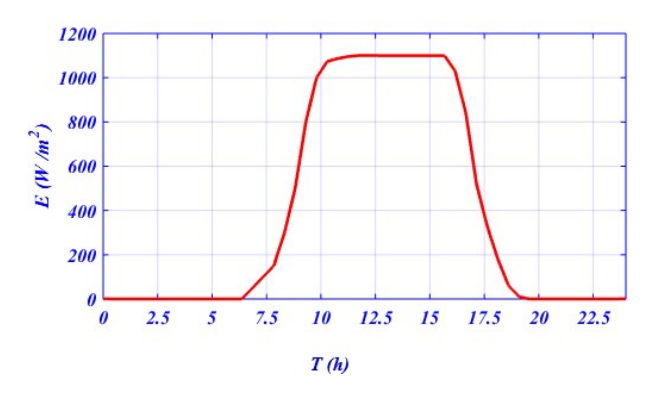

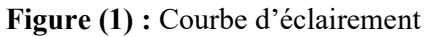

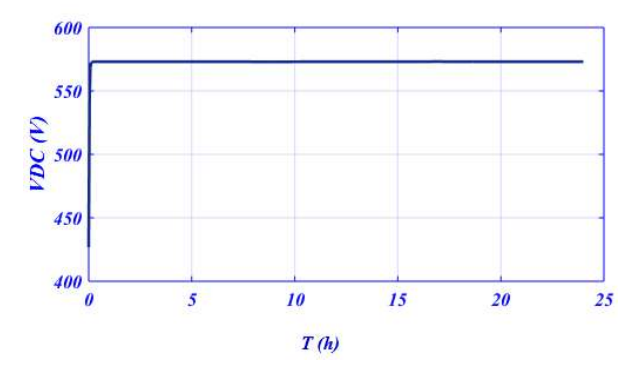

Figure (2) : Courbe de Bus continué

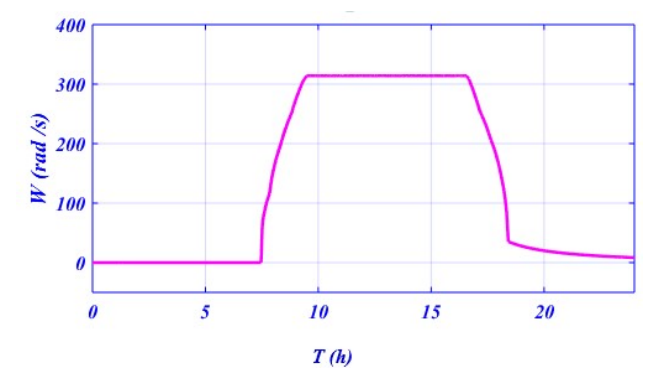

Figure (3): Courbe de vitesse

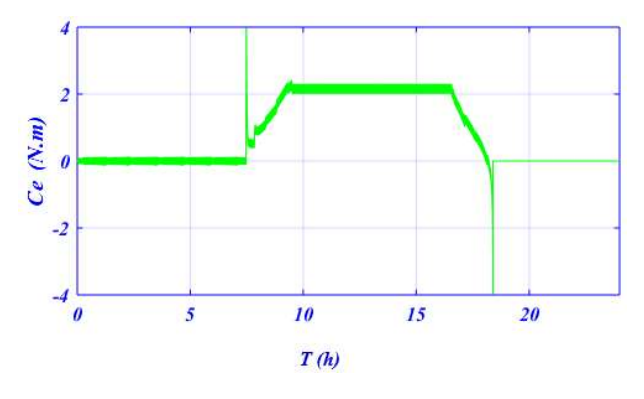

Figure (4): Courbe de couple Ce

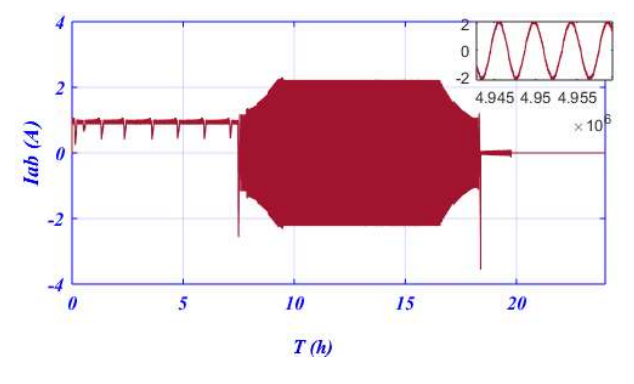

Figure (5): Courbe de courant Iab

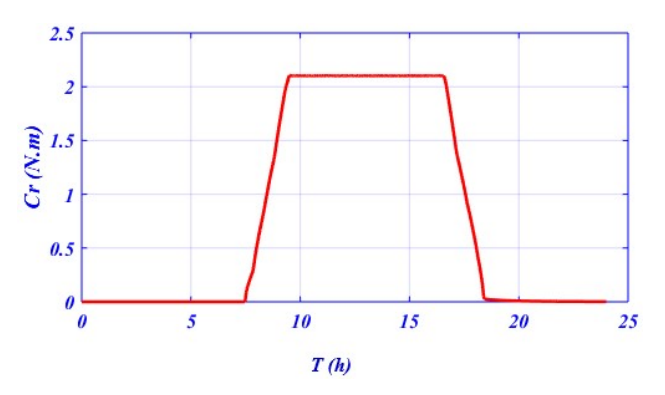

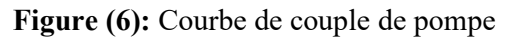

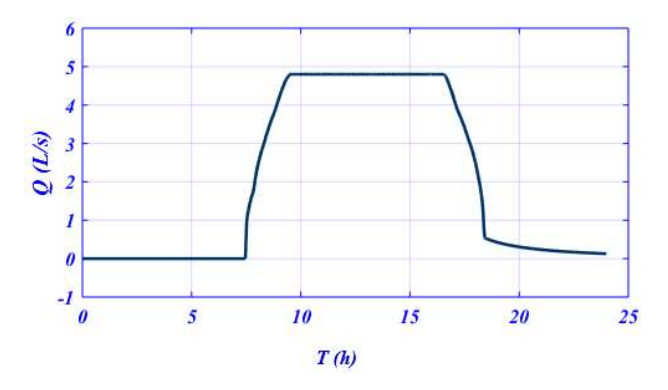

Figure (7): Courbe de débit

# Annexe C

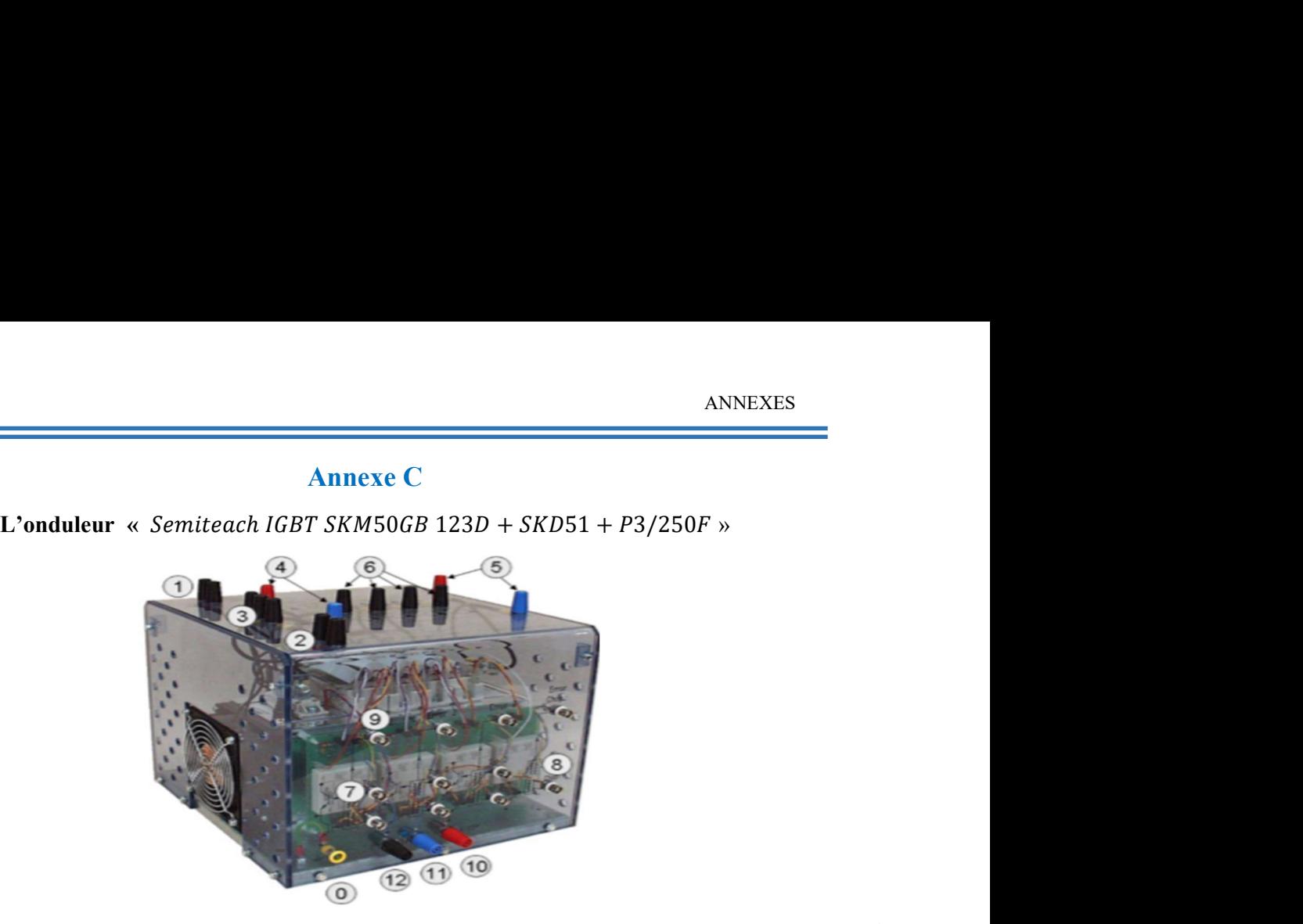

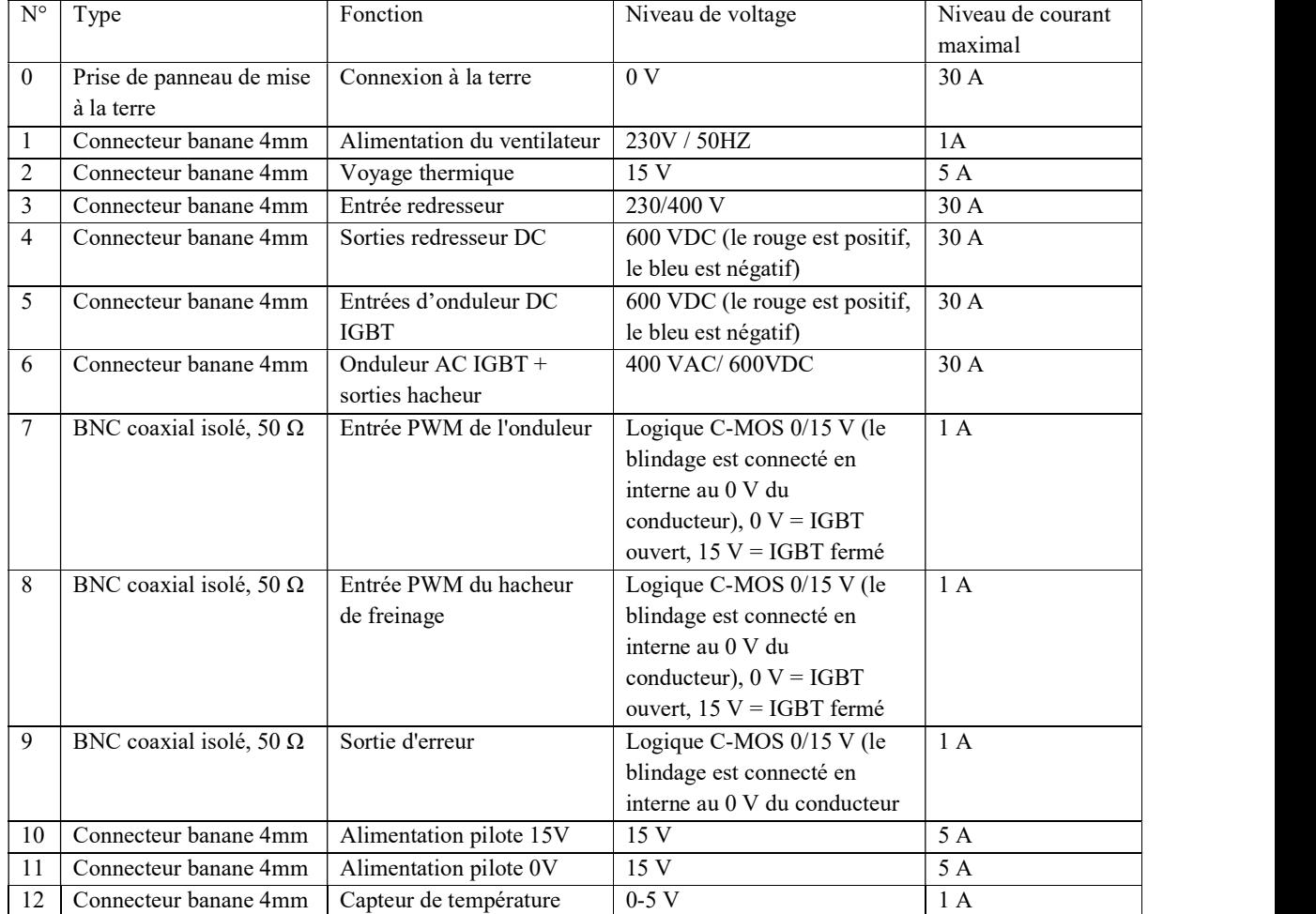

# Résumé :

 Ce mémoire présente une étude détaillée sur la modélisation, la simulation et la commande d'un système de pompage  $(PV)$ . il composé essentiellement de cinq chapitres structurés de la manière suivante : le système de pompage photovoltaïque est présenté une généralité, les composantes de ce système .la deuxième partie modélise et simulé le côté continu «  $Panneau PV + Hacheur Boost » dans le système.$ la troisième partie modélise et simulé le côté alternatif  $AC \triangleleft Conduleur + Moteur Asynchronous.$ la quatrième partie modélise la pompe centrifuge, et simulé le système globale qui constitué d'un générateur PV, convertisseur  $DC/DC$  commandé par la commande MPPT (P&O), onduleur 3 phase, et motopompe commandé avec IRFOC finalement Les résultats de simulation obtenues sous l'environnement  $MATLAB – Simulink$  sont validés expérimentalement (ont choisi le côté  $AC$  du système + pompe) où l'implémentation des lois de commande a été réalisée avec une carte d'acquisition et de contrôle dSPACE1104.

# Mots-clés :

Pompage Photovoltaïque, Panneau PV, Hacheur Boost, Onduleur, Moteur Asynchrone, Pompe Centrifuge, IRFOC , MPPT , dSPACE1104

#### ملخص:

هذه الرسالة تقدم دراسة تفصيلية عن نمذجة ومحاكاة نظام فوتوضوئي والتحكم فيه. ويتكون أساسا من خمسة فصول مطروحة بالطريقة التالية : نبدأ بنظام الضخ الفوتوضوئي وهذا بالتكلم عن عموميات حول هذا النظام ومكوناته .ثانيا نقدم نمذجة ومحاكاة الجزءDC الذي يسري به التيار المستمرمن النظام (اللوح الشمسي الفوتوضوئي والمحول مستمر-مستمر رافع الجهد الكهربائي). وثالثا ننمذج ونحاكي الجزءAC الذي يمر به التيار المتناوب (العاكس الكهربائي والمحرك الكهربائي اللاتزامني) .أما في الجزء الرابع قمنا بنمذجة مضخة الطرد المركزي ومن ثم محاكاة جميع نظام الضخ الفوتوضوئي حيث يتم التحكم في  $\emph{IRFOC}$  المحول مستمر -مستمر بالأمر ( $\emph{MPPT}$  ( $\emph{P\&O}$ ) ، المحرك بالأمر

أخيرا نتائج المحاكاة التي تم الحصول عليها من برنامج Simulink - MATLAB يتم التحقق من صحتها تجريبيا (إخترنا جانب النظام AC +المضخة) حيث يتم التحكم فيها ببطاقة رقمية 1104dSPACE .

ا*لكلمات المفتاحية :* اللوح الشمسي الفوتوضوئي ، الضخ الفوتوضوئي ، العاكس الكهربائي ، والمحرك الكهربائي اللاتزامني ، مضخة الطرد المركزي .